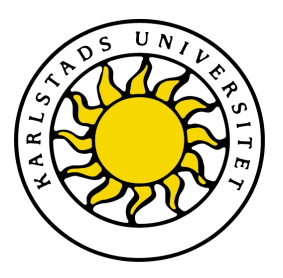

Avdelningen för Datavetenskap och Informatik

Mollin Widegren och Ewelina Helmersson

# tjejIT

# En studie av kvinnors låga deltagande vid Karlstads Universitets IT-utbildningar

## tjejIT

A survey of the low female participation in ICT-studies at Karlstad University

> Datavetenskap Examensarbete/C-uppsats

> > Datum/Termin: 8 juni 2010 Handledare: Katarina Asplund Examinator: Matin Blom Löpnummer: 2010:15

Karlstads universitet 651 88 Karlstad Tfn 054-700 10 00 Fax 054-700 14 60 Information@kau.se www.kau.se

# tjejIT

## En studie av kvinnors låga deltagande vid Karlstads Universitets IT-utbildningar

Mollin Widegren, Ewelina Helmersson

Denna rapport är skriven som en del av det arbete som krävs för att erhålla en kandidatexamen i datavetenskap. Allt material i denna rapport, vilket inte är vårt eget, har blivit tydligt identifierat och inget material är inkluderat som tidigare använts för erhållande av annan examen.

Mollin Widegren

Ewelina Helmersson

Godkänd, 8 juni 2010

Handledare: Katarina Asplund

Examinator: Martin Blom

### Sammanfattning

Varför väljer så få kvinnor att läsa IT vid Karlstads Universitet? Detta är en fråga som denna uppsats behandlat med hjälp av en studie. De huvudsyften vi hade var att vi ville ta reda på vad kvinnors frånvaro beror på, och sedan vad man kan vidta för åtgärder för att ändra på situationen. Vi ville också se om man med enkla medel kan förändra attityden gentemot IT bland unga kvinnor, med hjälp av en egenutvecklad hemsida och ett spel. Vi gjorde även intervjuer med kvinnor i yrkeslivet och studenter på Karlstads Universitet för att få en uppfattning av hur kvinnor började intressera sig för branschen, och vad som gör IT intressant för dem. Vi hade också ett praktiskt moment, där vi med en grupp gymnasiekvinnor gjorde en undersökning. Kvinnorna svarade på en enkät, som hörde till vår förstudie, där de bland annat fick beskriva vad de tänkte på när de hörde begreppet IT. Därefter fick de besöka vår hemsida [7] för att ta del av den information som fanns om IT, och spela vårt spel som ska representera vår tolkning av IT - problemlösning.

När de hade besökt hemsidan och spelat spelet fick de ta del av vår efterstudie, där vi återigen ville veta vad de tänkte när de hörde begreppet IT. Vi kunde i efterstudien se att svaren hade gått från att vara tekniskt relaterade, till att vara bredare med många positiva reaktioner. I förstudien hade de unga kvinnor svarat att de kände att IT var tekniskt och komplicerat, och inte speciellt intressant. Vi såg alltså att man med enkla medel kan ändra attityden gentemot IT hos unga kvinnor, vilket var ett av våra mål med denna uppsats.

Sammanfattningsvis kan våra resultat beskrivas i två punktistor.

#### Anledningar till att kvinnor inte läser IT

- IT ses som något enbart tekniskt.
- IT får en orättvis bild, genom till exempel film och TV. Det är inget som är attraktivt för kvinnor
- IT verkar vara svårt för många att relatera till, unga kvinnor vet inte riktigt vad IT innebär.

#### Åtgärder man kan göra för att ändra på det låga antalet kvinnor

- Visa att IT är mer än själva tekniken.
- $\bullet$  Visa att IT-människor inte är som på TV och i film.
- Visa att IT-yrken kräver ett visst mått av kreativitet, och stor social kompetens.
- Visa att IT inte är något man måste vara född till att göra, utan att alla kan jobba med IT!
- Visa barn i en tidig ålder vad IT är, och vad man kan bli, eller utveckla inom området för att skapa ett tidigt intresse.
- Visa att man kan skapa något själv, med de kunskaper man kan få på Karlstads Universitet.
- Se till att mytbilden bakom IT försvinner.

## A survey of the low female participation in ICT-studies at Karlstad University

Why are there so few women who choose to study ICT-programs at Karlstad's University? With help from a survey, we wanted to answer the following question: what is the reason for the lack of women, and what needs to be done in order to change the current situation? Is there a way to change the attitude towards ICT amongst female high school students with easy methods? We developed our own website and also implemented a game as a tool to show female students what the concept behind ICT means for us. We interviewed a group of women who either study at Karlstad's University or women working in the ICT-industry. We did this in order to get a broader view of what other women think and why they got interested in the ICT-industry in the first place.

We invited a group of female high school students who participated in our study and replied on our pre- and post-studies. In between the studies the students tried out our website and game. The most relevant question in the studies were 'What do you think of when you hear the word ICT?'. We wanted to see if their opinions and thoughts behind ICT have changed or remained the same.

Based on the results of the post-study, we could now see that with help of easy methods, we were able to change the attitude towards ICT amongst younger women in high school, which was one of our main purposes with this thesis and study.

Our most important results can be summarized in two lists.

#### The reasons why women do not study ICT

- ICT is seen as something purely technical.
- ICT is unfairly represented through media. The representation does not attract women.
- ICT is hard to relate to, since young women does not know what ICT mean.

#### Measures that can be done to influence the female quota

- Work harder on representing ICT as something more than purely technical.
- Show that people working with ICT are not as they are represented in media.
- Show the great creativity and social competence reqired to work in the ICT-industry.
- Show that ICT is not something you need to be born to do, but is something any one can work with!
- Show children in an early age what ICT is, and what you can achieve or develop to create an early interest for the industry.
- Show that you can create something yourself with the knowledge you can assemble by studying at Karlstad's University.
- Make sure that the current image of ICT disappeares.

#### Tack till

Vi skulle vilja tacka alla som på något sätt har varit delaktiga i att hjälpa, stötta eller på annat sätt motivera oss till att arbeta hårdare. Vi vill speciellt tacka de kvinnor som tog sig tiden att delta i vår studie, och de kvinnor som ställde upp på våra intervjuer.

# Innehåll

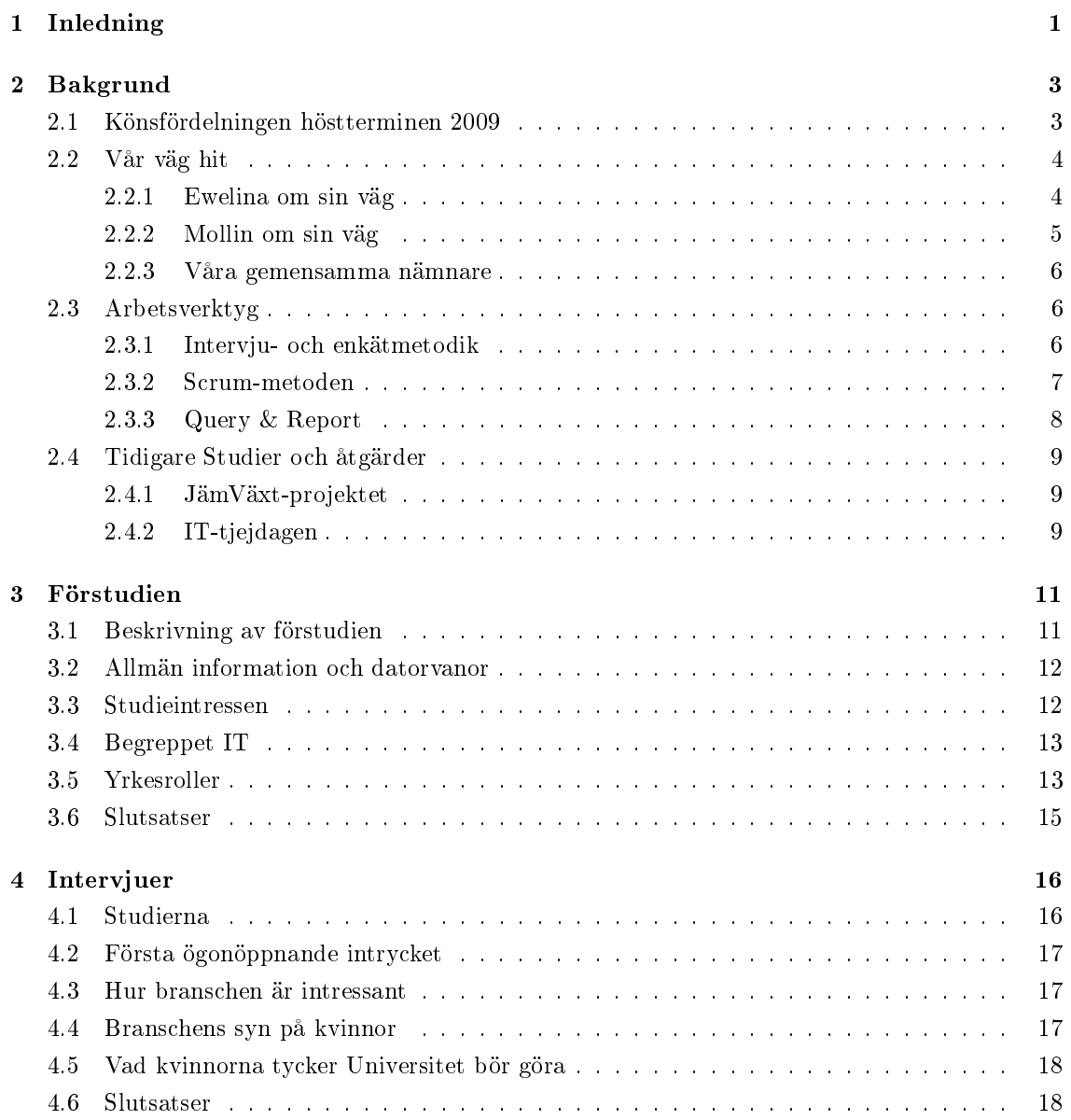

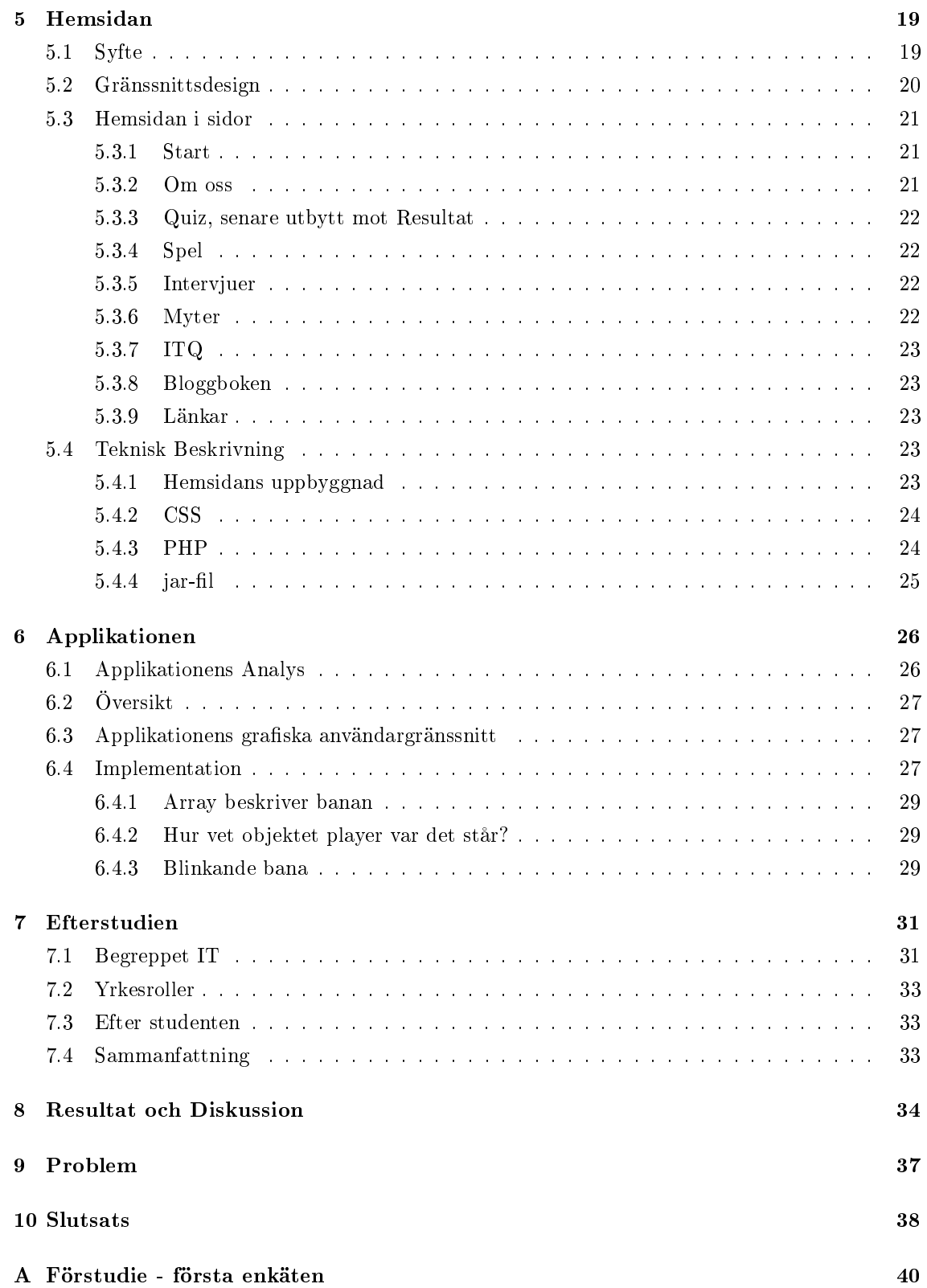

#### B Efterstudie - andra enkäten

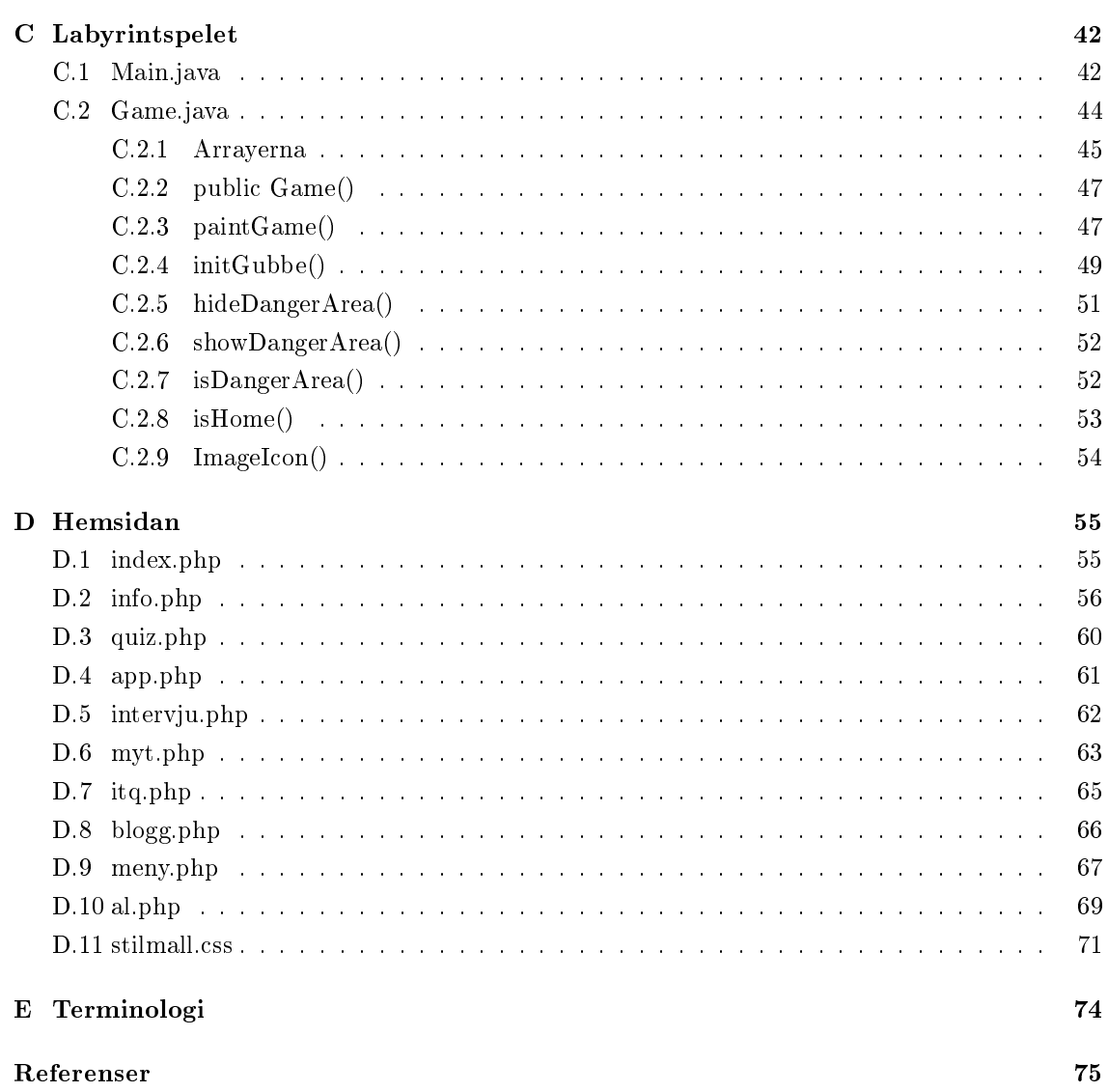

41

## Figurer

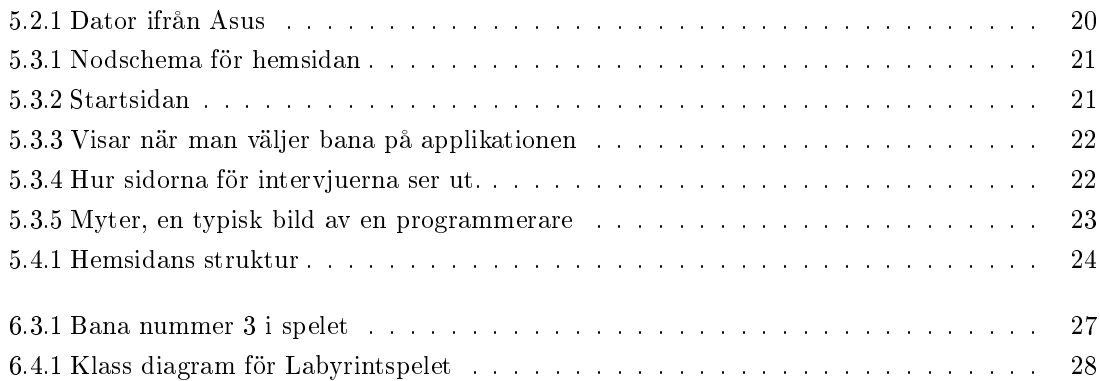

## Tabeller

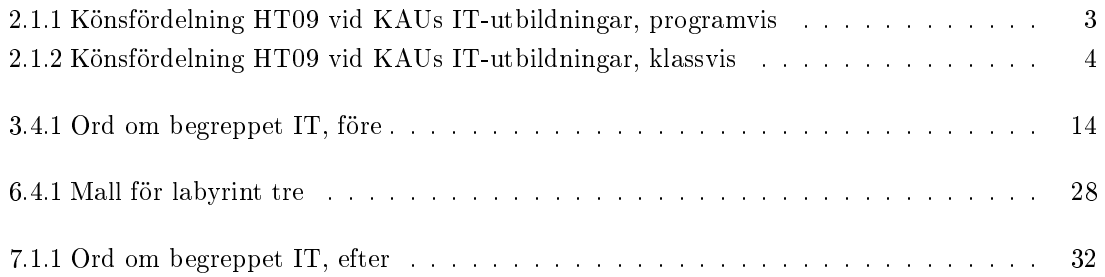

## Kapitel 1

# Inledning

Denna uppsats är resultatet av ett examensarbete som har utförts under vårterminen 2010. Syftet med examensarbetet var att ta reda på vad det är som gör att så få kvinnor söker sig till ITutbildningarna vid Karlstads Universitet. Vi ville också med hjälp av vår studie ge förslag på hur man ska gå till väga för att locka fler kvinnor att söka sig till IT-utbildningarna på universitetet. Vi valde att genomföra detta med hjälp av fem olika arbetsverktyg:

Förstudien (kapitel 3) Förstudien besvarades av gymnasiekvinnor i åldrarna femton till nitton år. Den mätte deras datorvanor, intressen och vad de hade för känsla inför fyra utvalda begrepp som vi ansåg var relevanta för vår studie.

Intervjuer (kapitel 4) Med hjälp av det material vi samlat in genom intervjuer, ville vi se om det fanns en gemensam nämnare bland de intervjuade kvinnorna som har bidragit till deras intresse för IT. Målet var att vi med denna information skulle se hur man bäst kan öka intresset bland unga kvinnor. Med hjälp av de intervjuade kvinnornas erfarenheter ville vi ge gymnasiekvinnorna framtida förebilder och inspirationer inom IT-branschen. Intervjuerna redovisades på hemsidan och på så vis kunde man föra kvinnornas erfarenheter vidare.

En hemsida (kapitel 5) och ett spel (kapitel 6) Efter förstudien fick kvinnorna besöka vår hemsida, och spela vårt spel, som var utvecklade i syftet att representera IT och för att ge en klarare bild av vad IT innebär för oss.

Efterstudien (kapitel 7) Efter att de besökt vår hemsida, och spelat vårt spel, fick de göra en efterstudie som var snarlik den första. Detta gjorde vi för att kunna mäta om en attitydförändring hade skett.

Med hjälp av dessa verktyg ville vi först och främst undersöka vad det är som får unga kvinnor att inte välja IT som utbildning. Med resultaten från interviuerna och enkäterna ville vi finna likartade faktorer, som gör IT intressant. Med hjälp av dessa faktorer var sedan målet att ta fram förslag på lösningar till hur man ska öka intresset för IT bland unga gymnasiekvinnor i åldrarna femton till nitton.

 $\;$ I kapitel 2 kan man läsa om hur vi fick idén till detta examensarbete. I kapitel 8 kan man läsa om våra viktigaste resultat, och i kapitel 10 kan man läsa våra slutsatser. De probem vi har stött på under projektet kan läsas om i kapitel 9. Vi har även bifogat koden till spelet och till hemsidan, som man hittar i bilaga C och bilaga D.

## Kapitel 2

# Bakgrund

Det här kapitlet beskriver bakgrunden till denna C-uppsats, alltså vilka underliggande teorier och antaganden samt sociala händelser som är grunden för alla slutsatser vi dragit. För att stärka vårt påstående om att det nns få kvinnor på Karlstads Universitets IT-utbildningar kan man läsa i avsnitt 2.1 om hur fördelningen såg ut hösten 2009. I avsnitt 2.2 beskrivs bakgrunden till hur vi hamnade på Karlstads Universitet, och varför vi valde just kvinnor och IT som ämne till vår uppsats. I avsnitt 2.3 beskriver vi vilka arbetsverktyg vi har valt att använda för att få arbetet gjort så effektivt som möjligt. Här beskriver vi kort hur vi har gått till väga när vi har tagit fram våra enkäter, och när vi har intervjuat kvinnor. Vi tar även upp Scrum-metoden, som ett hjälpmedel för att strukturera upp vårt arbete, och även Query & Report som hjälpmedel för våra undersökningar. Man har tidigare gjort arbeten kring just kvinnor och IT, och några av de arbeten som har gjorts kan man läsa om i avsnitt 2.4.

## 2.1 Könsfördelningen höstterminen 2009

Med hjälp av uppgifter som vi har hämtat från Karlstads Universitet har vi kunnat göra en mätning av könsfördelningen på IT-utbildningarna höstterminen 2009. Statistiken visar hur många det är som började i höstas, och visar alltså inte hur många som har hoppat av någon av utbildningarna. Antalet avhopp är inte heller relevant för studien eftersom det som eftersökes är antalet kvinnor som påbörjar sin IT-utbildning. Man kan se hur fördelningen ser ut i tabell 2.1.1, som visar att könsfördelningen är skev. Totalt så är 16% av alla studenter vid Karlstads Universitets IT-utbildningar kvinnor. Tittar man i tabell 2.1.2 kan man se hur könsfördelningen ser ut för

| Tabell 2.1.1. INTERFERING ITTO THE INTERFERING INFORMATING A PROGRAMMENT |                                             |                                             |  |
|--------------------------------------------------------------------------|---------------------------------------------|---------------------------------------------|--|
|                                                                          | Antal tiejer Totalt antal studenter Program |                                             |  |
|                                                                          |                                             | Webb- och Multimedia                        |  |
| 24                                                                       | 102                                         | IT-Design (alla inriktningar)               |  |
|                                                                          |                                             | Dataingenjörsprogrammet (alla inriktningar) |  |

Tabell 2.1.1: Könsfördelning HT09 vid KAUs IT-utbildningar, programvis

| Antal tiejer | Totalt antal studenter | Program, årskurs                                  |
|--------------|------------------------|---------------------------------------------------|
|              | 18                     | Webb- och Multimedia, åk 2                        |
|              | 33                     | Webb- och Multimedia, åk 1                        |
|              | 30                     | IT-Design (alla iniktningar), åk 3                |
|              | 26                     | IT-Design (alla iniktningar), åk 2                |
| 9            | 46                     | IT-Design (alla iniktningar), åk 1                |
|              | 30                     | Dataingenjörsprogrammet (alla inriktningar), åk 3 |
|              | 22                     | Dataingenjörsprogrammet (alla inriktningar), åk 2 |
|              | 25                     | Dataingenjörsprogrammet (alla inriktningar), åk 1 |

Tabell 2.1.2: Könsfördelning HT09 vid KAUs IT-utbildningar, klassvis

varje årskurs. Som synes så finns det inga kvinnliga studenter i första årskursen på dataingenjörsprogrammet, vilket är mycket oroväckande. Vi kan annars se att deltagandet de två tidigare åren har varit likartade, även på de andra programmen. Vi kan konstatera att det är ett lägre kvinnligt deltagande på dataingenjörsprogrammet än på något av de andra, och i synnerhet om man ser på de program och inriktningar som är datavetenskapliga. På IT-designprogrammet med inriktning programvarudesign är det för närvarande enbart två kvinnliga deltagare av totalt 15 kvinnor som har möjlighet att välja den inriktningen. Det verkar alltså som att datavetenskap är mindre populärt bland kvinnor än informatik.

## 2.2 Vår väg hit

Detta avsnitt beskriver bakgrunden till att vi, Ewelina Helmersson och Mollin Widegren, beslutade oss för att gå utbildningarna IT-Design med inriktning Programvarudesign, respektive Dataingenjörsprogrammet med inriktning Internetteknik. Vi berättar även om hur vi bestämde oss för att själva ta reda på vad det är som orsakar den brist på kvinnor som idag finns på Karlstads Universitets IT-utbildningar.

#### 2.2.1 Ewelina om sin väg

På mitten av 90-talet byggde min mamma och min morbror ihop vår första dator då de gick en kurs i datakunskap. Detta var mitt första möte med en hemmadator och jag fascinerades verkligen utav den. Jag lärde mig var de olika sladdarna skulle sitta, och tyckte det var roligt att se hur olika kommandon i kommandotolken kunde skrivas. Man visste inte riktigt vad man gjorde men det var otroligt roligt och fascinerande. Flera år senare, när jag gick sista året på gymnasiet 2007, kom Benneth Christiansson till Spångbergsgymnasiet för att ge information om IT-designprogrammet. Som ensam tjej på inriktningen matematik och datavetenskap på naturvetenskapliga programmet stack jag väl ut under informationstillfället. Benneth tog kål på en del myter som finns gällande ITbranschen och han berättade även att jag som tjej kommer att ha många fördelar inom branschen, då det är brist på kvinnor ute på arbetsmarknaden inom IT. Senare samma termin fick jag en inbjudan till en IT-träff för tjejer och fick besöka företaget Two i Karlstad. Där fick vi träffa Annette Lönnberg som arbetar som IT-konsult och testledare på Two. Hon berättade hur det var att vara kvinna inom en mansdominerad bransch, och berättade även om hur de arbetar på Two, samt att man behöver fler kvinnor inom IT-branschen. Senare fick vi mer information om utbildningarna som fanns senare uppe på universitetet. Jag tog så klart till mig all denna information och det slutade med att jag faktiskt sökte till IT-designprogrammet inför hösten 2007 - ett program som jag inte ens hört talats om innan Benneth pratade om det. Under vårterminen 2008 startade Marie-Therese Christiansson det nätverk som idag kallas ITQ, (se kapitel 5.3.7), och som riktar sig till oss tjejer inom IT-design. Detta nätverk har nu 2010 växt sig så stort att kvinnliga företagare i Karlstad även är medlemmar i nätverket. Även alla tjejer som läser någon av de tre IT-utbildningarna på Karlstads universitet är nu inkluderade.

I och med ITQ har jag alltid fått intrycket av att det finns allt för få tjejer inom IT-branschen och att jag som tjej har en fördel när jag söker jobb inom branschen. Nog för att jobbtillfällen lockar en blivande student, speciellt när man väljer att lägga 3-4 år på en utbildning, men är verkligen denna "särbehandling" en bra lösning? Vi vill undersöka om man med andra mer enkla medel kan locka tjejer till att studera IT på universitetet.

#### 2.2.2 Mollin om sin väg

Jag har alltid haft ett intresse för IT och teknik. När jag var liten så brukade jag titta på när pappa reparerade stereon eller datorn, och när jag blev äldre så började jag fråga hur det fungerade och varför det gjorde det. Mest var jag intresserad av datorn. Jag undrade hur den fungerade och vad det var som gjorde att jag kunde skriva något med tangentbordet som sedan syntes på skärmen. När pappa sedan fick jobb på kommunens IT-avdelning så blev det många besök, och ännu fler frågor. Detta intresse såg jag dock aldrig som något jag kunde utveckla, så jag glömde detta ett tag trots att intresset aldrig dog.

När jag gick på gymnasiet så visste jag inte att jag ville bli dataingenjör förrän jag gick mitt tredje och sista år. En kompis drog med mig på en presentation av dataingenjörsutbildningen på Örebro universitet och jag bestämde mig för att det var dataingenjör jag ville bli. Det var perfekt eftersom jag alltid känt att det är en bransch där jag hör hemma. Dock kände jag inte riktigt att utbildningen i Örebro var helt rätt för mig, så jag gjorde en sökning på ordet Dataingenjör via sökmotorn Google och klickade mig fram till Karlstads Universitet, där jag såg att inriktningen internetteknik fanns. Denna inriktning fångade mitt intresse, och jag sökte till den. När jag kom hit kände jag mig välkommen, och jag har aldrig under utbildningen känt att varken lärare eller studenter behandlat mig annorlunda p.g.a. mitt kön. Däremot har jag känt att jag och alla andra tjejer fått väldigt mycket positiv särbehandling från näringslivet och universitetet genom diverse tjej-föreningar och lovord om att kvinnor kvoteras in på arbetsmarknaden. Trots detta har jag inte sett så många andra tjejer som läser här som jag trodde att jag skulle.

Jag har från vårterminen 2008 till vårterminen 2010 varit ordförande i studentföreningen LIN-DA, och därigenom varit representant för alla IT-studenter på Karlstads Universitet i SNITS Karlstad (Samverkan mellan Näringsliv och IT-Studenter i Karlstad). I SNITS Karlstad och även

på de frukostmöten som man har på universitetet en gång i månaden har problemet blivit belyst. Alla verkar vara överens om att vi behöver reda ut vad det är som får kvinnor att inte välja att jobba med IT, men det är fortfarande ingen som verkar veta varför problemet existerar. Det har också alltid varit en diskussion hemma när jag och pappa har pratat, och det har lett till en enorm nykenhet inom området, och viljan har växt att själv försöka sig på att hitta roten till problemet.

#### 2.2.3 Våra gemensamma nämnare

Även om vi inte är representativa för alla kvinnor så kan vi dra några slutsatser. Vi har båda haft ett tidigt tekniskt intresse, vilket har varit av betydelse för våra framtida val. Vi har också haft föräldrar som har stöttat våra val till vidareutbildning, och som har uppmuntrat användandet av datorer.

## 2.3 Arbetsverktyg

För att utföra studien behövde vi skapa enkäter, och intervjua kvinnor. Därför behövde vi veta om intervju- och enkätmetodik (se avsnitt 2.3.1) för att utföra dem korrekt. Vi behövde också en bra arbetsmetod för att effektivisera arbetet, eftersom det var mycket som skulle planeras. Vi valde att arbeta efter Scrum-metoden, då denna kändes som en lämplig arbetsmetod för oss eftersom den är en lättrörlig<sup>1</sup> metod. För att få underlag till studien gjordes också två enkäter för att mäta vilken attityd som finns kring IT bland kvinnor i Karlstads kommun som är behöriga att söka till IT-utbildningarna vid Karlstads Universitet. Därför användes enkätverktyget Query & Report (Q&R, se avsnitt 2.3.3) eftersom det är ett smidigt verktyg för insamling och sammanställning av data som finns tillgängligt och erbjuds som lärstöd på Karlstads Universitet.

#### 2.3.1 Intervju- och enkätmetodik

Med hjälp av IT-tjejdagen har vi alltså gjort den praktiska delen av vår studie. Kvinnorna har där testat vår applikation och utforskat den hemsida som vi har utvecklat, för att se om man med hjälp av den kan göra en förändring i attityden gentemot IT. Kvinnorna har då fått göra en första enkät, sedan fått tid att testa vår applikation och se på vad som fanns på hemsidan, för att sedan göra den andra studien.

För att göra intervjuerna och enkäterna enligt ett vetenskapligt korrekt sätt, använde vi oss av boken Vetenskaplig Metod [2]. Här kunde vi läsa om hur man undviker att skriva ledande frågor, hur man vet om ett resultat är godtyckligt samt hur man bedömer svarsalternativen och analyserar dessa.

 $1_{\text{De Agila-metoderna kallas för lättrörliga då svenska tolkningen av agile betvder lättrörlig.}$ 

#### 2.3.2 Scrum-metoden

Scrum [5] är ett bra arbetssätt att nyttja när det gäller arbetsfördelning och tidplanering. Scrum grundades i USA 1993, och är en nyare arbetsmetod av Agile [4]. I grunden är de agila metoderna likartade, men Tomas Gustavsson skriver i Agile - konsten att slutföra projekt, "...varje metod har haft sina talesmän som pekat på den egna metodens förträfflighet." [4] sida 20. Allt fler företag använder Scrum och på Karlstads Universitet har vi arbetat efter Scrum i några tidigare kurser (Software Engineering samt Projektledning) där vi även nyttjat Scrum tillsammans med XP (Extreme Programming [5]).

#### Men vad är Scrum egentligen?

Scrum är en projektmetod många använder sig av inom systemutveckling och skapades av Je Sutherland och Ken Schwaber. Scrum är idealt om man arbetar i större grupper eftersom det ger ett bra öde i gruppdynamiken då man hela tiden har ett rullande schema. Man ser hela tiden vad som behöver göras och vad som har gjorts. Man arbetar också hela tiden väldigt nära kunden för att få ett bra samarbete och på så vis gör man kunden nöjd, genom att låta denne vara delaktig i projektet. Det nära samarbetet skapar man genom att man under utvecklingstiden har regelbundna möten med alla inblandade samt att man hela tiden välkomnar nya krav och önskemål. När man arbetar med Scrum har man några specika begrepp och roller inom projektet. Dessa är följande:

#### Begrepp

Sprint En sprint kan ses som en etapp under ett projekt. Man delar upp ett projekt i olika sprinter och i varje sprint har man olika delmål som rör hela projektet. Exempelvis kan en sprint inkludera en funktion som ska vara programmerad och fungera enligt vissa kriterier som man har bestämt. En sprint kan vara mellan 3 och 30 dagar lång beroende på projektets storlek. I början av varje sprint har man ett möte där man planerar sprinten, en s.k. Sprint planning. Man avslutar sprinten med en Sprint retrospective där man går igenom vad som skulle kunna ha gjorts bättre.

Scrum-tavla I Scrum-projekt använder man en så kallad Scrum-tavla [5], för att sprintarna skall få en klar struktur och överblick. Med hjälp av Scrum-tavlan kan man lätt se vad som skall göras innan sprinten är avslutad och vad som är "under arbete" samt vad som är avklarat.

#### Roller

Product owner (produktägaren) Produktägaren sköter de olika kraven och bestämmer ifall nya krav ska hanteras under en sprint eller om de skall skjutas upp till en senare sprint.

Scrum-master Scrum-mastern är en sorts chef för teamet, fast nästan mer som en coach som pushar för att man skall hinna färdigt i tid och leva upp till kraven. Scrum-mastern ser även till att teamet kan arbeta utan problem och avlägsnar hinder.

Team Med en hög kompetensbredd och bestående av fem till nio personer är detta utvecklingsgruppen som sköter utvecklingen.

#### Vår tolkning av Scrum

Det kändes självklart att använda dessa kunskaper i syftet att strukturera upp arbetet kring uppsatsen. Agila arbetsmetoder och Scrum passar inte för alla ändamål, men det som lockade oss att använda Scrum var bland annat de praktiska momenten, som att projekt delas upp i etapper/sprinter - där våra utspelade sig över två veckor. När varje sprint var slutförd bokades ett möte in med projektets handledare Katarina Asplund där en avstämning kom att ske om vad som hade gjorts hittills under sprinten, och vad som skulle uppnås i nästa sprint.

Till en början var det tänkt att vi skulle använda oss av en Scrum-tavla. Redan efter första veckan kändes det dock väldigt otympligt med en tavla, eftersom arbetet var flexibelt och kunde utföras var som helst. Istället blev tavlan ersatt med en Scrum-bok. Anledningen till att vi var tvungna att vara flexibla var på grund av att vi studerade både på hemmaplan och på universitetet samt deltog på möten. Hela arbetet blev mycket smidigare när vi hade all information i ett block. Vi hade även dagliga möten på 15 minuter där vi hade en diskussion om vilka våra dagliga mål var samt vad som skulle kunna hindra oss och hur dagsläget såg ut. Med vårt anteckningsblock och de dagliga stå upp-mötena samt det faktum att vi enbart är två personer i gruppen, har vi gjort vår egna tolkning av Scrum. Denna tolkning ökar vår flexibilitet, genom att ge utrymme till byte av arbetsplats vilket var ett stort behov för oss.

Scrum hade även inverkan på programmeringen som delades upp i etapper. Exempelvis när man ska bemöta kravet drag n' drop<sup>2</sup> , delar man upp detta i etapper. Man kan t.ex. börja med att implementera biblioteket, för att sedan skapa en koppling till objekten som skall yttas osv. Man för arbetet framåt steg för steg på så vis.

#### 2.3.3 Query & Report

Q&R är ett webbaserat enkätverktyg framtaget av företaget ArtoLogik [12] för att förenkla processen vid en enkätundersökning. Q&R används till exempel för att göra kursutvärderingar, och används också av forskare, administratörer och studenter på C- och D-nivå. Den största fördelen med Q&R är att insamlingen sker digitalt. Man kan om så önskas skriva ut enkäten, och fylla i svaren manuellt i efterhand. Det slutliga resultatet blir att man har all data lagrad i en databas, och Q&R sköter all sammanställning så man själv inte behöver tänka på det. Det är alltså ett verktyg som gör enkätundersökningar enklare att skapa och resultaten enklare att analysera. Med Q&R nns möjligheten att skapa en digital enkät, som antingen kan var en respondentenkät eller en publik enkät. Med hjälp av verktyget kan man också få en rapport med enkätens utfall. Man kan även välja att analysera enkäten från flera olika vinklar, som genom att analysera frågor som man enbart får ange ett svar på. Man kan då exempelvis se om det finns en attitydskillnad beroende på ålder och kön.

 $^{2}$ Möjligheten att kunna dra ett objekt och placera objektet någon annanstans

## 2.4 Tidigare Studier och åtgärder

Vi är inte ensamma om att intressera oss för kvinnor och IT på Karlstads Universitet. I följande avsnitt presenteras dels en studie i ämnet och även vad som är på gång för att få fler kvinnor intresserade av IT, och dels ett arrangemang som anordnas för att få tjejer att söka IT-utbildningarna.

#### 2.4.1 JämVäxt-projektet

På Karlstads universitet bedrivs forskning om jämställdhet och hållbar tillväxt - det så kallade JämVäxt-projektet [6]. Projektet består av flera delar, och ett av de ämnen man har belyst är just kvinnors frånvaro på bland annat dataingenjörsprogrammet på Karlstads universitet. Man undersöker där vad det är som gör att så få kvinnor väljer att studera på dataingenjörsprogrammet. De har i projektet undersökt vad det är som gör att kvinnor och män väljer att bli ingenjörer, eller i detta fall dataingenjörer. De beskriver att man har en undermedveten särbehandling under utbildningen, och att kvinnors nackdel är att de inte har fått samma tekniska språk under sin uppväxt som män. Då männen blivit socialt infödda till teknikens värld, har kvinnorna fått jobba sig in i teknik-branschen. Enligt JämVäxt leder detta till att män har en helt annan relation till teknik och ingenjörsrollen än vad kvinnor har. Senare i utbildningen kan detta leda till att kvinnor får svårt att implementera sina kunskaper i praktiken, då man inte har fått samma möjligheter till att utveckla sitt tekniska tänkande, trots att man klarar sina tentor. De har också sett att förbindelsen mellan manlighet och IT varierar mellan olika länder och deras kulturella historia. Exempelvis är IT starkt förknippat som något kvinnligt i Malaysia.

Vi har gjort ett test på en grupp unga kvinnor, för att se om man kan ändra deras attityd med hjälp av enkla medel för att få dem intresserade av IT. JämVäx-projektet är ett projekt som har bedrivits under lång tid, och därför är deras forskning mer omfattande. Till skillnad från oss så håller de sig inte enbart till IT, utan är också riktade mit maskiningenjörer. I båda projekten är syftet att ge underlag för förändring. Skillnaden är att vi har gjort vår undersökning med hjälp av en en hemsida och ett spel som vi själva har utvecklat.

#### 2.4.2 IT-tjejdagen

En IT-dag riktad till tjejer anordnas årligen av avdelningen för datavetenskap och informatik. I mars 2010, var det tredje gången som IT-tjejdagen anordnades, och som en del av vår studie var vi med på denna dag för att träffa kvinnor i åldrarna femton till nitton som skulle delta i vår föroch efterstudie.

På IT-tjejdagen får kvinnor som studerar på gymnasiet i Karlstad och i övriga Värmland komma hit och få en uppfattning vad IT innebär. Under dagen i år fick tjejerna vandra runt på stationer där de gjorde olika laborationer för att de skulle få en känsla av vad vi studenter gör här, och vad man kan lära sig under sin studietid, samt vad branschen erbjuder. Tjejerna har också träffat representater från några av de mjukvaruutvecklingsföretag som finns i Karlstad. Detta är

en satsning av Universitetet för att försöka skapa ett större intresse för IT och IT-utbildningarna här på Karlstads Universitet.

IT-tjejdagen har i år varit arrangerad och driven av enbart kvinnor som jobbar på informatik, med hjälp av studenter från informatik och datavetenskap. På grund av detta fick IT-tjejdagen därför en informatikvinkel, och datavetenskap var inte representerat mer än med vårt deltagande vilket man kan se som en förlust för datavetenskap. Vi tycker att det är viktigt att alla ämnen är lika representerade i sådana sammanhang för att man ska kunna skapa en jämn könsfördelning i alla delar av IT-branschen, och även på Universitetet.

Syftet med IT-tjejdagen är att locka kvinnor till Karlstads Universitet och öka intresset för IT. Även om man inte får med sig alla kvinnor som besöker universtietet under denna dag så fångar man alltid någon. Detta kan jag(Ewelina) intyga om då vi i avsnitt [?] berättar om hur jag själv blev inbjuden till IT-tjejdagen 2007. Det var för mig det som avgjorde att jag ville studera inom IT på Karlstads Universitet.

## Kapitel 3

# Förstudien

Förstudiens syfte var att mäta attityden till IT bland kvinnor i åldrarna femton till nitton år. Med mätresultaten som utgångspunkt var sedan målet att vi skulle ta fram förslag på hur man i framtiden ska gå till väga för att locka er kvinnor till IT-utbildningarna, och i förlängning till IT-branschen. I avsnitt 3.1 beskriver vi hur vi lade upp och planerade förstudien. I avsnitt 3.2 kan man läsa om vad tjejer har för datorvanor. I avsnitt 3.3 beskriver vi vad de unga kvinnorna har för studieintressen, och i avsnitt 3.4 kan man läsa om vad de tänker när de hör begreppet IT. Vi beskriver i avsnitt 3.5 hurvida fyra olika yrkesroller i branschen låter lockande eller ej, och i avsnitt 3.6 kan man läsa om vilka slutsatser vi drar av de svar vi har fått i förstudien.

### 3.1 Beskrivning av förstudien

Syftet med den förstudien var i början att hjälpa oss ta fram hemsidan och applikationen. Meningen var att enkäten skulle ge svar på vad respondenterna i fråga har för användarvanor och vad de är intresserade av. Det skulle bli lättare att bestämma användarnivån på spelet och innehållet på hemsidan med hjälp av den information som kunde ha fåtts ut av förstudien. Tyvärr gick inte allt som planerat på grund av viss ovilja till samarbete hos gymnasieskolornas rektorer. Senare ck vi veta att lärarstudenterna vid Karlstads Universitet brukar vara aktiva med enkäter på gymnasieskolorna i Karlstad, därför har vi hård konkurrens av dem. Då ska också gymnasieskolorna i Karlstad tydligen ha ett avtal med Karlstads Universitets lärarprogram, där de har en sorts exklusiv rätt att göra undersökningar bland gymnasiestudenterna. Vi fick då tänka om när det gällde förstudien, som då blev kortare.

Enkäten (se bilaga A) bestod av tio frågor, där de första frågorna mätte ålder, datorvanor och studieämnesintressen. De sista frågorna skulle mäta vilken känsla (tråkigt eller roligt) olika begrepp framkallade hos respondenterna. Vi valde de begrepp som man hör oftast under de datavetenskapliga utbildningarna. Totalt var det 87 respondenter, i åldrarna femton till nitton, som svarade på vår första enkät. Vi hade där en referensgrupp med 20 killar. Alla män vi hade möjlighet att få kontakt med var gymnasiemän som studerade ämnena teknik eller IT. Vi kände

då att de inte skulle gagna studien. Det hade för oss varit intressantare att göra en jämförelse mellan män som inte planerar att ha IT som karriär, och kvinnor som känner likadant. I de följande avsnitten går vi igenom varje fråga för att beskriva vad som var tanken bakom var och en av dem, och resultaten av dem.

### 3.2 Allmän information och datorvanor

Frågorna ett till tre undersöker ålder, kön och skola hos respondenterna. Den sistnämnda frågan ville vi ha med för att se om intresset varierar från skola till skola. Eftersom enkäten från början enbart var tänkt att gå ut till skolorna i Karlstad så finns enbart Karlstad gymnasieskolor med som svarsalternativ. Då det sedan var många kvinnor som kom från gränskommunerna till ITtjejdagen och kunde svara på vår enkät så har alternativet annan skola fler svar än de andra alternativen tillsammans. Det gör det svårt att analysera resultaten efter skola. Istället kan vi använda statistiken för att se vilka skolor som avdelningen för datavetenskap och informatik har bäst kontakter med, vilket vi kan se i efterstudien (se avsnitt 7). Vi ville också se om åsikterna varierade för de olika åldrarna. Vi antog att ungdomar i åldrarna 15-19 använder en dator varje dag, och att de genom det har en god uppfattning om vad webb- och multimedia innebär. Vi ville få detta bekräftat, eller motbevisat, för att se om annonser via exempelvis Internet är ett bra sätt för spridning av utbildningsinformation. Tanken var också att fråga nummer fyra (se bilaga A) skulle hjälpa oss att bestämma användarnivån på vårt spel. Vi fick bekräftat att 98% av våra respondenter använder en dator varje dag och det visar sig också att de är mycket välbekanta med webb- och multimedia, som förutspått. 2% av respondenterna använder en dator några gånger i veckan. En följdfråga till fråga nummer fyra var givetvis vad man gör när man använder sin dator. Med hjälp av svar från denna fråga kan man se hur man bäst kan komma i kontakt med gymnasieungdomar, och framförallt unga kvinnor. De esta använder sin dator för att nöjessurfa (ca 89% av kvinnorna som svarade). Efter det var studier det man använde sin dator för, och det var 80% av kvinnorna som gjorde det. 76% använde sin dator för att chatta och använda sociala mötesplatser på nätet, som exempelvis Facebook. Enbart 12% som använde datorn till programmering. Det verkar alltså vara vanligare att kvinnor använder sin dator i sina studier och till sociala ändamål, än vad det är att använda den för programmering.

### 3.3 Studieintressen

Vi ville också se vad kvinnorna har för olika studieintressen, för att få en känsla av vilka studieområden de föredrar. Populärast bland studieämnena är webbdesign. 59% av kvinnorna svarade att webbdesign är ett studieämne som intresserar dem. Näst efter webbdesign kommer psykologi, som 56% av kvinnorna var intresserade av. Tredje populärast bland kvinnorna var kultur (som dans, musik och konst) och multimedia, vilket 53% valde. 20% av tjejerna tyckte att programmering lät intressant, vilket gör att man kan diskutera vad det är som gör att webbdesign är

intressantare än programmering. En tredjedel av kvinnorna tyckte även att matematik var ett intressant studieämne. Vårt antagande är att webb- och multimedia är attraktivt eftersom det är ett ämne det är lätt att få en bild av vad det handlar om. Vi nämnde i föregående avsnitt att kvinnor använder sin dator för att chatta och använda andra sociala medier via datorn, och vi tror att det är dessa medier som har givit en representation av vad webb- och multimedia är. Programmering är svårt att veta vad det är eftersom det inte finns några exempel som känns konkreta, och många tycker att det verkar komplicerat.

## 3.4 Begreppet IT

Det som var mest relevant för studien och som också var mest intressant för oss att mäta är vad kvinnor som går på gymnasiet tänker när de hör begreppet IT. Vi tror att många kvinnor får en bild av IT som något mystiskt och ouppnåeligt, och vi ville se vad kvinnor egentligen får för känsla av IT. I tabell 3.4.1 kan man se hur kvinnor har svarat på frågan "Vad tänker du när du hör begreppet IT?". Respondenterna fick själva skriva vad de tänkte, så det fanns inga fördefinierade alternativ. Det mest förekommande svaret var dator, vilket 36 personer tänkte. Därefter kommer programmering (12 svar) och tätt efter kommer Internet (11 svar). Man kan tydligt se att de flesta förknippar IT direkt med en dator. Det kan visa på att de svarande tänkte mer på hårdvaran än på mjukvaran, med undantag för en av respondenterna. Nio personer svarade att de tänkte på data när de hörde begreppet IT. Data i talspråk betyder ofta dator, för den som inte vet skillnaden. Vi visste då inte om vi skulle tolka det som dator eller information. Sedan verkade det vara väldigt olika vad de unga kvinnorna tänkte när de hörde begreppet IT. De gav oss många och olika svar, vilket vi tolkade som att det är svårt att beskriva vad IT är. Vi tror att man tydligare måste framföra vad IT innebär, och vad IT har att erbjuda.

### 3.5 Yrkesroller

Vi ville också se hur attraktiva de yrkesroller som utbildningarna kan leda till är. Vi valde de yrkesroller som vi tycker att vi hör om oftast, och som man kan se i många jobbannonser. Vi valde att mäta vad man får för känsla av orden ingenjör, designer, konsult och programmerare. Vi har då ställt frågan "Vad får du för känsla av begreppet X ?" där X är den roll vi vill veta vad tjejerna känner inför. För att mäta känslan graderade vi yrkesrollen på en skala från ett till fem, där ett är tråkigt och fem är roligt. Det vi har kunnat utläsa av resultaten är att designer låter klart roligare än ingenjör, trots att rollen ingenjör oftast brukar ses som ett yrke med hög status. Man hör ofta att en ingenjörsexamen har högre status i ett CV än en Filosofie kandidatexamen har. Även studievägledare råder en att välja utbildningar med högre status inför Universitetets val, så att ungdomar lättare kan få jobb efter studierna. 42% av tjejerna får ingen känsla alls av begreppet ingenjör, det är alltså varken tråkigt eller roligt. Det låter också roligare att vara programmerare än att vara konsult, vilket vi tror kan bero på att ordet konsult för många inte ger

| Svar                            | Antal tjejer |
|---------------------------------|--------------|
| Data                            | 9            |
| Data i ny tappning              | 1            |
| Datateknik                      | 1            |
| Dator                           | 36           |
| Design                          | 3            |
| Informationsteknik              | 3            |
| Ingenjörsutbildningar           | 1            |
| Inget för mig                   | 1            |
| Inget svar                      | 1            |
| Internet                        | 11           |
| Intressant, roligt, häftigt     | 1            |
| Kommunikation (social, teknisk) | 2            |
| Kretskort (grafikkort)          | 1            |
| Media                           | 5            |
| Mer mjukvara än hårdvara        | 1            |
| Mobiler                         | 1            |
| Mytbilden                       | 1            |
| Något komplicerat $(+,-)$       | 7            |
| Nätverk                         | 3            |
| Oattraktivt                     | 1            |
| Problemlösning                  | 1            |
| Programmering                   | 12           |
| Spel                            | 1            |
| Svår marknad                    | 1            |
| Systemutveckling                | 1            |
| Teknik (gammal, ny)             | 9            |
| Tillbehör                       | 1            |
| Undervisning, vad man lär sig   | 1            |
| Vad står det för?               | 5            |
| Webbdesign                      | 3            |
| Webbsidor                       | 3            |
| Växande marknad                 | 1            |
| Yrket, braschen                 | 6            |

Tabell 3.4.1: Ord om begreppet IT, före

en klar beskrivning av vad yrket egentligen innefattar. Det verkar alltså vara viktigt att man kan kan se på ordet vad man gör, och det verkar också som att det är roligare att jobba med design än att vara ingenjör. Vi tror att det kan bero på att man sällan vet vad man egentligen gör som ingenjör. Återigen ligger problemet i att det inte finns klara vedertagna definitioner av vad en roll kan innefatta vilket i sin tur leder till att yrkesrollen i sig blir oattraktiv.

### 3.6 Slutsatser

Vi kan av den första studien konstatera att om man kan se vad ett ord innebär, så är det en roll man får bättre uppfattning av. Begreppet IT, och i längden branschen i sig, måste klargöras för att ge en bättre känsla för vad det är. Då kan man också upplysa män och kvinnor om vad man gör i IT-branschen, vilket förhoppningsvis får er kvinnor intresserade. Om man besöker hemsidor på stora företag ser man ofta bilder på människor som ler, men man ser inte många bilder på människor som jobbar. Visserligen har man roligt på jobbet, men om man inte direkt kan se vad man gör på jobbet är det svårt att få en uppfattning om vad människorna på bilderna jobbar med. Kvinnorna finner även webbdesign som något de tycker om att läsa i skolan, vilket också var populärast bland respondenterna.

## Kapitel 4

# Intervjuer

För att få en bredare bild av vad som behöver göras för att få fler kvinnor att studera IT har åtta kvinnor i branschen intervjuats. Kvinnorna är i olika åldrar, har olika utbildning och befinner sig på olika stadier i livet. Vi tror att man i kombination med kunskap om vad det är som får unga tjejer att inte välja IT, och berättelser om vad som fick erfarna kvinnor intresserade, kan dra en slutsats om vad det är som skulle kunna göra IT mer attraktivt.

Vi ställde fem frågor till kvinnorna som är relevanta för projektet. Dessutom ville vi få mer kunskap om branschens syn på kvinnor. Dessa frågorna är:

- Vad studerar du? (För studenter)
- Vad har du för utbildning? (För yrkeskvinnor)
- Vad var det som öppnade dina ögon för IT-branschen?
- Vad tycker du gör IT-branschen intressant för dig?
- Hur uppfattar du branschens syn på kvinnor?
- Vad tror du att universiteten bör göra för att få fler kvinnor att välja att studera IT?

Bland de intervjuade fanns både studenter och kvinnor i näringslivet. Den första frågan ställdes på olika vis, eftersom alla kvinnor inte är färdiga med sina studier. Vi frågade därför studenterna vad de studerar, och yrkeskvinnorna vad de har för utbildning. I förljande avsnitt ges sammanfattningar av de svaren från intervjufrågorna. Samtliga intervjuer finns också i sin helhet på vår hemsida. [7]

## 4.1 Studierna

Alla kvinnor har läst datavetenskap eller informatik. De kvinnor som studerar just nu läser alla vid Karlstads Universitet. Alla kvinnor utom en som arbetar har någon sorts anknytning till Karlstad. Denna kvinna intervjuade vi för att få ett bredare perspektiv. Samtliga kvinnor gick i eller går i klasser med en liten minoritet tjejer.

## 4.2 Första ögonöppnande intrycket

För de flesta av kvinnorna var det ett tidigt tekniskt intresse som drog dem till IT. Rollen som ingenjör eller IT-kvinna lockade eftersom det gav intrycket av att vara en bred och rörlig bransch, som man kan göra karriär inom. Kvinnorna gjorde tidigt inträde i datorernas värld, och då var det tekniken som intresserade. Sedan har nyfikenheten bara växt och har utvecklats till ett intresse. Förr var detta antagligen mer avgörande, då IT och datorn sågs som något mer tekniskt. Vi tänker då på stora serverhallar och storleken samt utseendet på dåtidens datorer.

Kvinnorna berättade också om att det var lockande med möjligheterna med vidareutveckling i branschen. Likaså är IT-branschen under ständig utveckling. Många av de intervjuade valde att studera IT då det dels sades vara lönsamt och dels var en bransch som inte skulle försvinna i första taget. Alla kan arbeta inom IT, och detta är viktigt att framföra.

Alla kvinnor var dock inte intresserade av just IT från början. De valde ett spår i IT-branschen (som aärssystem och ekonomi) eftersom IT låg i tiden, och kändes som något som kommer vara kvar under en längre tid, om inte alltid. IT kändes alltså som en säker investering för framtiden för dem.

Några av kvinnorna har också fått chansen att uppleva att IT kräver social kompetens. Många kvinnor förknippar IT som något osocialt och därför är den sociala komptensen något som borde lyftas fram.

## 4.3 Hur branschen är intressant

På den här frågan är svaren ungefär de samma som i avsnitt 4.2. Kvinnorna tyckte att några av de saker som gör branschen intressant är att den är under ständig rörelse, och att möjligheterna för vidareutveckling är stora. De kände också att den är utmanande, eftersom den kräver att man hela tiden håller sig uppdaterad. Möjligheterna till variation i arbetet är också intressant. De kände att man har möjligheten att själv välja var man vill hamna i branschen, och att det finns många områden som intresserar där man inte behöver vara tekniskt lagd.

### 4.4 Branschens syn på kvinnor

De kvinnor vi har intervjuat har tyckt att branschen ser mer till individen, än till kön. Samtidigt har inte bilden av IT-människan varit rättvis. Den typiske programmeraren beskrivs som en man utan social kompetens med ett beroende av sockerhaltiga, koffeinrika drycker. Branschen är dock fortfarande inte helt jämställd. På många arbetsplatser skiljer det fortfarande i lön, och ibland behöver man hävda sig på grund av sitt kön. En av de intervjuade ansåg att desto färre kvinnor det var på arbetsplatsen, desto mer jämställt var det. Då sågs man som en individ och bedömdes efter sin kompetens, och sågs alltså inte som en kvinna. De känner ändå av att fler kvinnor önskas i branschen. Arbetar man på en plats som är mer jämställd, blir kommunikationen annorlunda, och ofta blir också arbetet mer effektivt. Många känner också att det är viktigare att man fokuserar på kompetensen och individen, än på genus. Samtliga kvinnor som vi har intervjuat och som studerar vid Karlstads Universitet känner inte att de blir behandlade på ett annorlunda sätt på grund av att de är kvinnor. Tvärtom så känner de att de har blivit exakt lika behandlade som sina manliga kollegor, med undantaget att det finns en speciell grupp för tjejer på Universitetet, ITQ, se avsnitt 5.3.7.

## 4.5 Vad kvinnorna tycker Universitet bör göra

Slutligen fick kvinnorna själva ge förslag på vad de tycker att Universitetet bör göra för att ändra på situationen. De tyckte att man behöver arbeta bort myterna som ligger kvar från de dagar då IT var mer tekniskt. Universitetet borde tvätta bort nördstämpeln, och framförallt visa att personer som jobbar med IT inte är associala tonårskillar som är beroende av läskeblask. Man bör ta fram exempel på framgångsrika IT-kvinnor, samt andra positiva förebilder. Det är också bra om man tar fram exempel på den bredd som finns inom området, exempelvis att IT-jobb inte enbart är programmering. Vissa tycker också att det är försent att börja på universitetsnivå, och de anser då att man borde göra satsningar bland barn. Kommande generationer som växer upp blir mer förtrogna med tekniken i och med social mjukvara, som Facebook och bloggar. Kvinnorna kände också att det är viktigt att presentera olika roller, att man alltså inte behöver vara lågnivåprogrammerare, utan också kan jobba med projektledning och verksamhetsutveckling. Det är också viktigt att man har åtgärder för att hålla kvar de kvinnor som väl tar sig till ITbranschen. Ett lyckat exempel är ITQ, där alla IT-tjejer på Karlstads Universitet träffas och pratar. Det gör att man känner sig mer välkommen till branschen. De föreslog också att man borde titta på vem det egentligen är som använder IT, och på vilket sätt. Man borde också satsa på att utveckla produkter som är speciellt framtagna för att locka kvinnor.

## 4.6 Slutsatser

De kvinnor vi har intervjuat har haft ett tidigt tekniskt intresse, förutom en av tjejerna. Hon valde IT för att hon såg en bransch som ligger nära framtiden. De intervjuade tror att bristen på andra kvinnor i branschen kan bero på att IT har en orättvis representation utåt. De tror inte heller att andra kanske ser de möjligheter som finns inom IT, och att man inte behöver vara en inbiten programmerare för att klara sig. De tror att man behöver göra satsningar för att visa vad vi gör i branschen, alltså vilka yrkesroller som finns, och att kvinnligt tänkande är välkommet. Man behöver också visa på att IT är ett socialt yrke, och kräver egenskaper som kvinnor ofta innehar, som social kompetens.

## Kapitel 5

# Hemsidan

Detta kapitel handlar om utvecklingen av vår hemsida. I avsnitt 5.1 beskriver vi vårt syfte med hemsidan. I avsnitt 5.2 resonerar vi om själva designen och analysen bakom utseendet samt innehållet på hemsidan. Vidare i avsnitt 5.3 redovisas reslutatet av vår analys och design i form av ett nodschema samt en detaljbeskrivning. Slutligen i avsnitt 5.4 tar vi upp mer tekniska detaljer om utvecklingen av hemsidan.

## 5.1 Syfte

Huvudsyftet med att skapa en hemsida var dels att visuellt presentera vår applikation och dels att dela med sig av information gällande oss och vår studie. Som en del av projektet ville vi, på ett tekniskt tillvägagångssätt, demonstrera vad IT och datavetenskap innebär för oss. Vi ansåg även att det skulle vara nödvändigt att ta död på ett par myter som finns bakom begreppet IT och beskriva vad man egentligen gör som IT-student på Karlstads Universitet. Vi använde hemsidan som ett verktyg för att undersöka om vi kunde ändra attityden hos gymnasiekvinnorna. Vår huvudsakliga målgrupp under arbetets gång har varit gymnasiekvinnor i åldrarna femton till nitton. Vi funderade mycket på hur vi skulle göra för att kunna lämna ett avtryck hos tjejerna, så att de efter IT-tjejdagen endast skulle tänka på just vår studie och den information de fått ifrån oss. Som vi beskriver i kaptiel 3 tog vi hjälp utav vår förstudie för att ta reda på vilka användarvanor som respondenterna och vår målgrupp har. Detta var vårt underlag när vi skulle utveckla hemsidan och applikationen. Dels för att veta vilket språk vi skulle använda oss av, och dels hur upplägget på hemsidan skulle se ut samt hur komplicerad applikationen skulle vara. I och med att vi inte fick ut enkäten i tid (på grund av diverse motgångar), blev vi tvungna att göra flera antaganden under utvecklingsfasen av både hemsidan och applikationen. Våra antaganden rörde utförandet på hemsidans design och färgval (se avsnitt5.2), men framförallt innehåll (se avsnitt 5.3).

## 5.2 Gränssnittsdesign

Då vi i början av mars fick möjligheten att besöka CeBit-mässan i Hannover passade vi på att undersöka lite vad man gör ute på arbetsmarknaden för att locka kvinnor. Något vi märkte var att designen av produkter utvecklats enormt på bara några år. Ett tydligt exempel är bärbara datorer; nu är inte prestanda det enda man går efter, utan nu ska man även tänka på hur datorn ser ut på utsidan. För några år sen såg de flesta datorerna ut som gråa eller svarta stenblock och inte ens en gråsten skulle tycka att de var attraktiva. Men utvecklingen har gått framåt och man försöker locka fler kunder genom att lägga lite mer energi på utseendet, dvs. själva designen. Under CeBit-mässan visade Asus upp datorer med en lite mer feminin design (figur 5.2.1). Många företag har även tagit hjälp av berömda designers för att få en egen prägel på sina produkter, bland annat modedesignern Ed Hardy<sup>1</sup> som hjälpt till att designa skal och skyddsfodral för Apples<sup>2</sup> iPhone och iPodTouch. Flera olika färgalternativ på produkterna blir mer och mer vanligt, även i form av ornament, lite abstrakta former m.m. Som kvinnor kan vi säga att detta är ett smart sätt att visa att tekniken är tänkt för alla. Vi själva skulle gärna också hellre vilja köpa någon av de mer designade produkterna än de gamla vanliga.

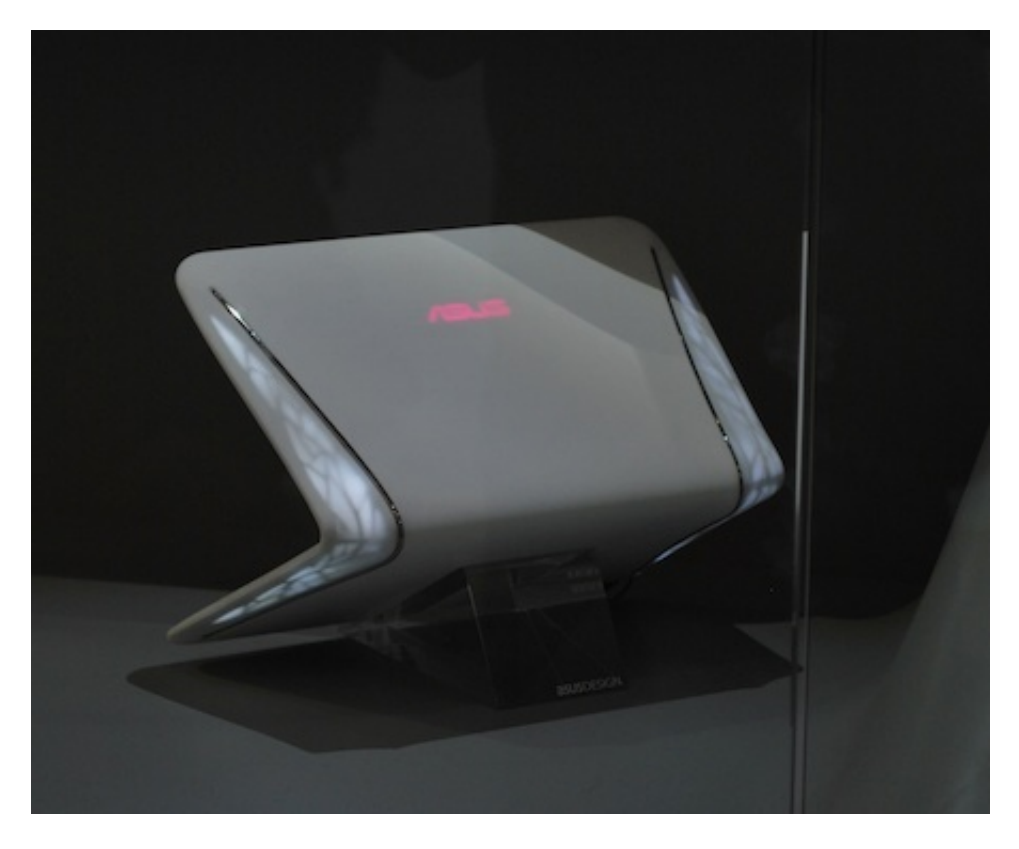

Figur 5.2.1: Dator ifrån Asus

<sup>1</sup>http://www.edhardy.com

 $^{2}$ http://www.apple.com se produkterna.
Hur är detta relevant för designen på hemsidan? Jo, vår design måste locka kvinnor och få dem att känna sig visuellt attraherande av vår hemsida och applikation. För att få en uppfattning av vad som kan attrahera kvinnor utgick vi ifrån hur produkter framställs av företag, exempelvis om man jämför parfymaskor för män och kvinnor. De manliga produkterna är kantiga och mörka till färgen och de kvinnliga är mer ljusa och runda i formen. Inga hårda kontraster finns mellan färgerna utan dessa flyter i varandra. När det blev dags att välja färger, funderade vi länge på hur man skulle göra för att rikta sig till kvinnor, men på samma gång inte tvinga sig på kvinnorna med de typiska färgkoderna - (rosa, lila, ljusa, somriga färger). Dessa är de färger man stöter på oftast om man exempelvis går till ickavdelningen bland barnkläderna i en vanlig klädaär. På något vis förknippas dessa färger med tjejer, och vi känner att vi vill nå ut till kvinnor utan att följa de redan satta normerna. På så vis kan man möjligen få med sig flera kvinnor som inte vill förknippas med de typiska kvinnotrenderna. Vi hade även förväntningarna att Karlstads Universitet vill använda vår hemsida och applikation i framtiden. Därför valde vi att designa hemsidan i universitets färger - gult, vitt och svart.

För att lösa problemet med webbutrymme tog vi saken i egna händer med hjälp av redan existerande webbutrymme privat och köpte upp domänen http://www.tjejit.se. Vi beslutade oss för att följa vissa färgrestriktionerna utifall vårt arbete skulle komma att användas av Karlstads Universitet. Dock skall understrykas att vi vill designa på ett sätt som kan uppfattas som attraktivt för kvinnor, detta gjorde vi genom att använda rundade former samt stilrena detaljer. Dessa detaljer är även något vi själva lägger vår uppmärksamhet på när det kommer till design och är något vi föredrar själva.

### 5.3 Hemsidan i sidor

Följande avsnitt tar upp resultatet av vår design och analys samt hur hemsidan ser ut i bilder.

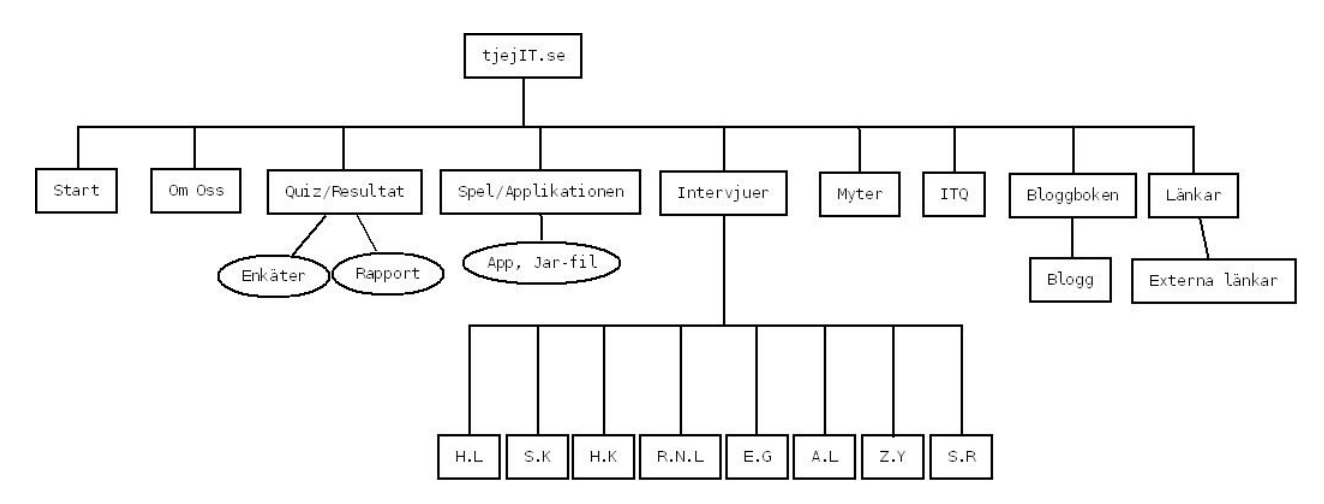

Figur 5.3.1: Nodschema för hemsidan

Figur 5.3.1 visar hemsidans uppbyggnad. Ifrån varje sida kommer man åt menyn, vilken innehåller de alternativ som syns på den andra raden. Varje egen kolumn visar flödet vart man kommer när man klickar sig vidare från ett av valen i menyn.

#### 5.3.1 Start

Startsidan (se figur 5.3.2) innehåller en kort introduktion till vårt examensarbete samt kvinnornas roll i det hela. Vi berättar även vad syftet med hemsidan är; Med den här hemsidan vill vi döda myterna som finns kring IT och kanske få er att ändra uppfattning om vad man kan göra inom branschen. Vi vill även ge klarhet i vad IT är för oss och dela med oss av våra erfarenheter.".

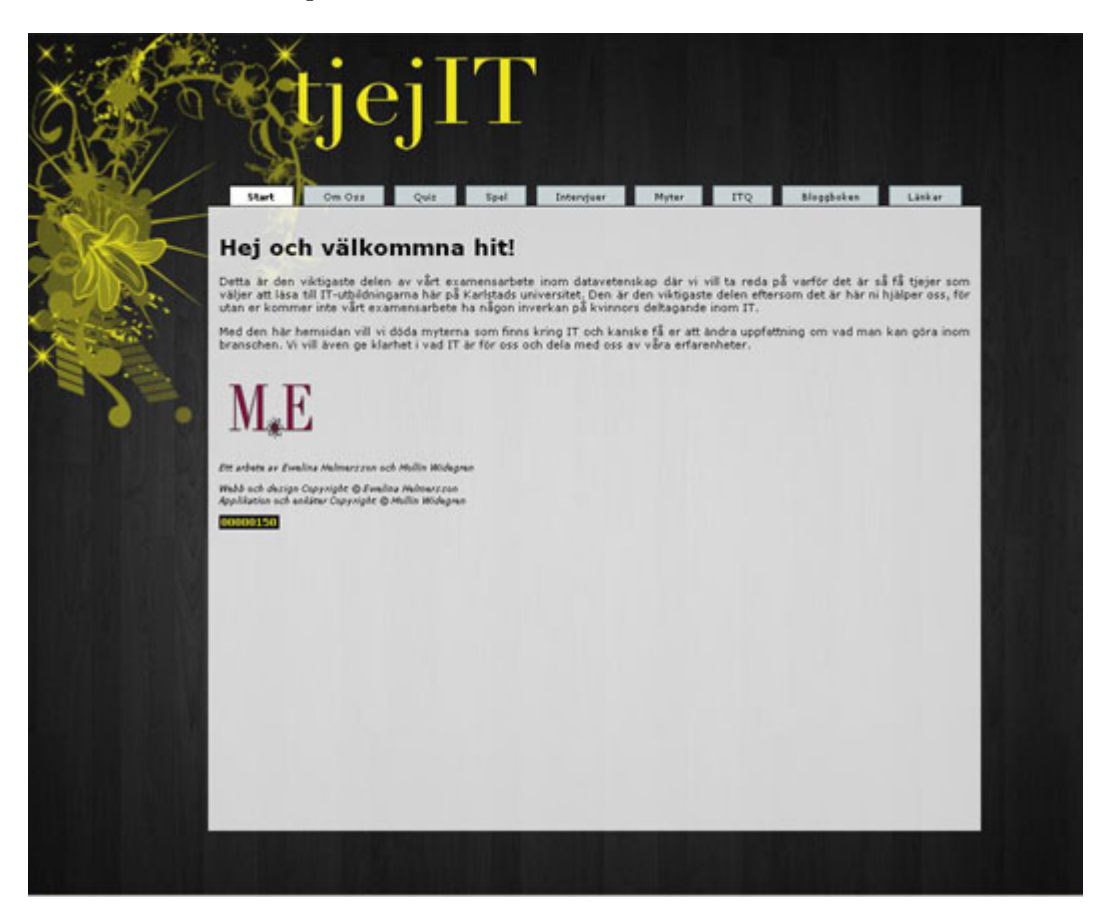

Figur 5.3.2: Startsidan

#### 5.3.2 Om oss

På denna sidan besvarar vi frågor om vilka vi är, hur det kommer sig att vi pluggar på universitetet, vad är det vi egentligen studerar, samt vad vi har för ambitioner för tiden efter universitetet. Man kan även hitta våra kontaktuppgifter utifall att de besökande har några frågor eller kommentarer.

#### 5.3.3 Quiz, senare utbytt mot Resultat

Denna sida var bara aktuell under IT-tjejdagen då vi visade upp hemsidan. Enkäterna fanns placerade här med länkar till Query & Report (se kapitel 3 och 7). Efter IT-tjejdagen (se avsnitt 2.4.2) stängde vi ner länkarna till Query & Report, och vi valde nu att använda denna sida för att redovisa de resultat vi har fått fram.

#### 5.3.4 Spel

Denna sida var den viktigaste för oss, eftersom det var här vi visade upp vår Java-applikation, (se gur 5.3.3) . För en mer detaljerad beskrivning av applikationen se kapitel 6.

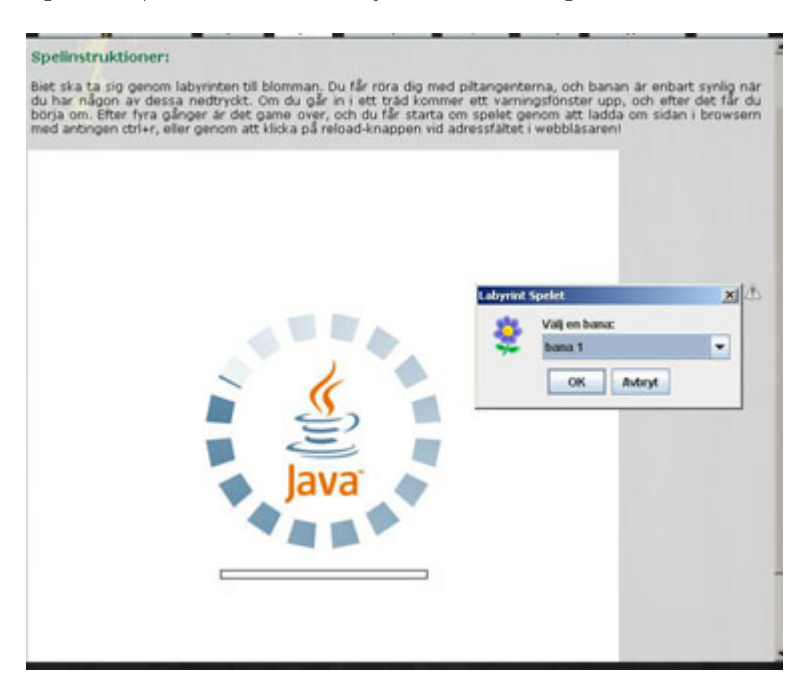

Figur 5.3.3: Visar när man väljer bana på applikationen

#### 5.3.5 Intervjuer

På den här sidan, (se figur 5.3.4 kan man läsa om de olika kvinnorna i IT-branschen som vi intervjuade. Syftet med denna sida var att inspirera unga kvinnor till att utveckla sitt intresse för IT. Läs mer om intervjuerna och resultaten vi fick ut av dem i kapitel 4.

#### 5.3.6 Myter

En vinkel man inte får bortse ifrån är den mytbild som finns kring IT och personer som har ett yrke inom IT-branschen. Den bild man får av programmerare, konsulter, supportrar och andra yrkesmän eller yrkeskvinnor inom IT har alltid varit lite missvisande. Figur 5.3.5 ifrån Techtoons

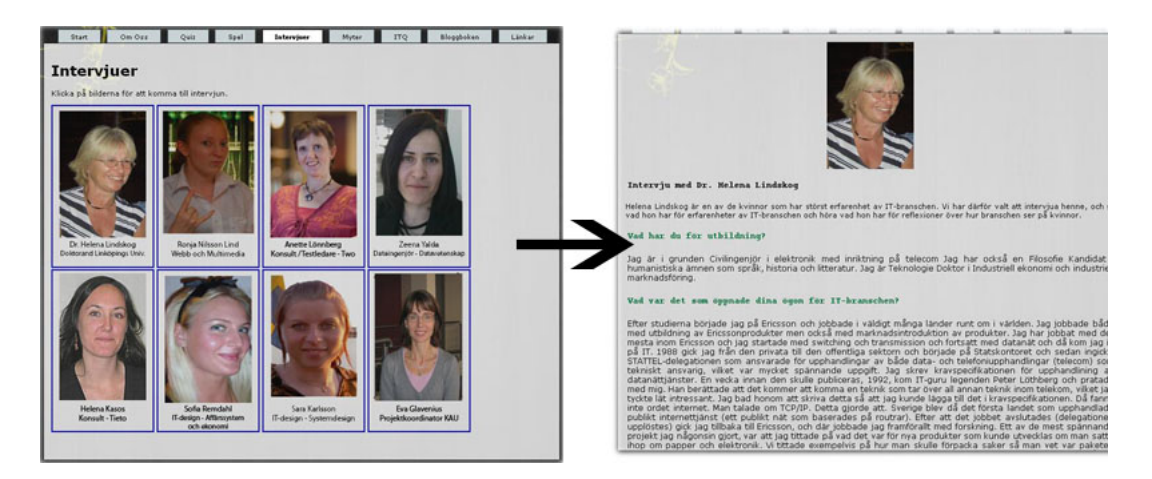

Figur 5.3.4: Hur sidorna för intervjuerna ser ut.

var den bild vi fick upp då vi sökte på ordet programmer via Google och även om denna bilden inte ger en rättvis bild av en programmerare, är detta fortfarande den uppfattning som många har.

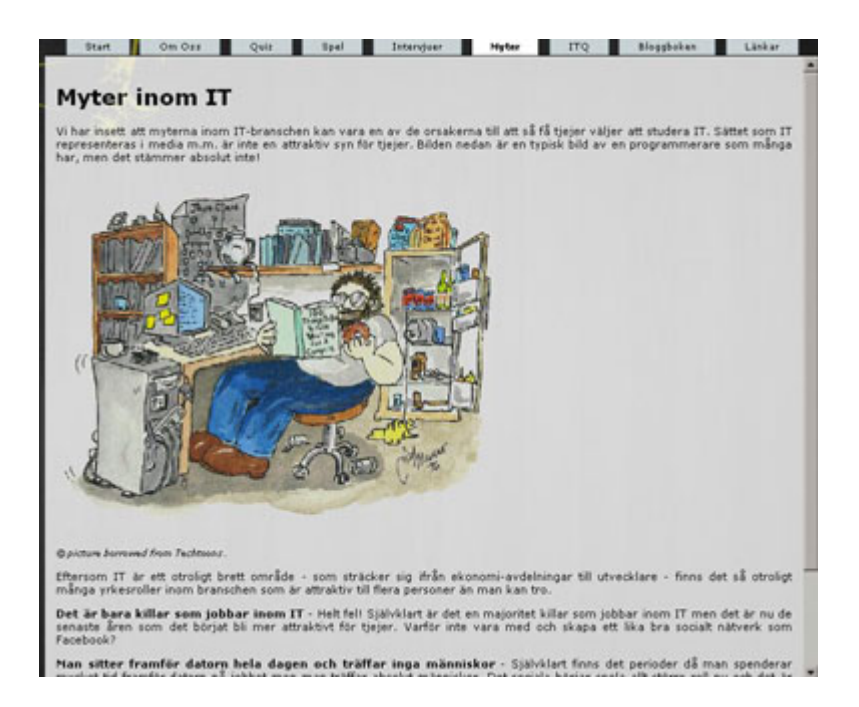

Figur 5.3.5: Myter, en typisk bild av en programmerare

#### 5.3.7 ITQ

Vi valde att presentera ITQ på hemsidan då detta nätverk för kvinnor inom IT-branschen i Karlstad har varit en utgångspunkt för denna studie. Det var inom detta nätverk som problemet om varför så få kvinnor studerar inom IT-utbildningarna uppmärksammades och idéerna och tankarna bakom denna C-uppsatsen började gro.

#### 5.3.8 Bloggboken

För att underlätta vårt uppsatsskrivande har vi sen tidigare projekt fått lära om att man kontinuerligt ska föra loggbok på sitt gjorda arbete. Här resonerade vi som följer; smidigast blir skrivandet av loggboken om vi gör den digitalt, men hur ska vi göra den lite mer tilltalande för kvinnor? Då blogg-världen under de senaste 2-3 åren har eskalerat och växt sig enormt stor i Sverige, kan vi nog lättare nå ut till kvinnorna om vi gör det hela i en blogg. Denna sida länkar vidare till vår blogg som vi lagt upp på wordpress [8] .

#### 5.3.9 Länkar

Denna sida använder vi för externa länkar som kan vara matnyttiga för kvinnor. Om man behöver söka bostad i Karlstad i och med studierna, var söker man kurserna/programmen man vill läsa och vilka kurser/program finns det? Dessa frågor kan man få besvarade via våra länkar och man kan även få se reportaget som SVT Värmlandsnytt sände 2010-04-26 som handlade om vår studie.

### 5.4 Teknisk Beskrivning

I detta avsnitt beskriver vi tekniska detaljer som vi anser vara viktiga att nämna. De har varit avgörande för oss i vårt arbete med hemsidan.

#### 5.4.1 Hemsidans uppbyggnad

Hemsidan är uppbyggd enligt HTML/XHTML med den struktur som figur 5.4.1 visar:

När man bygger upp hemsidor och skall använda sig av CSS (se avsnitt 5.4.2) delar man upp sidan i olika sektioner eller boxar med så kallade <div>-taggar. Som grundsektion har vi Layoutsektionen där bland annat storleken för hemsidan bestämdes. Tanken med Layout var att inget innehåll skulle få vara utanför detta lager, den fungerar som en begränsning. Layout-sektionen består i sin tur av tre stycken <div>-taggar, som alla i sin tur kan ha olika egenskaper. De tre <div>-sektionerna som bild 5.4.1 visar är: header, menyContainer och content. Koden för dessa sektioner ser ut så här:

```
<div id="Layout">
<div id="Header"></div>
<div id="MenyContainer"></div>
```
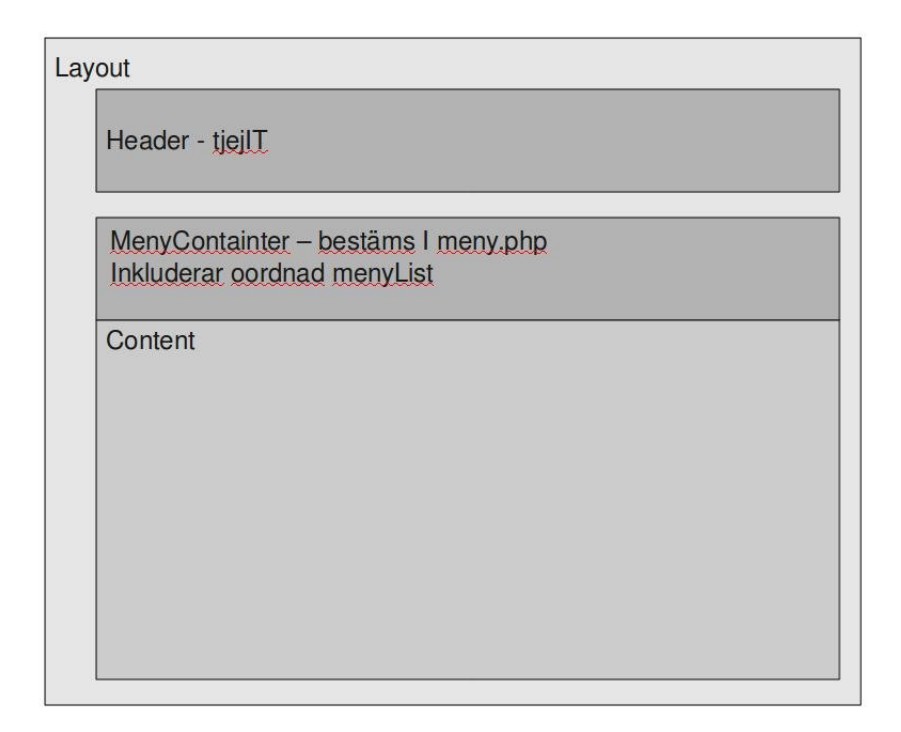

Figur 5.4.1: Hemsidans struktur

```
<div id="Content"></div>
\langlediv>
```
#### 5.4.2 CSS

Cascading Style Sheets eller CSS som det vanligen kallas är ett språk som beskriver hur bland annat hemsidor presenteras. Man kan beskriva det som en stilmall för hemsidan. När vi har använt oss av CSS har vi enbart hållt oss på en grundläggande nivå. Man behöver inte göra det avancerat för att sätta sin egen prägel utseendemässigt. I koden, (se bilaga D.11), kan man se att de flesta delarna i CSS:en används för textformattering (som text-font, text-align, font-style) , bestämma storleken på varje  $\langle \text{div} \rangle$ , samt positionering (som padding, margin, position).

Nämnbart är dock att vi i content-sektionen använder oss av opacity: 0.8; . Med hjälp av denna gjorde vi så att innehålls-boxen fick en lätt transparens vilket vi ansåg gjorde hemsidan mer tilltalande och mindre bastant. Detta fungerar dock enbart i FireFox och Safari då Internet Explorer är känt för att göra på sitt egna lilla vis när det kommer till CSS-programmering.

#### 5.4.3 PHP

PHP använde vi för att få en lätthanterad meny. Först hade vi i HTML/XHTML kodat in menyn i varje sida där man ska kunna se menyn. Redan från början kände vi att detta skulle kräva mycket

tid då menyn ständigt ändrades till en början. Detta innebar att vi var tvugna att ändra varje dokument per sida som menyn visades i. Vi fick tipset att använda oss av PHP för att enkelt göra menyn i ett enda dokument. Detta dokument länkade man till i källkoden för varje sida med hjälp av följande stycke:

```
<?php include"meny.php"; ?>
```
Av tidigare erfarenheter har det varit ett problem och otroligt tidskrävande att inkludera hela kod-stycket för en meny i samtliga dokument. Men med hjälp av PHP kunde vi lägga energi och tid på annat i och med att vi länkade till meny.php. Själva kodningen för menyn var inte heller mer komplicerad än att man snabbt kunde förstå dess innebörd (se bilaga D.9 stycke meny.php för att se koden samt kommentarer).

#### $5.4.4$  jar-fil

För att kunna köra vår Java-applikation på hemsidan behövdes följande kod:

```
<div id="app">
<applet code = 'labyrintspel.Main'
archive = 'LABYRINTSPEL.jar',
width = 590,height = 590 />
\langlediv>
```
Java-applikationen läggs i <div>-taggen app, varpå vi kan bestämma storleken på själva applikationen inom <applet>-taggen som ger oss en inbäddad applet. Code specificerar filnamnet på Java-applikationen och archive visar oss placeringen för arkiv-filen, dvs. vilken .jar-fil som skall köras.

Slutligen kan vi nämna att alla bilder på hemsidan är lånade utav personerna i fråga, eller egendesignade.

# Kapitel 6

# Applikationen

Detta kapitel beskriver applikationens framtagande, och hur den kom att få den slutdesign den fick. I avsnitt 6.1 kan man läsa om den analys som gjordes för att ta fram grundidén bakom applikationen. I avsnitt 6.2 nns en beskrivning av hur designen på applikationen var tänkt att bli, och avsnitt 6.3 berättar om hur applikationen till slut såg ut. Själva implementationsprocessen kan man läsa om i avsnitt 6.4. Det beskriver hur vi kodade själva spelbanan, och hur koden tillåter objektet spelare (i koden beskriven med namnet gubbe) att veta om det befinner sig i en farozon eller ej.

### 6.1 Applikationens Analys

Den idé vi utgick från när vi skulle designa applikationen var att vi ville göra en representation av vad datavetenskap är enligt oss. Enligt [10] innebär datavetenskap läran om beräkningars utförande. De ämnen en datavetare främst studerar på datavetenskap är de matematiska fundamenten (boolsk algebra, logik och numerisk analys), teoretisk datavetenskap (algoritmteori och informationsteori) samt tillämpad datavetenskap (programspråk och datastrukturer). Den gemensamma nämnaren i dessa ämnen är någon typ av problemlösning. Hur ska vi utföra beräkningen på ett problem? Hur ska vi implementera ett programspråks grammatik för att kunna kompilera och köra kod skriven i just detta språk? Detta kan leda till att tolkningen av datavetenskap också innebär problemlösning med hjälp av datorer. För att få en bättre bild av vad de ämnen vi nämner innebär, se bilaga E.

Vi funderade på hur vi bäst skulle representera problemlösning som sådan. Det vi kunde dra som slutsats var att vi måste använda något som så många som möjligt var bekanta med. Detta ledde till frågan, vad är alla bekanta med? Problemlösning kan ske på många olika nivåer, men den typ av problemlösning många har gjort minst en gång är att hitta den rätta vägen i en labyrint. Vi bestämde oss därför för att implementera ett labyrintspel i ny tappning, för att locka fram problemlösaren i kvinnor.

# 6.2 Översikt

Problemet var hur man skulle göra en labyrint som inte var för svår eller för enkel, och samtidigt möjlig att implementera. Vi hade planer på att skapa en labyrint där man enbart kan svänga åt vänster och gå framåt. För att möjliggöra detta tänkte vi att vi skulle behöva göra riktningen (alltså vänster) relativ till det objekt som spelaren flyttar på. Detta kändes dock alltför tidkrävande att implementera. Istället skapade vi en labyrint där man kan gå i vilken riktning man än önskar, men där alla hinder bara är synliga då man förflyttar sig. Går man in i ett hinder måste man börja om spelet, och går man in i ett hinder fyra gånger så blir det "game over ".

Eftersom labyrinten ska representera problemlösning, och även datavetenskap, behövde vi tänka på budskapet. Det vi kände att man bör vara försiktig med är att använda färger som inte är könsneutrala. När vi säger könsneutrala färger syftar vi på färger som inte kan tolkas som typiskt tjejiga, som exempelvis rosa. Vi ville samtidigt ha en mjuk design på labyrinten, så den blir behaglig att se på, samtidigt som den ger själva spelet ett tema och gör det mer inbjudande att spela. För att kunna göra spelet mer intressant, skapades också tre banor som man kan välja mellan i början av spelet.

### 6.3 Applikationens grafiska användargränssnitt

Labyrintens tema var menat att ge intrycket av att problemlösning är roligt. Egentligen var syftet att applikationen, eller spelet, skulle utvecklas efter resultatet från förstudien. Eftersom det inte gick som planerat med förstudien, blev istället resultatet att labyrintens GUI fick byggas på känsla. Med hjälp av kvinnor och män som var villiga att titta på och prova spelet kunde sedan en slutlig design väljas, och resultatet blev tre banor med ett sommartema, se figur 6.3.1. Anledningen till att det var både män och kvinnor som fick testa applikationen var att vi antog att det skulle ge ett så könsneutralt resultat som möjligt gällande spelets utseende.

Inga ikoner och bilder som har använts har varit kopieringsskyddade, utan är hämtade helt gratis från en hemsida som heter iconsPedia, som bistår med licensfria ikoner skapade av iconPedias användare.

### 6.4 Implementation

Spelet är implementerat i två klasser - Main och Game, se figur 6.4.1. Mains enda syfte är att skapa en instans av Game och köra programmet. Game däremot har i uppgift att rita ut spelet efter design, och det är även här alla funktioner för spelaren ligger.

Vid starten behövdes lite tid för att återbekanta sig med programspråket Java, eftersom de kunskaper som samlats under utbildningens gång var lite rostiga. Efter någon vecka var det dock full fart på programmeringen, och snart var labyrinten utritad. Det bibliotek som har använts till spelet är swing-bibioteket, och i den första versionen av spelet användes JPanels <sup>1</sup> för att skapa

 $1_{\text{Hos http://java.sun.com/j2se/1.5.0/docs/api/ kan man läsa mer om JPanels. Adressen länkar till Java API:n.}$ 

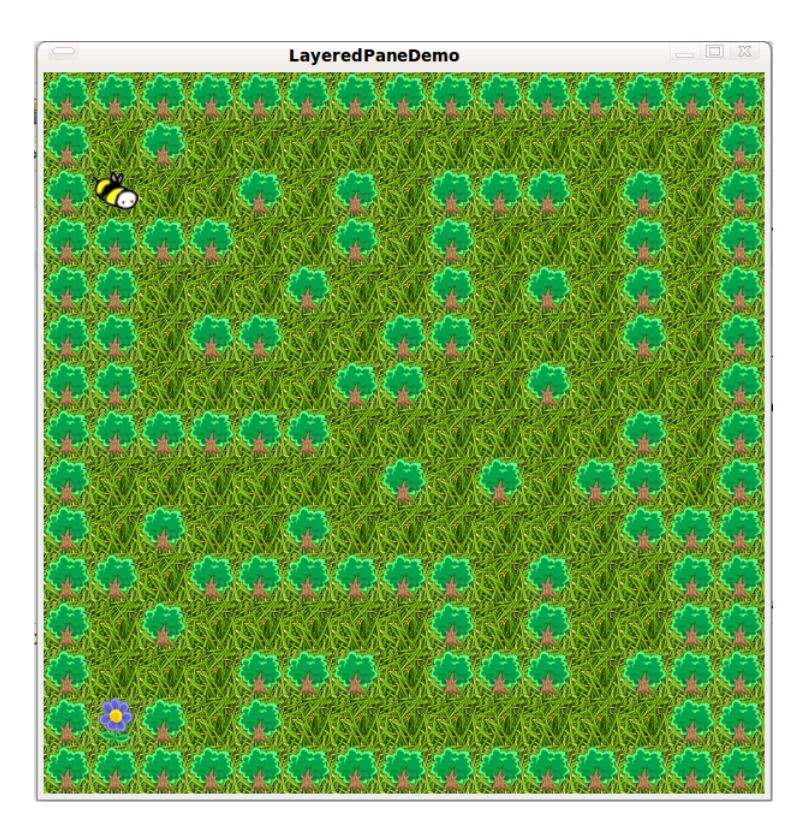

Figur 6.3.1: Bana nummer 3 i spelet

ikoner i ett rutsystem, se tabell 6.4.1, som skulle representera vägar (i tabellen sett som V) och hinder (i tabellen sett som H). Nackdelen med JPanels var att om man ville ha ett objekt som kan röra sig över de andra, måste man implementera det på ett sådant sätt att objekten byter plats med varandra. Detta kändes inte som en effektiv eller praktisk lösning, och därför började sökandet av ett nytt tillvägagångssätt. Istället för JPanels kan man använda JLayeredPanes. Det är en klass som tillåter att man har flera lager av objekt, och då kan man skapa ett lager för spelbanan och ett för spelaren. För att sedan veta var man är kan man hämta typen av objekt genom att titta på vad det är för bild objektet innehåller (träd, gräs eller blomma). Vår lager-panel lade vi i en JFrame för att man skulle kunna se och spela spelet. JFrame tillåter oss att skapa ett separat fönster för själva spelet, vilket är essentiellt för möjligheten att interagera med användaren och senare på hemsidan.

#### 6.4.1 Array beskriver banan

För att måla ut en hel bana i en JFrame måste man skapa fler rader, och koden blir snabbt lång och komplicerad. Istället bestämde vi att spelets design ska skapas i en array, som man läser av för att determinera hur banan ska se ut. Sedan målar man helt enkelt ut banan genom att, beroende

Enligt Java API:n är en JPanel en behållare som man kan lägga enkla komponenter i, som i vårt fall JLabels. JLabels i sin tur kan innehålla en text och en färg, eller till och med en bild.

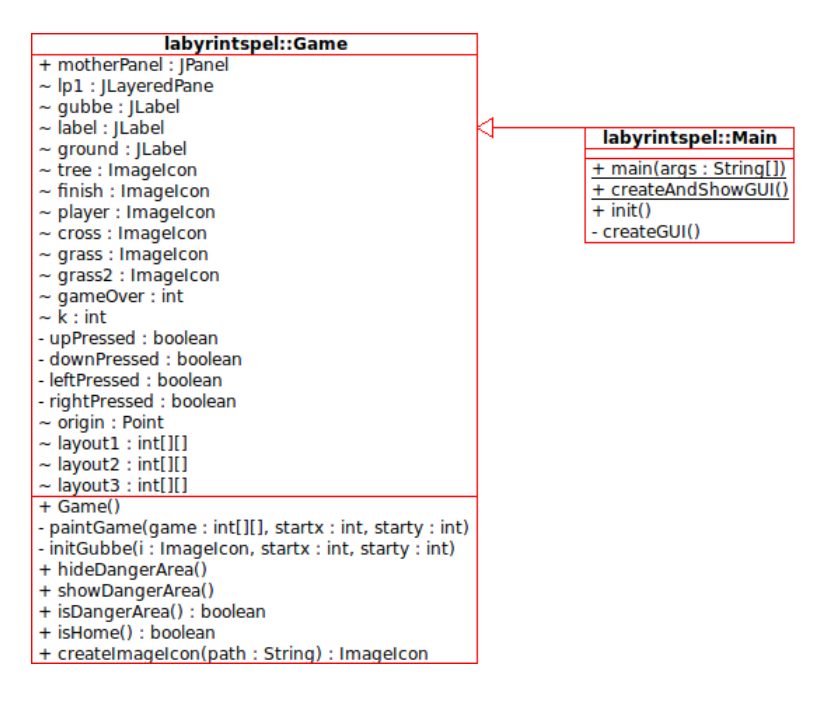

Figur 6.4.1: Klass diagram för Labyrintspelet

på vad det är för information i arrayen, skapa en JLabel och lägga den i vårt lager i JLayeredPane för själva spelbanan. Se arrayerna i bilaga C.

För att spelaren inte ska vandra iväg utanför spelet har vi skapat en ram som omger hela spelbanan. Ramen identifieras med siffran ett. Siffran två och tre representerar start respektere mål. Noll visar vilka delar av banan som spelaren får röra sig på, och siffran fyra vilka som är hinder. Med hjälp av denna information kunde vi sedan rita ut en spelbana, se metoden paintgame() i bilaga C. Med denna metod kan vi enkelt skapa fler banor genom att helt enkelt göra fler arrayer. Vi har framgångsrikt kunnat skapa tre banor, som vi själva har designat med penna och papper. Vill man skapa ytterligare banor, eller utveckla spelet, så finns grunderna för själva spelet som en mall för framtida användning. I samma funktion initialiserar vi också en gubbe, och använder startkoordinaterna vi skickat med vid anropet till paintGame(). Egentligen borde spelarens startposition sättas till den position som två i arrayen blir tilldelad, men i ett övre lager. Hade vi haft längre tid på oss att implementera spelet hade vi gjort det annorlunda, genom att till exempel lagra koordinaterna i en variabel som vi skickar med som parameter till initGubbe() (bilaga C.2.4), vilket hade gjort att inparametrarna startx och starty inte behövs i paintGame() (bilaga C.2.3).

#### 6.4.2 Hur vet objektet player var det står?

Objektet måste veta var på banan det är för att spelet ska utföra sitt syfte. Detta sker enkelt genom att läsa av vilken typ av JLabel man befinner sig över för tillfället, och befinner man sig

| H | H | Η | H | H | H | H | H | H | H | H | H | H | Н | н |
|---|---|---|---|---|---|---|---|---|---|---|---|---|---|---|
| Н | S | н | V | V | V | V | V | V | V | V | V | V | V | н |
| H | V | V | V | H | V | H | V | H | H | H | V | H | V | Н |
| Н | H | H | Н | V | V | н | V | н | V | V | V | н | V | Н |
| H | H | V | V | V | H | V | V | H | V | H | V | H | V | Н |
| Н | H | V | Н | н | V | V | н | н | V | V | V | н | V | Н |
| H | H | V | V | V | V | H | н | V | V | н | V | V | V | H |
| H | H | H | Н | H | Н | V | V | V | V | V | V | н | V | Н |
| H | V | V | V | V | V | V | H | V | H | V | H | H | V | Н |
| Η | V | Н | V | V | Н | V | V | V | V | V | V | н | н | Н |
| H | H | V | H | H | H | H | н | H | V | н | V | V | H | Н |
| Η | V | Н | V | V | V | V | V | н | V | н | V | V | Н | Н |
| H | V | V | V | H | H | H | V | H | H | H | V | H | H | Н |
| H | М | H | V | H | V | V | V | V | V | V | V | V | H | Н |
| H | H | H | H | H | H | Н | H | H | H | H | H | H | H | H |

Tabell 6.4.1: Mall för labyrint tre

över en JLabel innehållande en bild på ett träd så har man gått in i ett hinder. Här använder vi funktionerna isDangerArea() (bilaga C.2.7) och isHome() (bilaga C.2.8).

Spelaren känner av när den rör sig över en farozon eller hemmazon. Den känner alltså av om man rör sig över en bild på ett träd eller en blomma i det undre lagret. Om så är fallet, kommer det fram en varningsdialog som talar om att man är i fara, eller en dialog som talar om att man har kommit i mål. Om man rör sig över ett träd fyra gånger kommer spelaren att elimineras. Har man nått mål uppmanas man till att spela ännu en gång, om man vill. Eftersom spelet är ämnat för en webbläsare, valde vi att man kan starta om spelet genom att ladda om sidan spelet finns på i webbläsaren.

#### 6.4.3 Blinkande bana

När spelet väl var spelbart insåg vi efter tesning att det var för enkelt att ta sig genom labyrinten. Hur kan man göra en labyrint svårare? Ofta kan det vara väldigt svårt att ta sig fram, om man inte vet var man ska eller var man är. Vi valde därför att låta spelbanan vara dold när man stod stilla. Så fort man rör på sig kommer spelbanan att blinka till, och under ett kort ögonblick kan man se var alla hinder i banan är utplacerade. Vi implementerade funktionerna hideDangerArea() (bilaga C.2.5) och showDangerArea (bilaga C.2.6). Funktionerna anropas av den keyListerner som finns för objektet spelare. Vi anropar showDangerArea() varje gång funktionen keyPressed(), bilaga C.2.4 anropas. För att sedan gömma våra hinder igen, anropar vi hideDangerArea() i funktionen keyReleased(), bilaga C.2.4.

# Kapitel 7

# Efterstudien

I följande kapitel kommer vi i avsnitt 7.1 att jämföra resultaten från förstudien gällande begreppet IT och i avsnitt 7.2 jämför vi de olika uppfattningarna kring olika yrkesroller. För att kunna jämföra svaren hade vi kvar några av frågorna även i efterstudien (se Bilaga B). Eftersom Karlstads Universitet ville dra nytta av våra resultat, har några ytterligare frågor lagts till på förfrågan av avdelningen för informatik. Efterstudien var det 43 kvinnor som har svarat på, dessa har även deltagit i förstudien. I avsnitt 7.3 ville vi se vad tjejerna planerat att göra efter studenten samt vilka IT-utbildningar på Karlstads Universitet som de skulle kunna tänka sig att studera till. Slutligen i avsnitt 7.4 sammanfattar vi resultaten och de slutsatser vi kunnat dra.

# 7.1 Begreppet IT

För att se om hemsidan och spelet kunde förändra uppfattningen om IT, lät vi respondenterna svara på vad de kände inför begreppet IT igen. Frågan löd "Vad tänker du när du hör begreppet IT, efter att ha spelat labyrintspelet, och tagit del av den information som finns på vår hemsida?". I tabell 7.1.1 kan man se vad respondenterna har svarat. Vi kunde se att svaren hade blivit mer spridda, även ändrats något. Dator är fortfarande mest förekommande, med elva svar. Därefter kommer Internet med nio svar, och lika många kände att de fortfarande tänkte samma sak. Fem personer har svarat att de tyckte att spelet och hemsidan var givande. Kvinnorna har get en större bredd på svaren, och antalet hårdvarurelaterade svar har minskat (jämför tabell 3.4.1 och tabell 7.1.1). Vi tror med dessa resultat att man med enkla grafiska medel kan tydliggöra vad IT innebär. och att man kan ge tjejer en annan uppfattning om vad branschen kan erbjuda. Kvinnorna gav också nya svar, som kreativitet, bred bransch och att det var roligt att se att man kan göra saker själv. Två av respondenterna hade svarat att man lär sig mycket vid Karlstads Universitet.

| Svar                                       | Antal tjejer   |
|--------------------------------------------|----------------|
| Animering                                  | 1              |
| Bred bransch                               | 1              |
| Bred utbildning                            | 1              |
| $_{\text{Data}}$                           | 3              |
| Datorer                                    | 11             |
| Datorarbete                                | $\overline{2}$ |
| Datorteknik                                | 1              |
| Gamers                                     | 1              |
| Hemsidor                                   | $\overline{2}$ |
| Inget speciellt                            | 1              |
| Inget svar                                 | 3              |
| Inspirerande                               | 1              |
| Internet                                   | 1              |
| Intressant                                 | 3              |
| IT mer än webbdesign                       | $\mathbf{1}$   |
| Kreativitet                                | 1              |
| Kul                                        | 1              |
| Man kan gå sin egen väg                    | 1              |
| Man lär sig mycket på KAU                  | $\overline{2}$ |
| Mytbilden                                  | 1              |
| Problemlösning                             | 1              |
| Programmering                              | 9              |
| Roligt att se att man kan göra saker själv | $\overline{2}$ |
| Roligt eller roligare                      | 3              |
| Samma som innan                            | 9              |
| Social                                     | $\mathbf{1}$   |
| Spelet & Hemsidan givande                  | 5              |
| Spelet & Hemsidan sådär                    | 1              |
| Stort begrepp som täcker mycket            | 1              |
| System- och verksamhetsdesign              | $\overline{2}$ |
| Säkerhet                                   | 1              |
| Vad betyder det?                           | $\overline{2}$ |
| Webbdesign                                 | 4              |

Tabell 7.1.1: Ord om begreppet IT, efter

### 7.2 Yrkesroller

På förfrågan från avdelningen för informatik vid Karlstads Universitet har fler frågor gällande yrkesroller lagts till. De har mer relevans till utbildningarna på informatik vid Karlstads Universitet. De yrkesroller och begrepp som har lagts till är arkitekt, verksamhetsutvecklare, systemutvecklare, aärssystem, webbutvecklare, 3D-animerare, användartester. Intresset för ingenjör har svalnat något, då fler har svarat att ingenjör låter tråkigt. Designer däremot lät roligare, eftersom alla som svarade satte en trea eller högre på skalan (bilaga B). Resultatet visar ungefär samma uppfattning för begreppet konsult som innan. Vi hade önskat att intresset skulle ha visat en ökning, men kan tänka oss att det minskade intresset kunde bero på flera olika saker. Bland annat hade informatik en bättre representation under det tillfället som studien utfördes (se 2.4.2). Ingenjörer och konsulter var alltså inte välrepresenterade, och speciellt inte datavetenskap, vilket vi tror påverkade resultatet.

Begreppet programmerare fick ett blandat resultat. I förstudien tyckte tjejerna att programmerare verkade mer tråkigt än intressant. Fler respondenter tyckte att programmerare lät roligt i efterstudien. Färre svarade också att de inte får någon känsla av begreppet programmerare. Vi tolkade det som att deras uppfattning om vad en programmerare gör ökade. De resultat vi fick ifrån de övriga begreppen visade att vissa yrkesroller låter mer lockande än andra. De yrken och begrepp som är mer estetiska, som 3D-animerare och webbutvecklare, verkar roligare än de som låter mer tekniska. 35% av kvinnorna svarade att 3D-animering lät roligt, medan 5% av tjejerna kände att systemutvecklare lät roligt. Det som 47% av tjejerna ansåg vara roligt var rollen som designer.

# 7.3 Efter studenten

Vi passade på att fråga hur tjejerna kände inför att studera efter studenten, och om de skulle kunna tänka sig läsa IT. De utbildningar som de skulle intressera sig för var Webb- och Multimedia (som hade 65% av svaren) och IT-design (som hade 58% av svaren). De datavetenskapliga utbildningarna verkade inte lika attraktiva, där 14% svarade att de kunde tänka sig bli Dataingenjörer, och 9% tyckte att Civilingenjör i Datateknik verkade attraktivt.

# 7.4 Sammanfattning

Vi har sett att man kan förändra attityden till IT med hjälp av enkla medel, som med en hemsida och ett spel. Begreppet IT gick från att vara något tekniskt, till ett mer socialt och bredare ämne för många. Vi kunde se att några av tjejerna fick några nya associationer till begreppet IT efter att ha titta på vår hemsida. Vi tror att om man jobbar mer med att ge IT en tydligare representation och bild, kan också fler kvinnor få upp ögonen för IT.

# Kapitel 8

# Resultat och Diskussion

Huvudsyftet med studien var att hitta orsaker till att så få kvinnor inte söker sig till IT-utbildningarna vid Karlstads Universitet. Vår viktigaste fråga var "Vad är det som gör att så få kvinnor väljer att studera IT?". Med hjälp av svaren på frågan skulle vi sedan ge förslag på hur universitetet bör gå till väga för att lösa detta problem.

Det vi har sett är att unga kvinnor inte känner någon klarhet i vad man gör när man arbetar inom IT. IT verkar abstrakt på många sätt, och därför är det svårt för dem att få en uppfattning av vad IT innebär. Tjejerna gav oss sin uppfattning av vad de själva tror att IT är och här fick vi in många olika svar och tolkningar. I förstudien var svaren relaterade till teknik och tekniska detaljer, som datorer och nätverk. Efter att de fått tillfälle att se sig om på vår hemsida och spelat vårt spel var inte längre IT förknippat med något som var typiskt tekniskt för alla. Istället dök nya uppfattningar upp, som mer mjukvara än hårdvara och en bred bransch. På så sätt lyckades vi ändra attityden hos några unga kvinnor. Vi har också tyckt oss se att yrkesroller med tydlig innebörd skapar större intresse. Även yrkesroller och begrepp som 3D-animering och designer låter roligare, vilket vi tror beror på att de låter som att de är mer estetiska, och därför något många unga kvinnor dras till.

Vi tror att en föråldrar bild av IT cirkulerar idag. Ser man på film eller läser i böcker med karaktärer som arbetar med datorer, får man ofta träffa en man som är isolerad, som har bristande hygien och är tungt beroende av koffeinrik läskeblask. Är det däremot en kvinna som jobbar med datorer, så framstår hon ofta som väldigt speciell. Vi känner i och med detta att media ger en bild av IT som inte är helt sann, och att det är den bilden som många utomstående förknippar med människor som arbetar inom IT. Vi vet att denna bild av en IT-människa inte stämmer, men hur ska man förmedla detta till unga människor? Vi tror att myten kring IT och IT-människan är den som håller kvinnor borta. Om yrket IT framstår som en arbetsplats där man jobbar under ohygieniska och asociala förhållanden, blir yrket mindre lockande för kvinnor då detta inte är något som attraherar dem.

På grund av den snedvridna uppfattningen av IT-människor och den oklarhet som finns av vad IT innebär, blir IT en väldigt intern bransch. Med detta menar vi att utomstående lätt kan känna sig ovälkomna och att dessa utomstående framförallt är kvinnor. Det finns många sociala faktorer som spelar in, som att kvinnor inte får samma relation till teknik under sin uppväxt som män. Vi kunde se att de kvinnor vi gjorde undersökningen bland, kände att IT bara var något tekniskt. Bland de kvinnor som vi intervjuade, hade alla utom en haft ett tidigt tekniskt intresse. Det verkar alltså som att det är viktigt att man visar unga kvinnor att IT inte bara är tekniskt, eftersom det hittils verkar vara den ingångs väg de flesta kvinnor har till IT branschen.

Vi har också undrat huruvida särbehandling är bra eller ej som metod för att locka kvinnor. Vi, och några av de kvinnor vi har intervjuat, tror att det är bättre att locka kvinnor med löften om jämställdhet. Om IT istället framstår som en jämställd bransch, så kommer förmodligen er kvinnor att lockas. Vi tror också att man måste börja med detta i tidig ålder. Börjar man bearbeta kvinnor när det går på gymnasiet och ska göra sitt val till universitetet, så är man oftast för sent ute.

Många sociala faktorer spelar in när man ska välja sin utbildning. Har kvinnor inte ett intresse för IT så kommer de inte heller söka sig till IT-utbildningar. De utbildningar (Webb- och Multimedia samt IT-design) som nu är populärast bland kvinnor tror vi kommer få en högre andel kvinnligt deltagande i framtiden. Webb- och multimedia är i dagens samhälle väl representerat tack vare den utbredning Internet har. Datorn har också utvecklats, och används inte på samma sätt som på 90-talet eller början på 00-talet. Idag utgör den ett socialt medium, och många kvinnor använder dess möjligheter för att kommunikation. De har därför fått en klar bild av vad Webb- och multimedia är, inte minst genom till exempel Facebook<sup>1</sup>, YouTube<sup>2</sup>, Spotify<sup>3</sup> och bloggar. Det nns dessutom enkla verktyg för webbdesign för den som till exempel vill skapa sin egen blogg. Exempelvis så erbjuder bloggtjänsten Wordpress <sup>4</sup> möjligheten att med sina verktyg skapa en egen blogg. Vi har modifierat utseendet på vår egen blogg <sup>5</sup> i Wordpress.

Vi har sett att Datavetenskap idag är underrepresenterat på evenemang anordnade av Karlstads Universitet. Avdelningen för Informatik får mycket utrymme på IT-dagar dedicerade för gymnasiestudenter. Vi tror att denna underrepresentation kan ha påverkat våra resultat, där vi tydligt kunde se att de utbildningar som erbjuds av avdelningen för informatik var intressantare för unga kvinnor än de utbildningar som erbjuds av avdelningen för datavetenskap. Vi tror också att man kan öka intresset för IT med hjälp av studentambassadörer. Om man engagerar några av de studenter som läser IT, på ett sätt som är att de gärna åker ut till skolor och berättar om IT, så får ungdomar rätt bild av IT.

Sammanfattningsvis kan våra resultat beskrivas i två punktistor.

#### Anledningar till att kvinnor inte läser IT

• IT ses som något enbart tekniskt.

<sup>1</sup>http://www.facebook.se, ett socialt nätverk

<sup>2</sup>http://www.youtube.com, webbplats för videoklipp

<sup>3</sup>http://www.spotify.com, en online musiktjänst

<sup>4</sup>http://www.wordpress.com

<sup>5</sup>http://exjobbem.wordpress.se

- IT får en orättvis bild, genom till exempel lm och TV. Det är inget som är attraktivt för kvinnor
- IT verkar vara svårt för många att relatera till, unga kvinnor vet inte riktigt vad IT innebär.

### Åtgärder man kan göra för att ändra på det låga antalet kvinnor

- Visa att IT är mer än själva tekniken.
- $\bullet\,$  Visa att IT-människor inte är som på TV och i film.
- Visa att IT-yrken kräver ett visst mått av kreativitet, och stor social kompetens.
- Visa att IT inte är något man måste vara född till att göra, utan att alla kan jobba med IT!
- Visa barn i en tidig ålder vad IT är, och vad man kan bli, eller utveckla inom området för att skapa ett tidigt intresse.
- Visa att man kan skapa något själv, med de kunskaper man kan få på Karlstads Universitet.
- Se till att mytbilden bakom IT försvinner.

# Kapitel 9

# Problem

Som i alla projekt var inte allt en dans på rosor. Vår förstudie utfördes inte som planerat. Från början var tanken att vi med hjälp av förstudien skulle mäta gymnasiekvinnors användarnivå och intressen. Med denna information skulle välja vilken synvinkel vi skulle representera datavetenskap ut. Om kvinnorna exempelvis hade varit väldigt intresserade av matematik, så hade virepresenterat de matematiska delarna. Hade de varit intresserade av historia hade vi tagit upp datavetenskapens och informationsteknikens historia och vikt för samhället.

Det största, och mest avgörande, problem vi hade var IT-tjejdagen. Med hjälp av denna dag skulle vi samla in data till vår studie. Vi blev lovade en lagom tid (30 minuter) som vi kunde utföra studien på, ostörda med en grupp gymnasiekvinnor. Denna tid blev ofrivilligt och drastiskt minskad till 15 minuter på grund av förskjutningar i schemat. Tiden blev halverad, vilket påverkade det intryck vi ville göra på de unga kvinnorna. Hade vi haft mer tid hade vi kunnat presentera oss själva på ett annat sätt, och även vår uppsats. Tjejerna hade då haft mer tid till att bekanta sig med vårt projekt, och vad deras roll var. Även det intryck vi hann göra hade förmodligen blivit annorlunda, eftersom allt var under väldigt stressade omständigheter. Vi känner att studien kunde ha fått ett annat utfall som det praktiska momentet hade varit bättre utfört. Vi hade planerat väl vad vi skulle göra, och vilket budskap vi ville få fram. Tyvärr togs detta inte i åtanke, och studien blev negativt påverkad. Trots detta kunde vi ändå få in den data vi behövde, vilket också styrker att man kan ändra unga kvinnors attityd gentemot IT med enkla medel. Även om det är under kort tid.

# Kapitel 10

# **Slutsats**

Unga kvinnor ser idag IT som ett enbart tekniskt yrke, och teknik är inte intressant för de flesta unga kvinnor. Vi kunde i vår undersökning se att kvinnor var intresserade både av humanistiska ämnen och av matematiska ämnen. Båda dessa delar finns i IT-branschen, men ändå verkar det inte förknippa dessa ämnen med IT. Vi tycker att man måste jobba med att lyfta fram det faktum att IT-branschen behöver socialt kompetenta individer som är bra på problemlösning av alla dess slag. Vi kan också konstatera att av de kvinnor som deltog i vår studie så ansåg 60% att webbdesign var roligt. Vi tror att Webb- och Multimedia är så ett så välbekant begrepp idag att man kommer se ett ökat antal kvinnor på den utbildningen. IT-design är en utbildning som passar många, eftersom den är så bred, och därför tror vi att även den kommer locka fler kvinnor i framtiden. Inte minst tack vare IT-tjejdagen, som vi tror är framgångsrik i rekryteringssyfte. Dataingenjörsprogrammet däremot behöver bli bättre på att rekrytera kvinnor. Vi tycker att avdelningen för Datavetenskap bör bli mer aktiv på IT-tjejdagen. Man skulle där kunna visa upp en applikation som avdelningen (eller studenter vid datavetenskap) själv har utvecklat, för att visa vad man kan göra med de kunskaper man får vid Karlstads Universitet. Datavetenskap behöver bli bättre på att visa exepmel vad man själv kan göra, vilket verkade ge en positiv effekt i vår efterstudie.

Ännu en slutsats vi har dragit är att universitetet borde börja med rekrytering och marknadsföring i tidigare åldrar. Bland de kvinnor vi har intervjuat fick de flesta tidigt kontakt med IT. Om man då riktar sig mot barn, och får IT att framstå som roligt och berätta vad man gör inom IT, tror vi att man kan fånga upp fler pojkar och flickor. På så sätt tror vi att man kan skapa en bättre könsfördelning. Man måste göra IT könsneutralt redan då barn är små, så det följer med dem när de är mogna att göra sitt val av universitetsutbildning. Ett exempel på en åtgärd, är att avdelningen för datavetenskap och informatik deltar i barnens universitet som anordnas på Karlstads Universitet. Man skulle exempelvis kunna låta barnen skapa sitt eget spel, eller låta dem göra en hemsida, så de får komma i kontakt med programmering och datavetenskapligt tänkande.

Slutligen vill vi nämna att kvinnor som arbetar inom branschen tycker att den är jämställd. Denna jämställdhet behöver man också lyfta fram, eftersom branschen är mansdominerad. Om

man visar att IT präglas av jämställdhet, och hellre ser till individen än till kön, tror vi att den kan bli attraktivare. På företag och andra instanser bör man jobba på att lyfta fram behovet av kvinnor. Man borde också tänka på hur kvinnor på företag framställs på exempelvis företagets hemsida och i reklam. Om man får sitt företag att framstå som jämställt, och att man ser sina anställda som individer, tror vi att kvinnor kommer känna sig mer välkomna.

Avslutningsvis vill vi konstatera att den brist som finns idag beror på att det är för få kvinnor som intresserar sig av IT. Eftersom det är få unga som intresserar sig, kommer bristen att leva kvar så länge man inte jobbar på att få unga intresserade. Vi tror att om man gör satsningar bland små barn så kommer effekten bli mer långvarig än om man tillfälligt fokuserar på exempelvis inkvoteringar.

Bilaga A

# Förstudie - första enkäten

# Förundersökning, tjejlT

#### Sida 1 av 1

#### Antal besvarade enkäter: 87

#### 1 Kön \*

#### Grundinformation

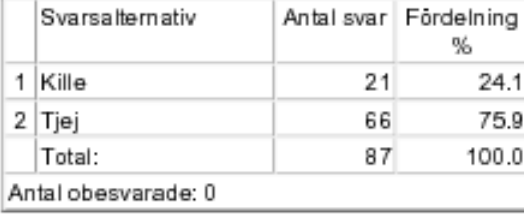

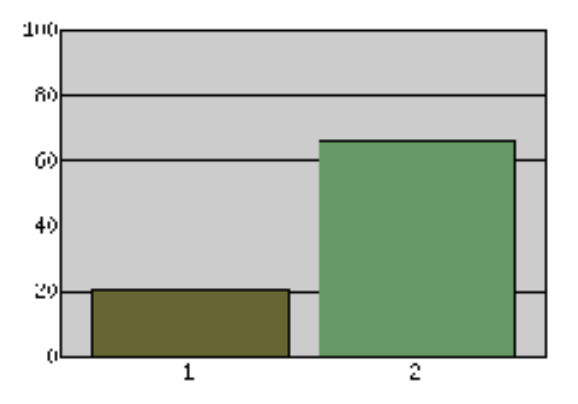

### 2 Alder \*

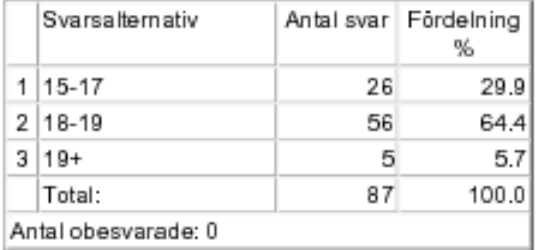

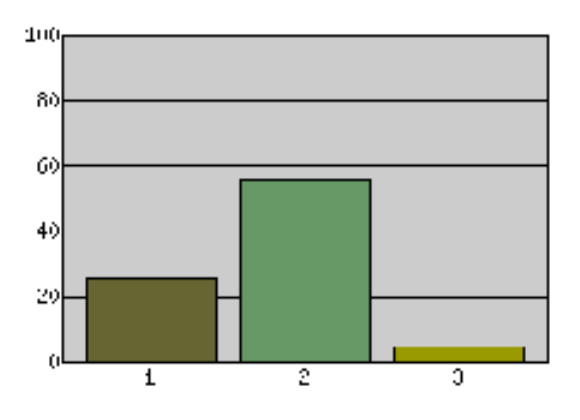

#### 4 Hur ofta använder du en dator?

#### Grundinformation

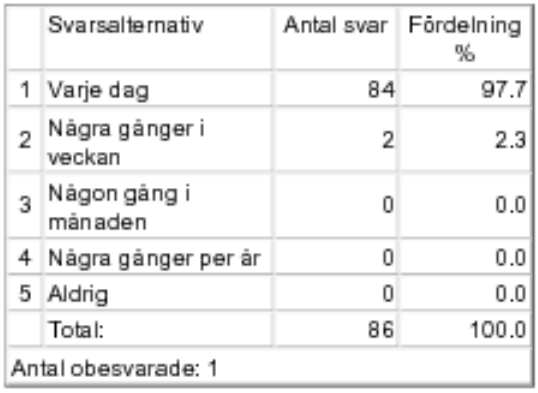

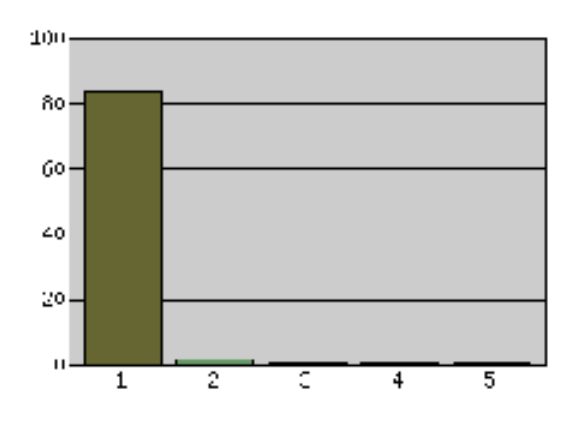

# 5 Vad använder du din dator mest till? (Välj gärna flera alternativ)

#### Grundinformation

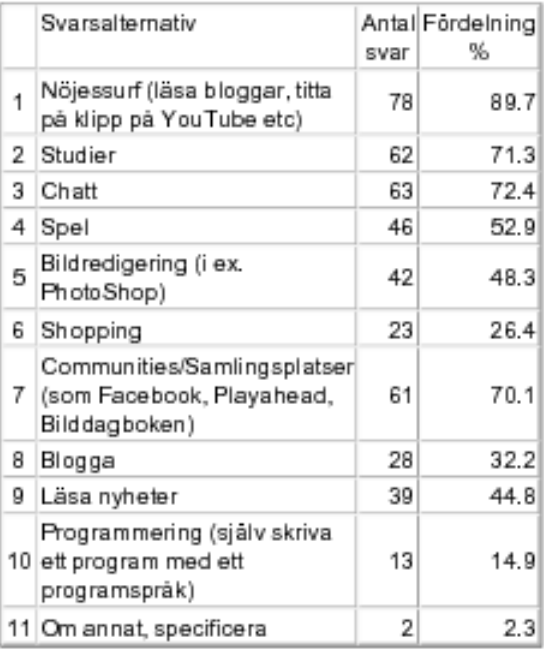

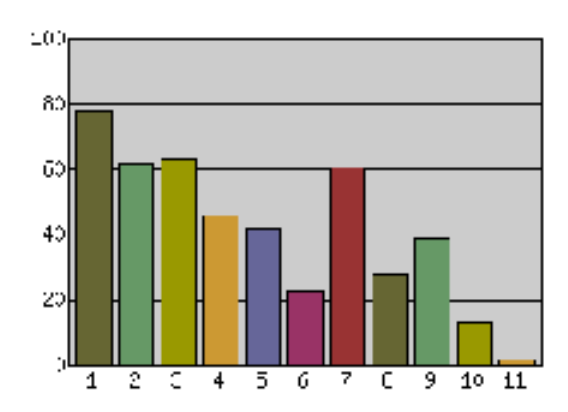

# 6 Vilka studieämnen intresserar dig? (Välj gärna flera alternativ) \*

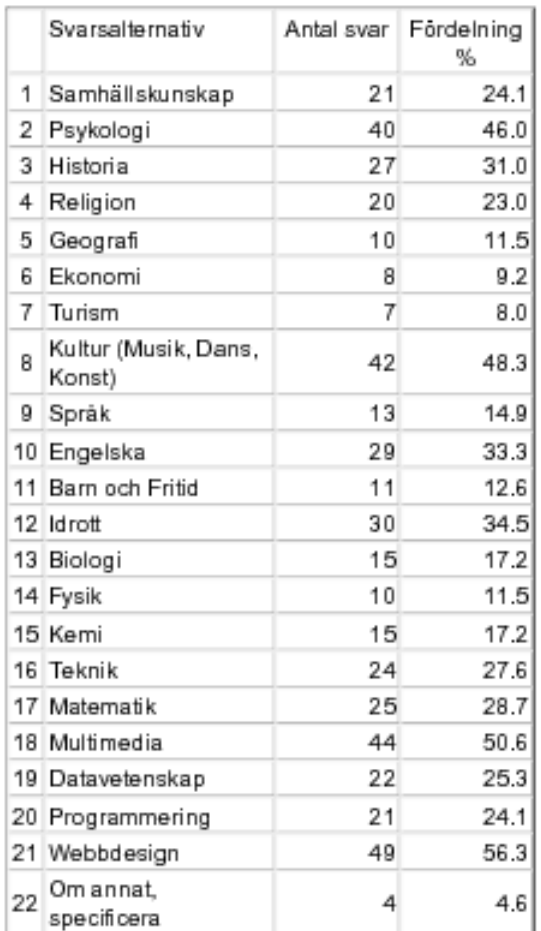

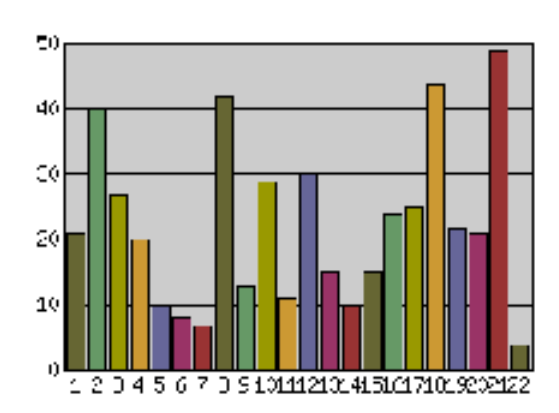

# 7 Vad tänker du när du hör begreppet IT? (Max 2000 tecken) \*

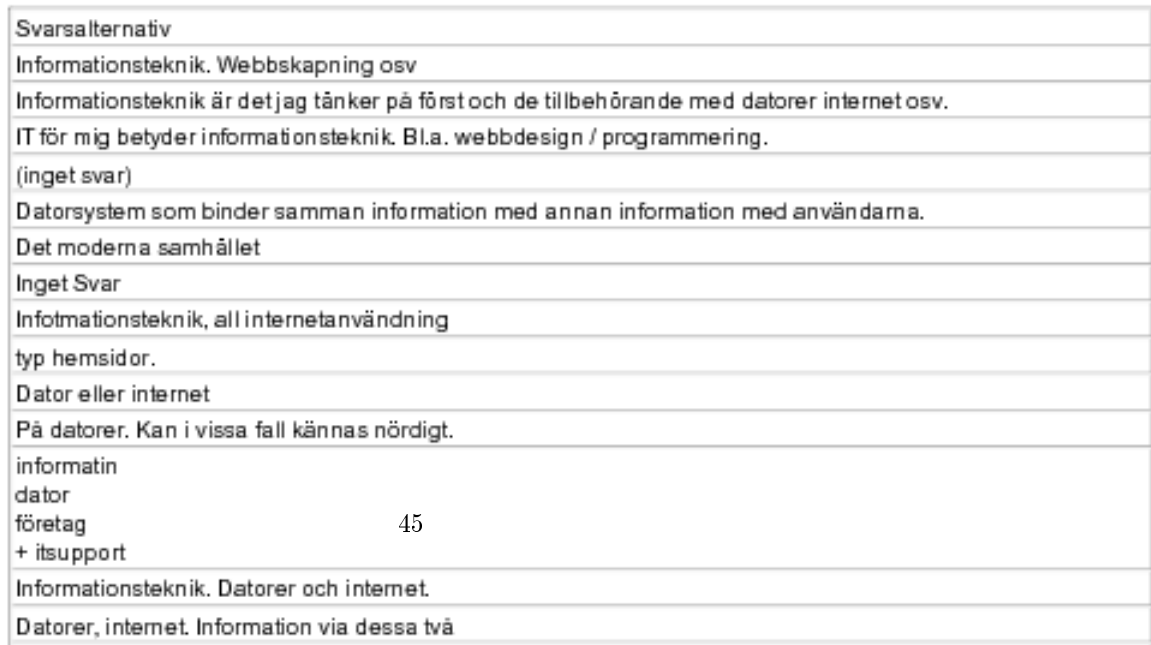

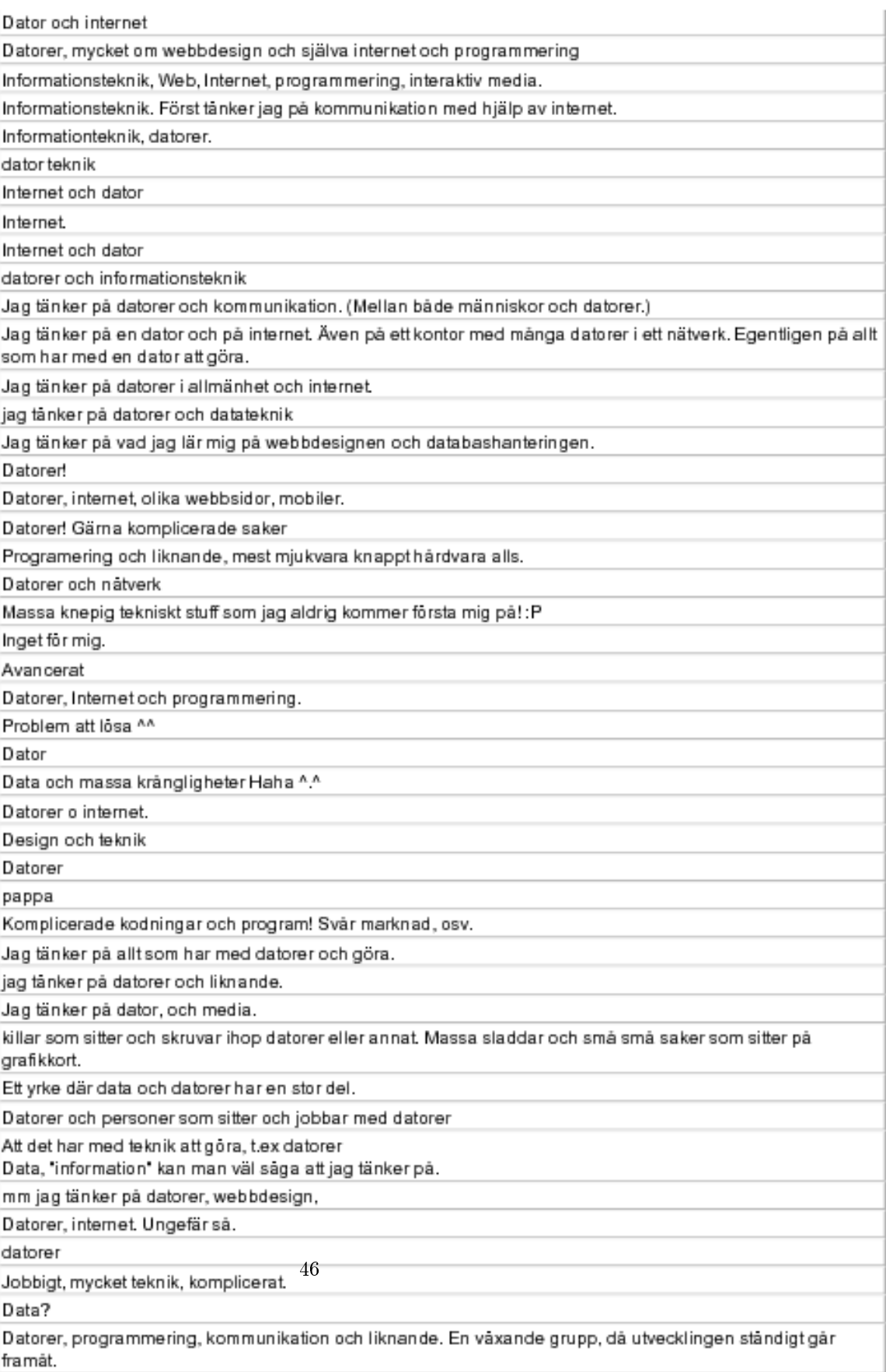

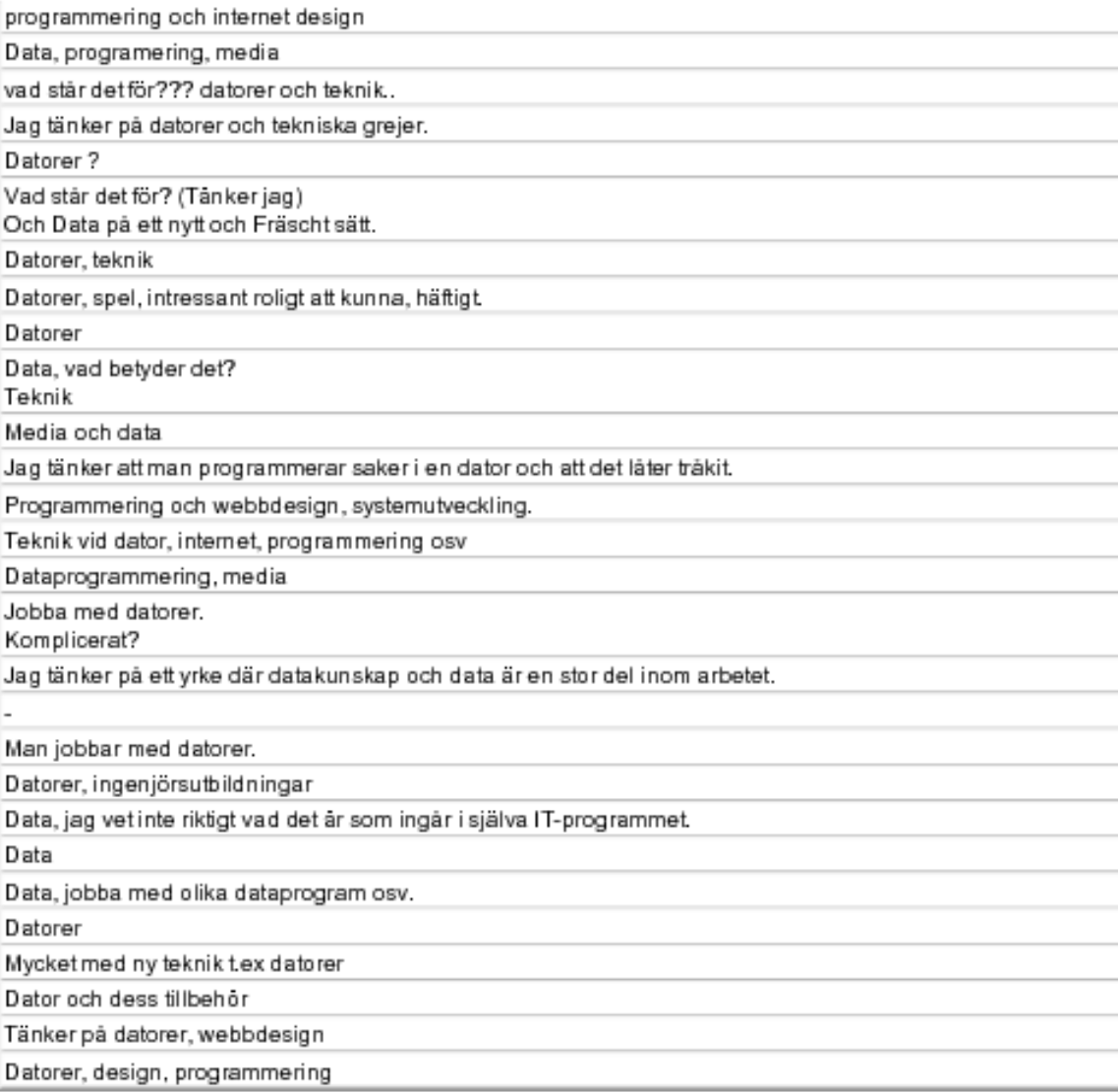

# 8 Vad får du för känsla av begreppet "ingenjör"? (1 = tråkigt, 5 = roligt) \*

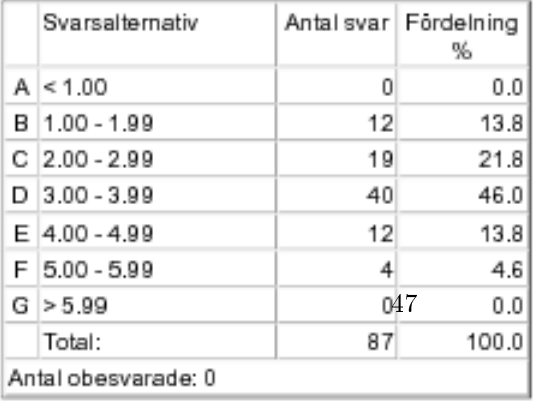

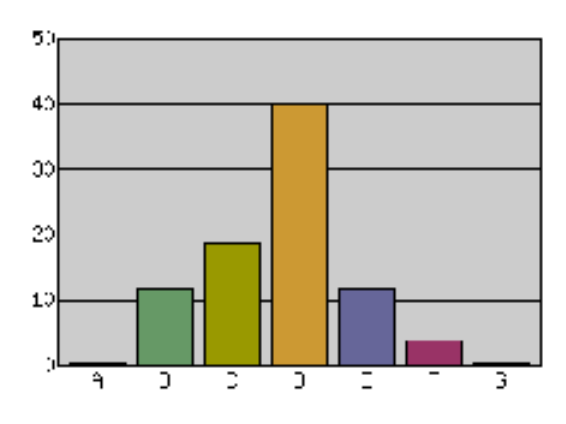

# 9 Vad får du för känsla av begreppet "designer"? (1 = tråkigt, 5 = roligt) \*

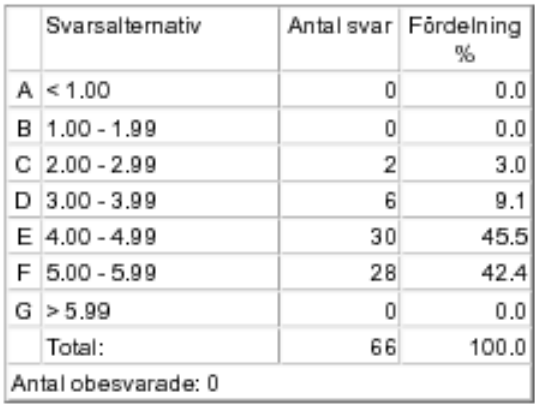

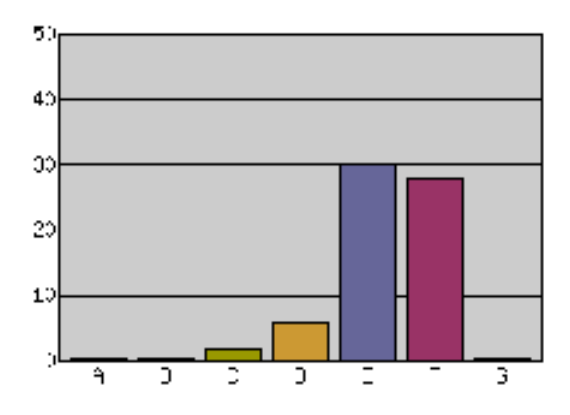

# 10 Vad får du för känsla av begreppet "konsult"? (1 = tråkigt, 5 = roligt) \*

Grundinformation

Grundinformation

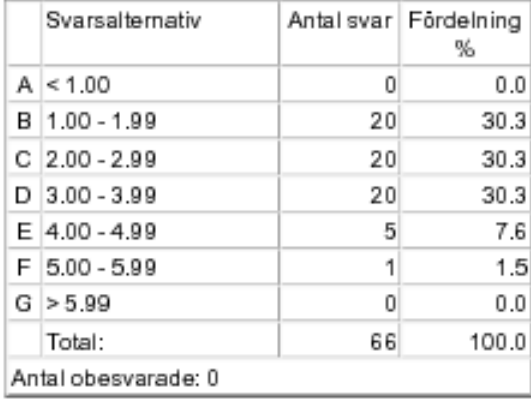

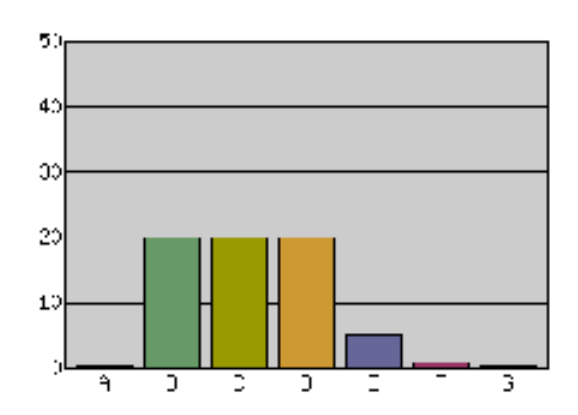

11 Vad får du för känsla av begreppet "programmerare"? (1 = tråkigt, 5 = roligt) \*

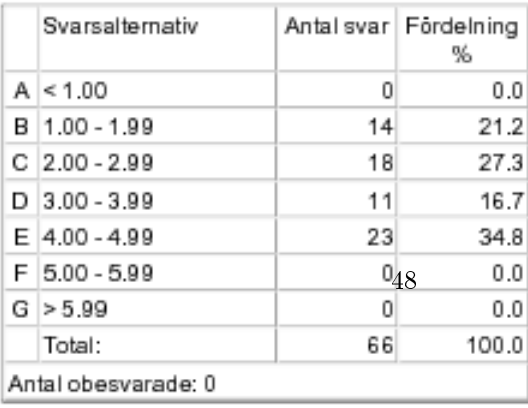

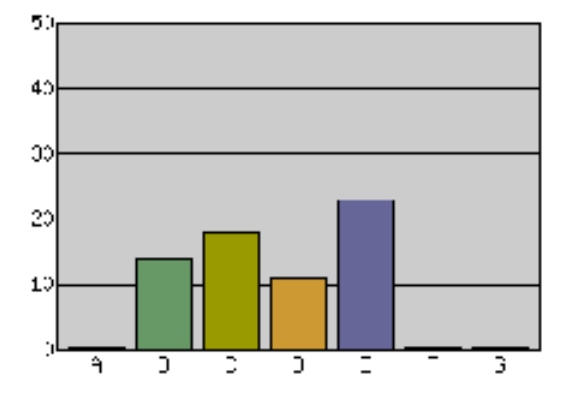

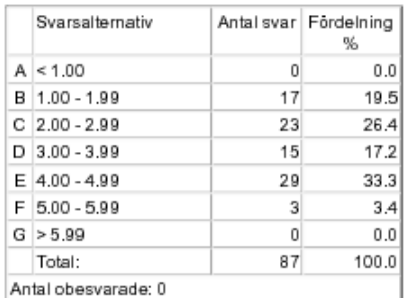

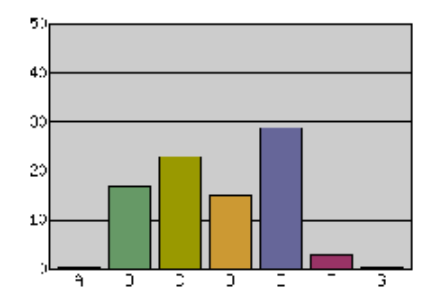

Bilaga B

# Efterstudie - andra enkäten

# Efterundersökning, tjejlT

#### Sida 1 av 1

#### Antal besvarade enkäter: 43

#### 1 Kön \*

#### Grundinformation

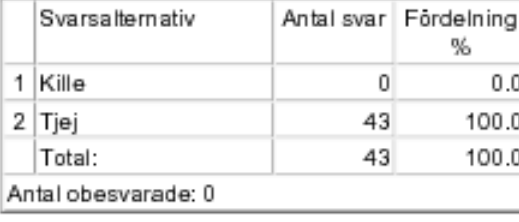

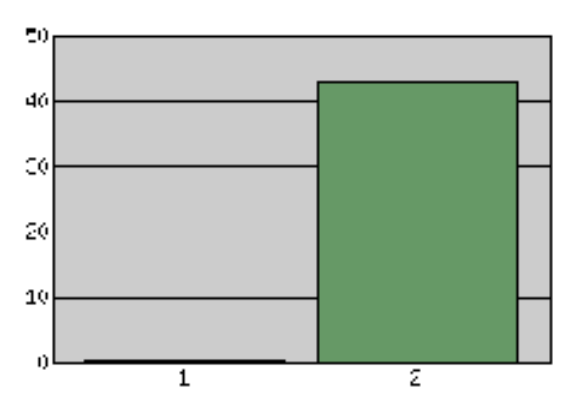

### 2 Ålder\*

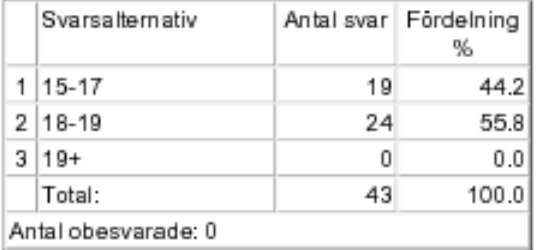

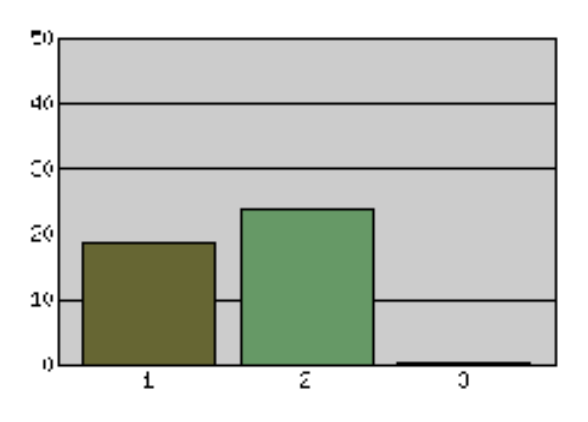

# av den information som finns på vår hemsida? (Max 2000 tecken) \*

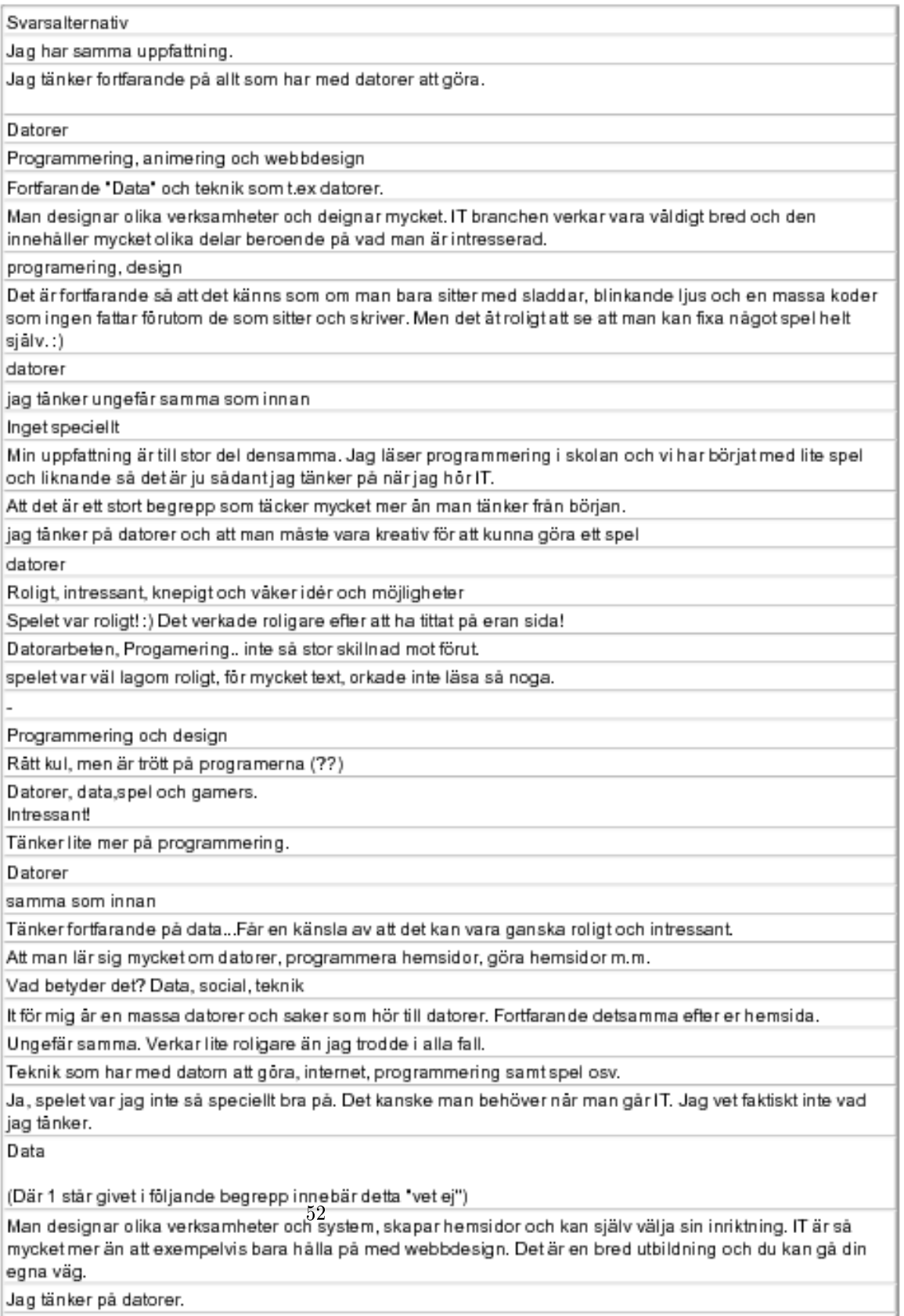

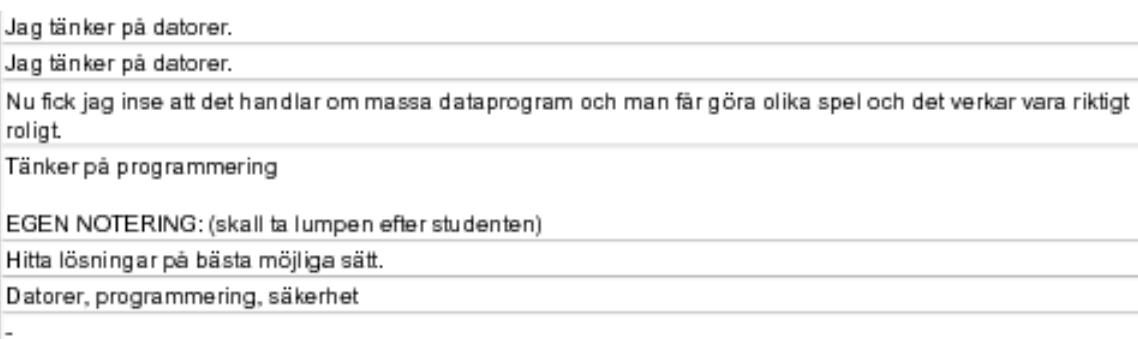

# 5 Vad får du för känsla av begreppet "ingenjör"? (1 = tråkigt, 5 = roligt) \*

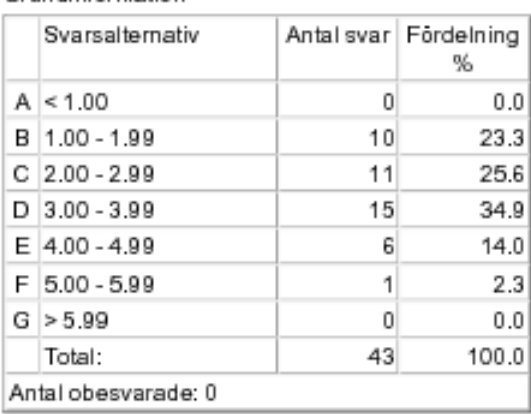

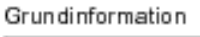

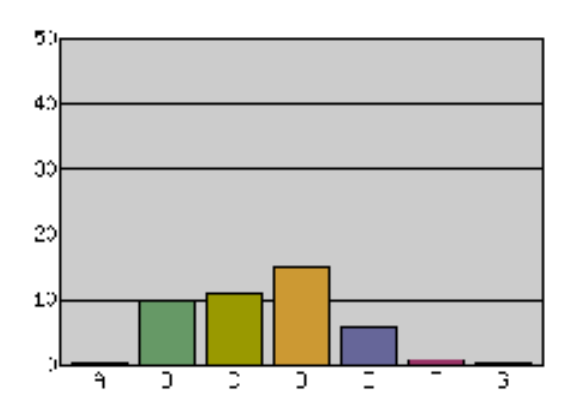

# 6 Vad får du för känsla av begreppet "designer"? (1 = tråkigt, 5 = roligt) \*

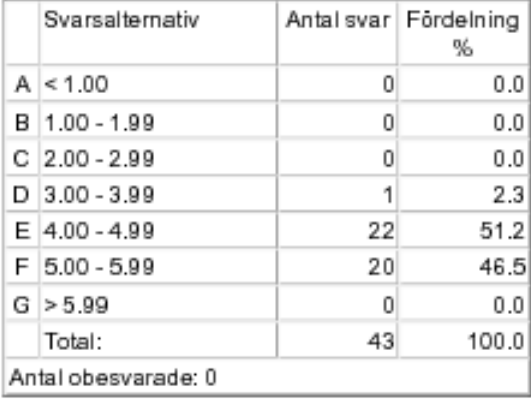

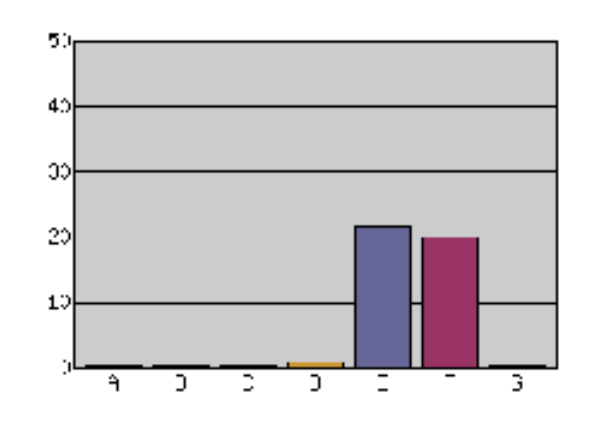

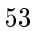

7 Vad får du för känsla av begreppet "konsult"? (1 = tråkigt, 5 = roligt) \*

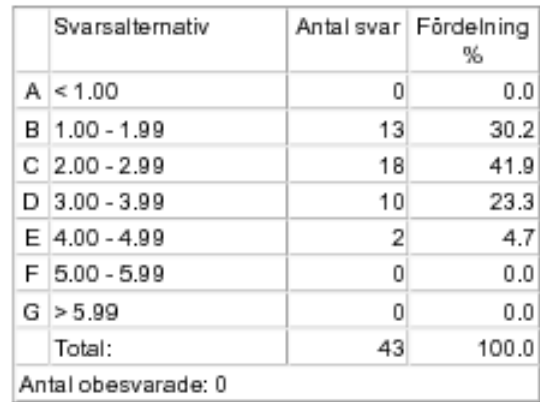

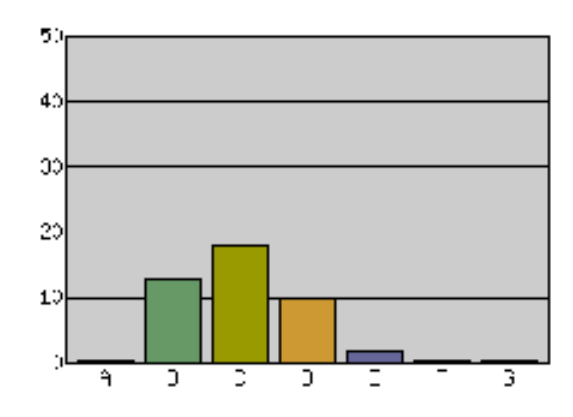

# 8 Vad får du för känsla av begreppet "programmerare"? (1 = tråkigt, 5 = roligt) \*

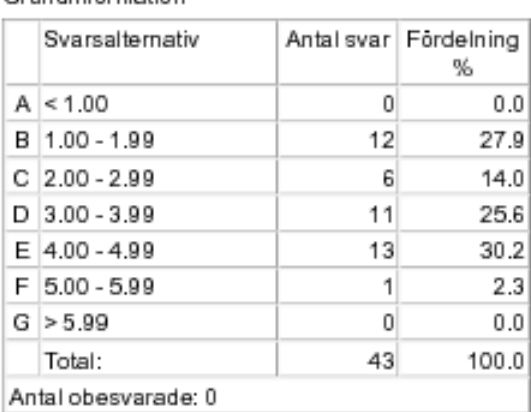

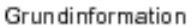

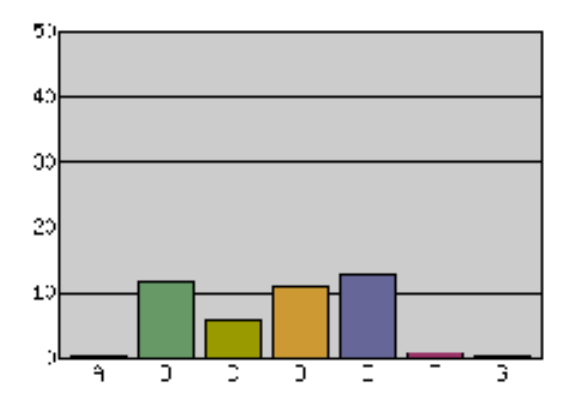

# 9 Vad får du för känsla av begreppet "arkitekt"? (1 = tråkigt, 5 = roligt) \*

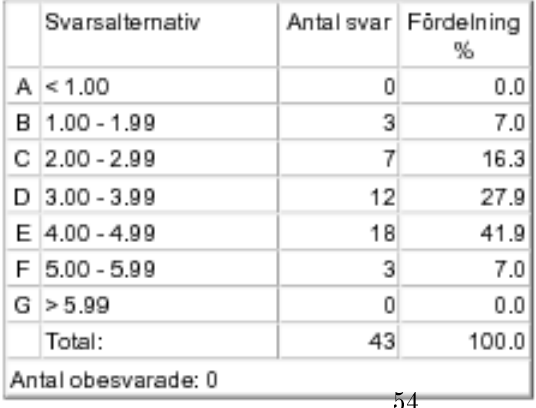

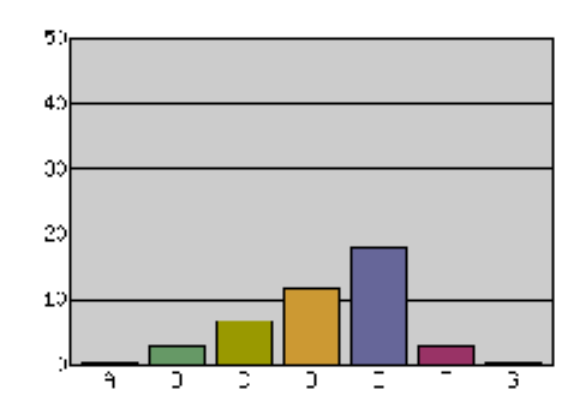

# 9 Vad får du för känsla av begreppet "designer"? (1 = tråkigt, 5 = roligt) \*

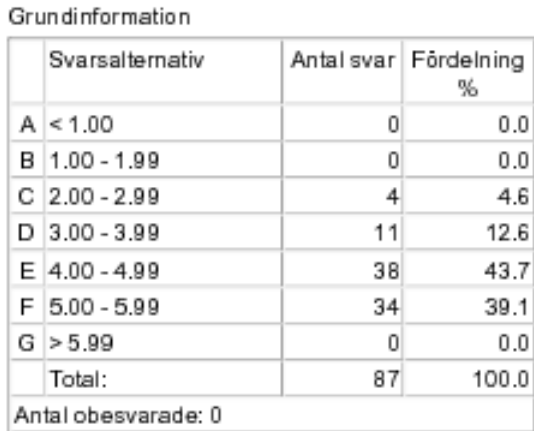

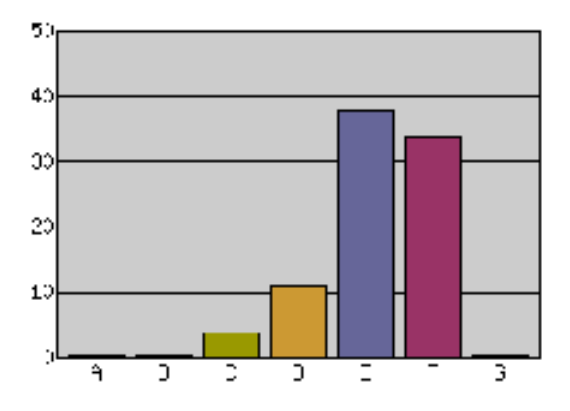

# 10 Vad får du för känsla av begreppet "konsult"? (1 = tråkigt, 5 = roligt) \*

Grundinformation

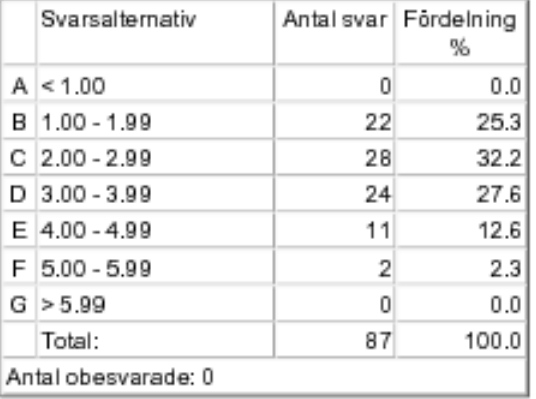

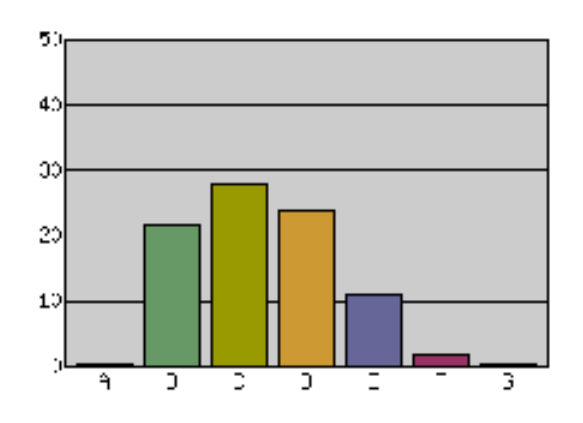

### 11 Vad får du för känsla av begreppet "programmerare"? (1 = tråkigt, 5 = roligt) \*

 $) *$ 

#### Grundinformation

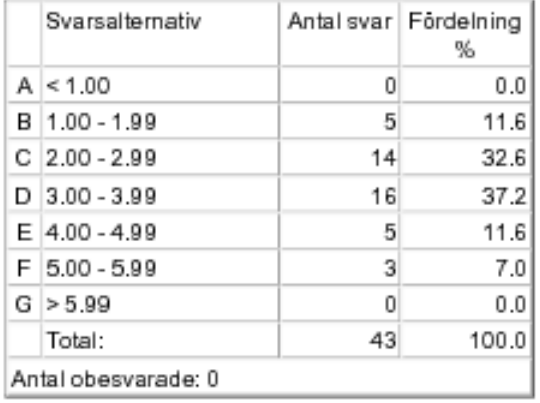

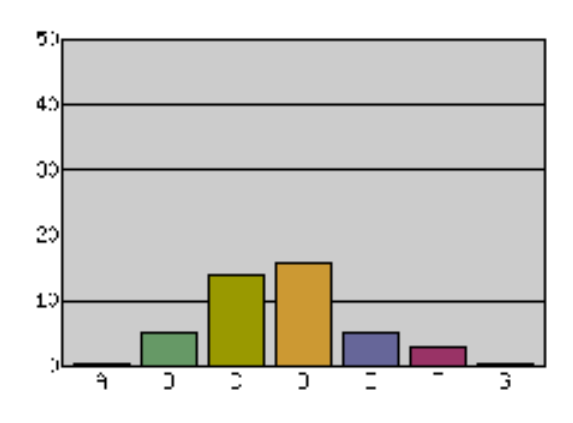

# 11 Vad får du för känsla av begreppet "systemutvecklare"? (1 = tråkigt, 5 = roligt) \*

Grundinformation

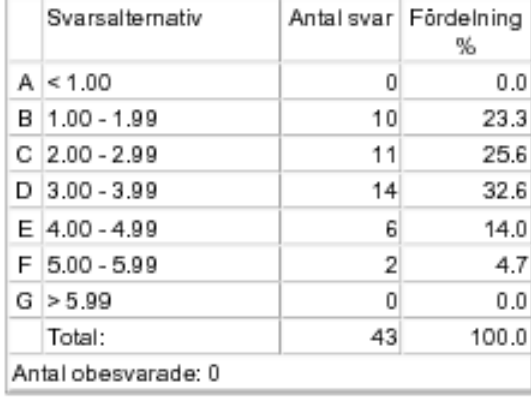

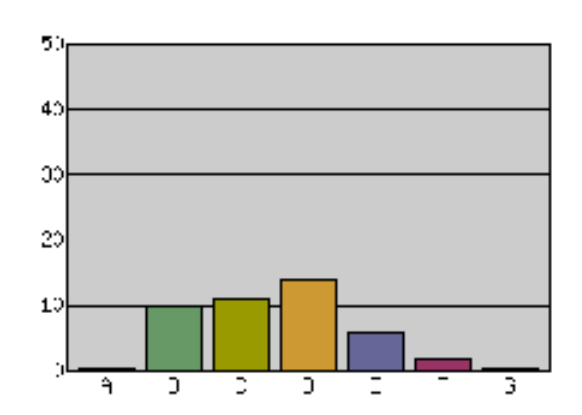

12 Vad får du för känsla av begreppet "affärssystem"? (1 = tråkigt, 5 = roligt) \*

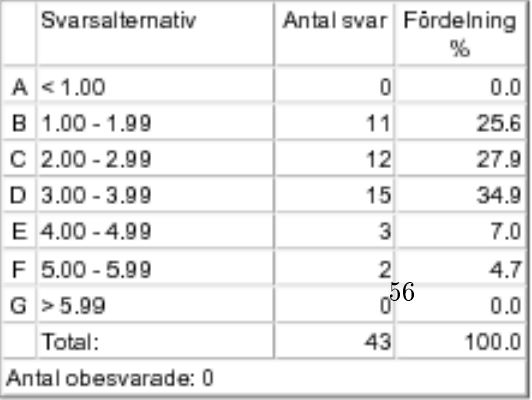

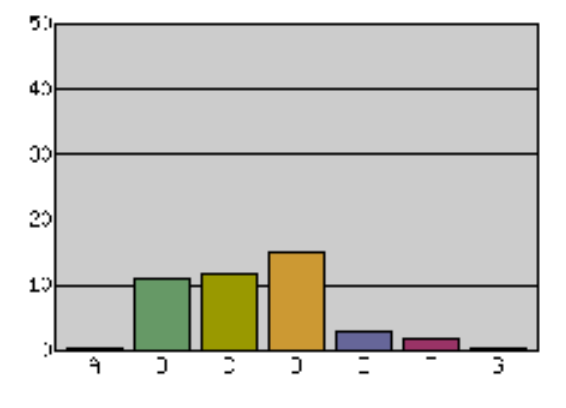
### 13 Vad får du för känsla av begreppet "webbutvecklare"? (1 = tråkigt, 5 = roligt) \*

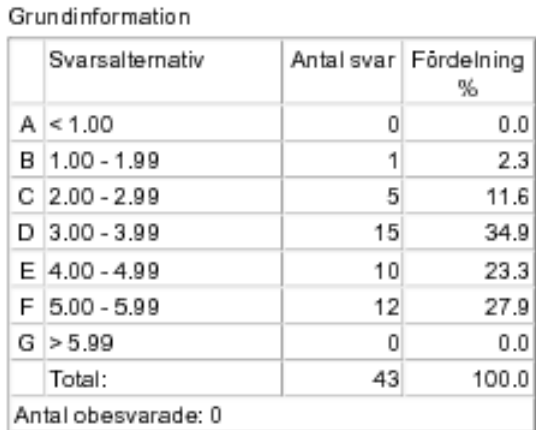

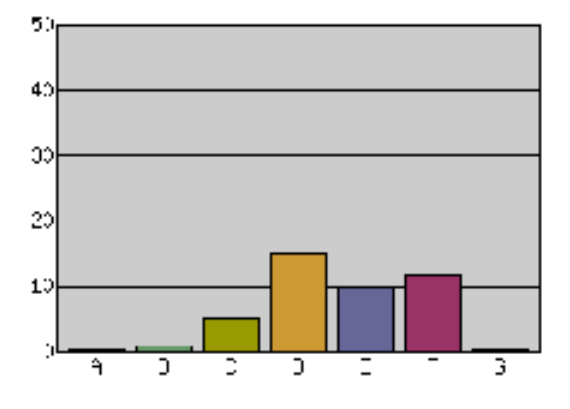

# 14 Vad får du för känsla av begreppet "3D-animerare"? (1 = tråkigt, 5 = roligt) \*

Grundinformation

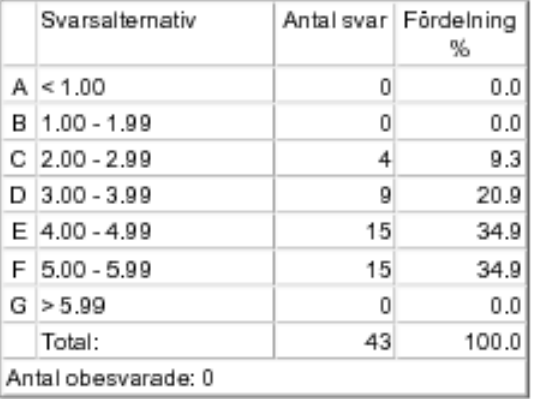

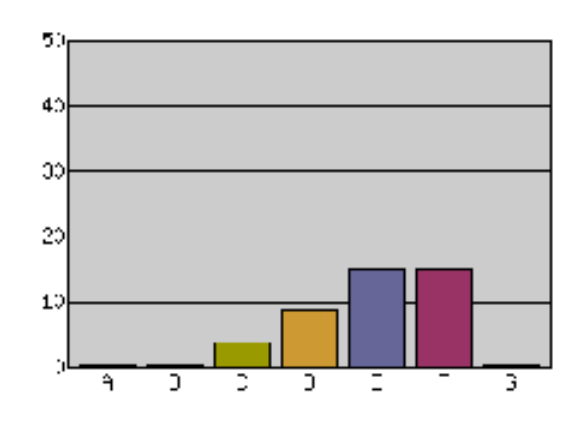

### 15 Vad får du för känsla av begreppet "användartester"? (1 = tråkigt, 5 = roligt) \*

Grundinformation

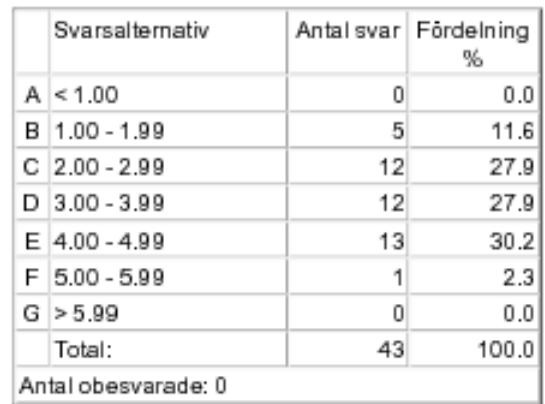

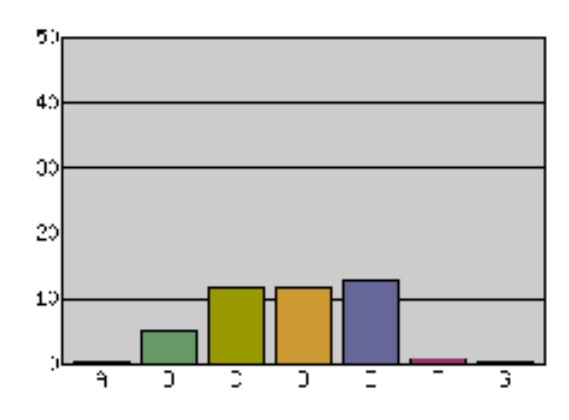

### 16 Hur känner du för att läsa vidare inom IT-området? (1 = tråkigt, 5 = roligt)

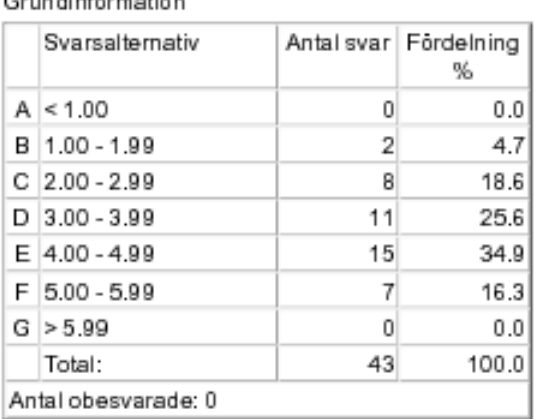

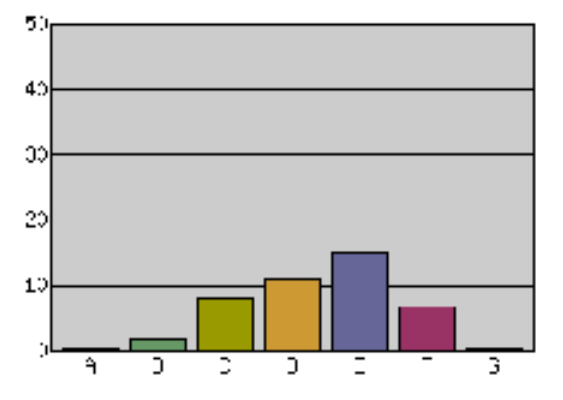

### 17 Just nu känner jag att jag efter studenten vill...

Grundinformation

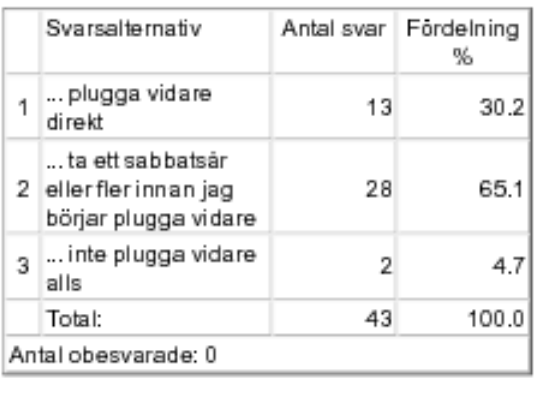

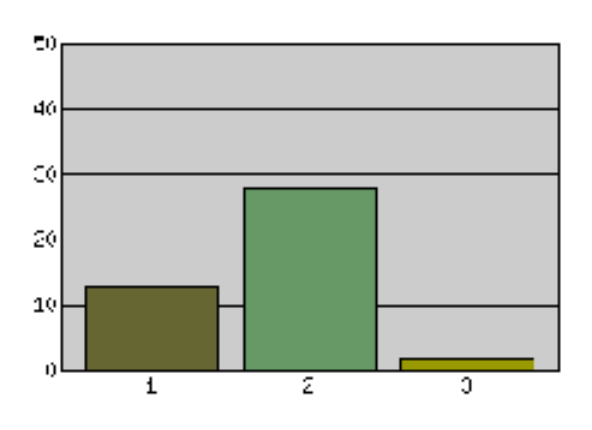

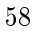

18 Om du vill plugga vidare, vilka ämnen, inom IT eller något annat ämne, är i så fall intressnta för dig? Bred ingång innebär att man börjar på programmet och väljer

#### .<br>De alternation de la constitution de la constitution de la constitution de la constitution de la constitution<br>De la constitution de la constitution de la constitution de la constitution de la constitution de la constitut

### inriktning senare. (Välj gärna fler alternativ)

#### Grundinformation

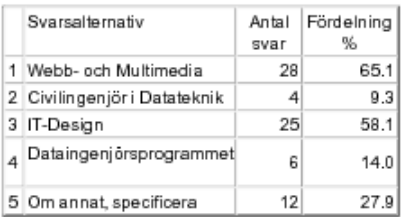

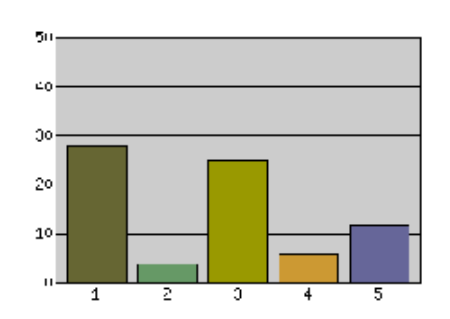

# Bilaga C

# Labyrintspelet

Vårt labyrintspel är skrivet i Java och dess syfte är att man ska få en representation av vad man kan göra efter att ha studerat något av IT-programmen vid Karlstads Universitet. Vi ville med programmet också visa att datavetenskap och IT är roligt, och representera en av de viktigaste delarna i datavetenskapen: problemlösning.

# C.1 Main.java

```
/*
 * To change this template, choose Tools | Templates
 * and open the template in the editor.
 */
package labyrintspel;
import java.util.logging.Level;
import java.util.logging.Logger;
import javax.swing.JApplet;
import javax.swing.JComponent;
import javax.swing.JFrame;
import javax.swing.SwingUtilities;
/**
 *
 * @author molle
 */
public class Main extends JApplet
{
```

```
public static void main(String[] args) {
javax.swing.SwingUtilities.invokeLater(new Runnable()
        {
            public void run()
            {
                try {
                    createAndShowGUI();
                } catch (Exception ex) {
                    Logger.getLogger(Main.class.getName()).log(Level.SEVERE, null, ex);
                }
            }
        });
    }
    public static void createAndShowGUI() throws Exception {
    //Create and set up the window.
    JFrame frame = new JFrame("LayeredPaneDemo");
    frame.setDefaultCloseOperation(JFrame.EXIT_ON_CLOSE);
    //Create and set up the content pane.
    JComponent newContentPane = new Game();
    newContentPane.setOpaque(true); //content panes must be opaque
    frame.setContentPane(newContentPane);
    //Display the window.
   frame.pack();
   frame.setVisible(true);
}
   //Called when this applet is loaded into the browser.
  public void init() {
        //Execute a job on the event-dispatching thread; creating this applet's GUI.
        try {
            SwingUtilities.invokeAndWait(new Runnable() {
                public void run() {
                    try {
                        createGUI();
                    } catch (Exception ex) {
```

```
Logger.getLogger(Main.class.getName()).log(Level.SEVERE, null, ex);
                    }
                }
            });
        } catch (Exception e) {
            System.err.println("createGUI didn't complete successfully");
        }
    }
   private void createGUI() throws Exception {
        //Create and set up the content pane.
        Game newContentPlane = new Game();newContentPane.setOpaque(true);
        setContentPane(newContentPane);
    }
}
```
# C.2 Game.java

```
/**
 *
 * @author Mollin Widegren
 */
package haxxorskillzz;
import java.awt.event.KeyEvent;
import java.util.logging.Level;
import java.util.logging.Logger;
import javax.swing.*;
import java.awt.*;
import java.awt.event.ActionEvent;
import java.awt.event.KeyListener;
import java.applet.Applet;
import javax.swing.JLabel;
public class Game extends JPanel
{
```

```
JPanel motherPanel;
JLayeredPane lp1 = new JLayeredPane();
JLabel gubbe; JLabel label; JLabel ground;
ImageIcon tree = createImageIcon("tree.jpg");
ImageIcon finish = createImageIcon("flower.jpg");
ImageIcon player = createImageIcon("bee.png");
ImageIcon cross = createImageIcon("cross.png");
ImageIcon grass = createImageIcon("grass.jpg");
ImageIcon grass2 = createImageIcon("grass.jpg");
int gameOver = 0;
int k = 0;
private boolean upPressed;
private boolean downPressed;
```
Point origin = new Point(10, 20);

private boolean leftPressed; private boolean rightPressed;

### C.2.1 Arrayerna

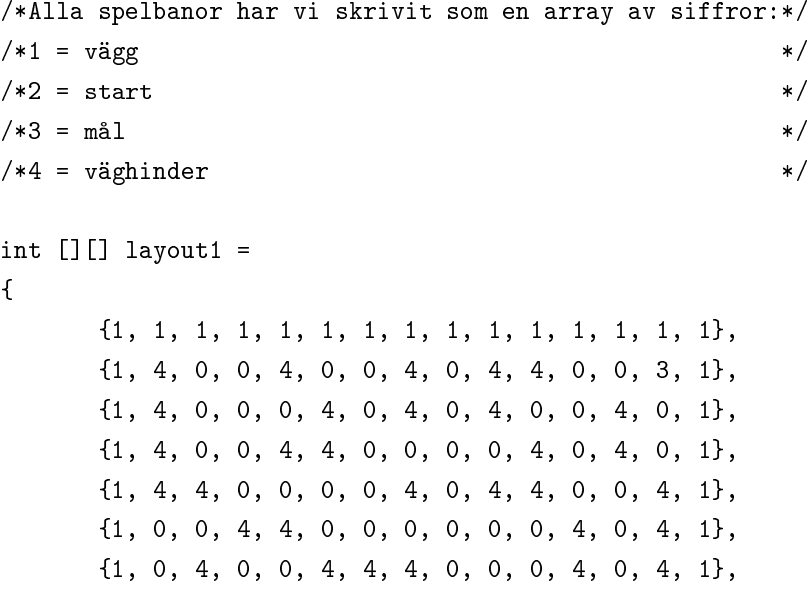

{1, 0, 0, 0, 0, 4, 0, 0, 0, 4, 4, 0, 0, 4, 1}, {1, 0, 4, 0, 4, 4, 0, 4, 0, 4, 0, 0, 4, 4, 1},

{1, 0, 0, 0, 4, 0, 0, 0, 4, 4, 0, 4, 0, 0, 1}, {1, 0, 4, 0, 0, 4, 0, 0, 0, 0, 0, 4, 0, 4, 1}, {1, 0, 0, 4, 0, 4, 0, 4, 4, 0, 0, 0, 0, 0, 1}, {1, 4, 0, 4, 0, 4, 0, 0, 0, 0, 4, 0, 4, 0, 1}, {1, 2, 0, 4, 0, 0, 0, 0, 4, 4, 4, 0, 4, 0, 1}, {1, 1, 1, 1, 1, 1, 1, 1, 1, 1, 1, 1, 1, 1, 1} };  $int[]$  layout2 = { {1, 1, 1, 1, 1, 1, 1, 1, 1, 1, 1, 1, 1, 1, 1}, {1, 0, 0, 0, 0, 0, 0, 0, 4, 4, 0, 0, 4, 0, 1}, {1, 0, 0, 4, 0, 0, 4, 4, 0, 0, 0, 0, 0, 0, 1}, {1, 0, 4, 4, 4, 0, 0, 0, 0, 4, 4, 4, 4, 0, 1}, {1, 0, 4, 0, 0, 0, 4, 4, 4, 4, 0, 0, 0, 0, 1}, {1, 0, 4, 0, 4, 0, 0, 4, 0, 0, 0, 4, 4, 4, 1}, {1, 0, 0, 0, 4, 4, 0, 4, 0, 4, 0, 4, 0, 0, 1}, {1, 0, 0, 0, 0, 0, 0, 4, 0, 4, 4, 0, 0, 0, 1}, {1, 0, 4, 0, 4, 4, 4, 4, 0, 0, 0, 0, 0, 0, 1}, {1, 0, 4, 0, 0, 0, 0, 4, 0, 0, 4, 4, 4, 0, 1}, {1, 0, 0, 0, 4, 4, 0, 0, 4, 0, 4, 0, 0, 0, 1}, {1, 0, 4, 4, 4, 0, 4, 4, 0, 0, 4, 0, 4, 0, 1}, {1, 0, 4, 4, 0, 0, 0, 4, 4, 4, 4, 0, 4, 0, 1}, {1, 0, 0, 0, 0, 4, 3, 4, 2, 0, 0, 0, 0, 0, 1}, {1, 1, 1, 1, 1, 1, 1, 1, 1, 1, 1, 1, 1, 1, 1} }; int  $[][]$  layout3 = { {1, 1, 1, 1, 1, 1, 1, 1, 1, 1, 1, 1, 1, 1, 1}, {1, 2, 4, 0, 0, 0, 0, 0, 0, 0, 0, 0, 0, 0, 1}, {1, 0, 0, 0, 4, 0, 4, 0, 4, 4, 4, 0, 4, 0, 1}, {1, 4, 4, 4, 0, 0, 4, 0, 4, 0, 0, 0, 4, 0, 1}, {1, 4, 0, 0, 0, 4, 0, 0, 4, 0, 4, 0, 4, 0, 1}, {1, 4, 0, 4, 4, 0, 0, 4, 4, 0, 0, 0, 4, 0, 1}, {1, 4, 0, 0, 0, 0, 4, 4, 0, 0, 4, 0, 0, 0, 1}, {1, 4, 4, 4, 4, 4, 0, 0, 0, 0, 0, 0, 4, 0, 1}, {1, 0, 0, 0, 0, 0, 0, 4, 0, 4, 0, 4, 4, 0, 1}, {1, 0, 4, 0, 0, 4, 0, 0, 0, 0, 0, 0, 4, 4, 1}, {1, 4, 0, 4, 4, 4, 4, 4, 4, 0, 4, 0, 0, 4, 1}, {1, 0, 4, 0, 0, 0, 0, 0, 4, 0, 4, 0, 0, 4, 1}, {1, 0, 0, 0, 4, 4, 4, 0, 4, 4, 4, 0, 4, 4, 1}, {1, 3, 4, 0, 4, 0, 0, 0, 0, 0, 0, 0, 0, 4, 1}, {1, 1, 1, 1, 1, 1, 1, 1, 1, 1, 1, 1, 1, 1, 1}

```
};
```

```
C.2.2 public Game()
```

```
public Game() throws Exception
    {
        ImageIcon flower = createImageIcon("flower.png");
        //this.setPreferredSize(new Dimension(480, 400));
        JFrame frame = new JFrame();
        Object[] possibilities = {"bana 1", "bana 2", "bana 3"};
        String s = (String)JOptionPane.showInputDialog(frame,"Välj en bana:\n",
   "Labyrint Spelet", JOptionPane.PLAIN_MESSAGE, flower, possibilities);
        //Om bana 1, 2 eller 3 returneras, gå till den bana som returnerats.
        if ((s == "bana 1") & (s.length() > 0))paintGame(layout1, 40, 520);
            return;
        }
        else if((s == "bana 2") \&&(s.length() > 0)){
            paintGame(layout2, 320, 520);
            return;
        }
        else if((s == "bana 3") \& k(s.length() > 0))
        \left\{ \right.paintGame(layout3, 40, 40);
            return;
        }
   }
C.2.3 paintGame()
   /*
```

```
* Funktion som ritar ut en spelbana. Funktionen vill ha vilken bana
* man vill rita ut genom att man skickar med en array. Sedan ska man också
* till funktionen skicka med vilka startkoordinater spelaren ska ha.
*/
private void paintGame(int [][] game, final int startx, final int starty)
\left\{ \right.lp1.setPreferredSize(new Dimension(600, 600));
    this.add(lp1);
    this.setVisible(true);
    Point org = new Point(0,0);for(int i=0; i<15; i++){
        for(int j=0;j<15;j++){
            ground = new JLabel();
            ground.setPreferredSize(new Dimension(40,40));
            ground.setSize(40, 40);
            if(game[i][j] == 0)
                ground.setIcon(grass);
            else if(game[i][j] == 1)ground.setIcon(grass2);
            else if(game[i][i] == 2)ground.setIcon(grass);
            else if(game[i][j] == 3)ground.setIcon(finish);
            else if(game[i][j] == 4)
                ground.setIcon(grass2);
            else
                System.out.println("Ett allvarligt fel har inträffat");
            ground.setLocation(org);
            org.setLocation(org.x+40, org.y);
            lp1.add(ground, new Integer(0));
        }
        org.setLocation(0, org.y+40);
    }
    initGubbe(player, startx, starty);
```

```
lp1.add(gubbe, new Integer(1));
}
```

```
C.2.4 initGubbe()
```

```
/*
 * Initierings funktioner, och funktioner för att avgöra var spelaren
 * befinner sig.
 */
/*
 * Initierar en spelare genom att skapa en JLable, och sedan lägga till en
 * ikon till den samt en keyListener.
 */
private void initGubbe(ImageIcon i, final int startx, final int starty)
 {
     gubble = new JLabel();
     gubbe.setPreferredSize(new Dimension(40,40));
     gubbe.setSize(40, 40);
     gubbe.setLocation(startx, starty);
     gubbe.setIcon(i);
     gubbe.setFocusable(true);
     gubbe.addKeyListener(new KeyListener() {
         public void keyTyped(KeyEvent arg0) {/*Do nothing*/}
   /*
    * För att göra det svårare för spelaren att hitta till mål så döljs
    * alla farozooner när han/hon står still, med hideDangerArea().
    * Så fort spelaren rör på sig, alltså trycker på någon av piltangenterna
    * så visas alla farozooner med showDangerArea().
    */
         public void keyPressed(KeyEvent arg0)
         {
             if(arg0.VK_RIGHT == arg0.getKeyCode() && leftPressed == false &&
upPressed == false && downPressed == false){
```

```
//if(isDangerArea() == true) {gubbe.setLocation(40, 320);}
                   showDangerArea();
                   gubbe.setLocation(gubbe.getLocation().x+40,gubbe.getLocation().y);
                   rightPressed = true;
                   //istree(); istree();
                }
                else if(arg0.VK_LEFT == arg0.getKeyCode() && rightPressed == false &&
upPressed == false && downPressed == false){
                    //if(isDangerArea() == true) {gubbe.setLocation(40, 320);}
                    showDangerArea();
                    gubbe.setLocation(gubbe.getLocation().x-40,gubbe.getLocation().y);
                    leftPressed = true;
                    //istree(); istree();
                }
                else if(arg0.VK_UP == arg0.getKeyCode() && leftPressed == false &&
rightPressed == false && downPressed == false){
                    // if (isDangerArea() == true) {gubbe.setLocation(40, 320)};showDangerArea();
                    gubbe.setLocation(gubbe.getLocation().x,gubbe.getLocation().y-40);
                    upPressed = true;
                    //istree(); istree();lp1.getComponentsInLayer(0)[i]
                }
                else if(arg0.VK_DOWN == arg0.getKeyCode() && leftPressed == false &&
upPressed == false && downPressed == false){
                    //if(isDangerArea() == true) {gubbe.setLocation(40, 320);}
                    showDangerArea();
                    gubbe.setLocation(gubbe.getLocation().x,gubbe.getLocation().y+40);
                    downPressed = true;
                    //istree(); istree();
                }
            }
            public void keyReleased(KeyEvent arg0)
            {
                if(isDangerArea() == true)
                {
                    gubbe.setLocation(startx, starty);
                    gubbe.requestFocusInWindow();
                    gameOver++;
```

```
}
            else if(isHome() == true)
            {
                gubbe.setFocusable(false);
            }
            else
            {
                /*Do nothing*/
            }
            hideDangerArea();
            switch (arg0.getKeyCode()) {
                case KeyEvent.VK_UP:
                    upPressed = false;
                break;
                case KeyEvent.VK_DOWN:
                    downPressed = false;
                break;
                case KeyEvent.VK_LEFT:
                    leftPressed = false;
                break;
                case KeyEvent.VK_RIGHT:
                    rightPressed = false;
                break;
            }
        }
    });
}
```
### C.2.5 hideDangerArea()

```
/* Funktioner som visar och döljer farozooner.
 *
 */
public void hideDangerArea()
 {
     for(int i=0;i<lp1.getComponentsInLayer(0).length;i++){
             if(((JLabel) lp1.getComponentsInLayer(0)[i]).getIcon() == tree)
                 ((JLabel) lp1.getComponentsInLayer(0)[i]).setIcon(grass2);
```
}

}

### C.2.6 showDangerArea()

```
public void showDangerArea()
\left\{ \right.for(int i=0;i<lp1.getComponentsInLayer(0).length;i++){
         if(((JLabel) lp1.getComponentsInLayer(0)[i]).getIcon() == grass2)
         \left\{ \right.((JLabel) lp1.getComponentsInLayer(0)[i]).setIcon(tree);
         }
    }
}
```

```
C.2.7 isDangerArea()
```

```
/*
    * Returnerar sant om spelaren befinner sig på en farozon, annars falskt.
    * Om inget av dessa villkor uppfylls, eller om den ikon spelaren befinner
    * sig på en ikon som inte finns, så returneras sant.
    */
   public boolean isDangerArea()
    {
        JFrame frame = new JFrame();
        for(int i=0; i<1p1. getComponentsInLayer(0).length;i++){
            if(gubbe.getLocation().equals(lp1.getComponentsInLayer(0)[i].getLocation())){
                if(((JLabel) 1p1.getComponentsInLayer(0)[i]).getJoin() == tree){
                    if(gameOver == 3){
                        JOptionPane.showMessageDialog(frame, "Aj aj aj, en fågel åt upp dig. ",
"Tryck ctrl+r för att börja om!");
                        gubbe.setIcon(cross);
                        gubbe.setFocusable(false);
                    }
                    else
                    {
                        //gameOver ++;
                        JOptionPane.showMessageDialog(frame, "I träden finns det ",
```

```
"fåglar som kan äta dig!");
                        return true;
                    }
                }
                else if(((JLabel) lp1.getComponentsInLayer(0)[i]).getIcon() == grass2)
                {
                    if(gameOver == 3){
                        gubbe.setIcon(cross);
                        gubbe.setFocusable(false);
                    }
                    else
                    {
                        //gameOver ++;
                        JOptionPane.showMessageDialog(frame, "I träden finns det ",
"fåglar som kan äta dig!");
                        return true;
                    }
                }
                else return false;
            }
        }
        return true;
    }
C.2.8 isHome()
  /*
    * Returnerar sant om spelaren befinner sig över en hemmazoon, annars
    * falskt. Om inget av villkoren uppfylls eller om hemmaikonen spelaren
    * står på inte finns, så returneras falskt.
    */
   private boolean isHome()
    {
        JFrame frame = new JFrame();
        for(int i=0;i<lp1.getComponentsInLayer(0).length;i++){
            if(gubbe.getLocation().equals(lp1.getComponentsInLayer(0)[i].getLocation())){
                if(((JLabel) lp1.getComponentsInLayer(0)[i]).getIcon() == finish)
                {
```

```
JOptionPane.showMessageDialog(frame, "MÅL! Bra jobbat. ",
"Vill du spela igen kan du trycka ctrl+R, eller klicka på",
"reload-knappen i webbläsaren");
                return true;
            }
            else
            {
                return false;
            }
        }
   }
   return false;
}
```

```
C.2.9 ImageIcon()
```
}

```
/*
 * Returnerar en ImageIcon, eller null om sökvägen är ogiltig.
*/
public static ImageIcon createImageIcon(String path)
\left\{ \right.java.net.URL imgURL = Game.class.getResource(path);
     if (imgURL != null) {
         return new ImageIcon(imgURL);
     } else {
         System.err.println("Couldn't find file: " + path);
         return null;
     }
 }
```
# Bilaga D

# Hemsidan

Hemsidan är skriven i XHTML/HTML och designen är gjord efter CSS. Filerna är sparade som .php men det är enbart i meny.php som PHP används. Detta för att det inte ska bli några eventuella konflikter. Hemsidan finns på http://www.tjejit.se och designen ägs av Ewelina Helmersson.

# D.1 index.php

```
<!DOCTYPE html PUBLIC "-//W3C//DTD XHTML 1.0 Strict//EN"
"http://www.w3.org/TR/xhtml-strict.dtd">
<html xmlns="http://www.w3.org/1999/xhtml" xml:lang="en" lang="en">
<head>
<title>tjejIT</title>
<link href="stilmall.css" rel="stylesheet" type="text/css">
</head>
<body>
<div id="layout">
<div id="header"></div>
<?php include"meny.php"; ?>
<div id="content">
<h1>Hej och v&auml;1kommna hit!</h1>
<p>Detta &auml;r den viktigaste delen av v&aring;rt examensarbete inom
datavetenskap där vi vill ta reda på varför
det är så få tjejer som väljer att
lä sa till IT-utbildningarna hä r på
Karlstads universitet. Den är den viktigaste delen eftersom
det är här ni hjälper oss, för utan
 er kommer inte vårt examensarbete ha någon
```

```
inverkan på aring; kvinnors deltagande inom IT. </p<p>Med den h&auml;r hemsidan vill vi d&ouml;da myterna som finns
kring IT och kanske få er att ändra uppfattning
om vad man kan göra inom branschen. Vi
vill ä ven ge klarhet i vad IT ä r fö r oss
och dela med oss av vå ra erfarenheter. \langle p \rangle\langle br \rangle<img src="images/m.e_logo.png" alt="loga" width="100px" height="75px">
     <p class="rdm">Ett arbete av Ewelina Helmersson och Mollin Widegren</p>
<p class="rdm">Webb och design Copyright &copy; Ewelina Helmersson <br>
Applikation och enkäter Copyright & copy; Mollin Widegren </p>
<!-- Start of StatCounter Code -->
<script type="text/javascript">
var sc_project=5715991;
var sc_invisible=0;
var sc_partition=61;
var sc_click_stat=1;
var sc_security="d0408660";
</script>
<script type="text/javascript"
src="http://www.statcounter.com/counter/counter.js"></script><noscript><div
class="statcounter"><a title="wordpress analytics"
href="http://www.statcounter.com/wordpress.com/"
target="_blank"><img class="statcounter"
src="http://c.statcounter.com/5715991/0/d0408660/0/"
alt="wordpress analytics" ></a>></div></noscript>
<!-- End of StatCounter Code -->
\langle \ranglediv><!-- end of content -->
\langle \ranglediv><!-- end of layout -->
</body>
\langle/html>
```
## D.2 info.php

<!DOCTYPE html PUBLIC "-//W3C//DTD XHTML 1.0 Strict//EN" "http://www.w3.org/TR/xhtml-strict.dtd">

```
<html xmlns="http://www.w3.org/1999/xhtml" xml:lang="en" lang="en">
<head>
<title>tjejIT</title>
<link href="stilmall.css" rel="stylesheet" type="text/css">
</head>
<body>
<div id="layout">
<div id="header"></div>
<?php include "meny.php";?>
<div id="content">
<h1>Vilka &auml:r vi?</h1>
<p>Vi &auml;r Ewelina Helmersson 21 &aring;r fr&aring;n Filipstad, och Mollin
Widegren 21
år från Frövi (Örebro).</p>
<h3>Vad g&ouml;r vi?</h3>
<p class="omOss"><strong>Ewelina:</strong> Jag studerar till att bli IT-Designer
med inriktning mot Programvarudesign.</p>
<p class="omOss"><strong>Mollin:</strong> Jag studerar till att bli
Dataingenjö rs med inriktning mot Internetteknik.</p>
<p>Vi g&ouml;r i skrivande stund v&aring;rt examensarbete och
har valt att gö ra en studie av vad det ä r som orsakar den
märkbara frånvaron av kvinnligt deltagande
vid IT-utbildningarna vid Karlstads universitet.</p>
<h3>Vad gjorde vi innan vi pluggade p&aring; universitetet?</h3>
<p class="omOss"><strong>Ewelina:</strong> Jag gick det Naturvetenskapliga
programmet med inriktning
matte-data vid Spångbergsgymnasiet i Filipstad.</p>
<p class="omOss"><strong>Mollin:</strong> Jag gick det Naturvetenskapliga
programmet med inriktning
naturvetenskap vid Lindeskolan i Lindesberg.</p>
<h3>Om v&aring;ra utbildningar</h3>
<p class="omOss"><strong>Ewelina:</strong> Man skulle kunna tro
att IT-design handlar om webbdesign och liknande saker, men det
är faktiskt så otroligt mycket mer! Just IT-design har tre
inriktningar - Systemdesign, Affä rssystem och Ekonomi, och
```

```
å ret så lä ser allihopa i princip
```
Programvarudesign som jag läser. Det första

samma kurser och man fåaring;r prova påaring; olika delar för att kunna bestämma sig vilken inriktning man vill ha, så är man osäker kan man välja Bred Ingång och välja senare under det första året. <br><br>

En IT-designer jobbar med att designa olika verksamheter och dess system. Modellering är ett begrepp som man både använder och utför, man gör modeller av verkligheten för att se förbindelser och liknande. Finns det några speciella krav? I så dant fall behö vs en kravspecifikation vilket vi lär oss att skriva. De olika inriktningarna leder ju till något och programvarudesign är de som ska ta kraven och utveckla/programmera dem till ett fungerande system med hjälp ifrån Systemdesign som har gjort kravspecifikationen och alla modeller. De som läser Affä rssystem och Ekonomi bidrar med de sä ljande delarna och hjä lper oss att fö rstå vissa ekonomiska kopplingar.<br><br>

Anledningen till att jag ville läsa till Programvarudesigner var att matematik och programmering var nå got som lockade mig enormt, sen nu under mina snart avklarade tre år här känner jag att det har gett mig så otroligt mycket. Efter min examen kan jag söka i princip vilket programmeringsjobb som helst, eller varför inte sikta in sig på nå got inom projektledning? </p>

<p class="omOss"><strong>Mollin:</strong> Som dataingenjör lär man sig inte bara att programmera, man lär också vad man gör som ingenjör! Jag har fått lära mig hur jag ska kunna analysera och lösa en problemställning i en kravspecifikaion. Sedan med hjä lp av min analys ska jag skriva ett program som gör det som specifikationen beskriver. <br>

<br>Som ingenj&ouml;r l&auml;r man sig framf&ouml;rallt konsten att hitta enkla lö sningar och hur man effektivast lö ser ett problem. En annan beskrivning man skulle kunna ha påaring; ingenjör är också "samhällsutvecklare" eftersom man ständigt jobbar på tekniska lösningar som ska hjä lpa oss lö sa problem i vardagen. <br>

<br>Idag anv&auml;nds inte datorn bara till att behandla dokument eller lö sa matematiska problem. Det finns datorer i industrirobotar, bilar, fläktsystem och många andra tekniska lösningar. Även flygplan styrs av datorer fö r precisionens skull.<br>

<br>Efter examen kan jag jobba med vad som helst som krä ver att jag kan programmera. Fö rdelen med att vara ingenjör är mångsidigheten som man har möjlighet att få genom sin utbildning eftersom man få r lä sa andra ingenjörsämnen som mekanik och elektronik också.</p>

<h3>Vad vill ni g&ouml; ra efter universitetet?</h3> <p class="omOss"><strong>Ewelina:</strong> Efter min examen kommer jag att sö ka jobb och se om det ljust ut och under tiden fö rsö ka få en magisterexamen i projektledning. Sen vill jag väldigt gärna jobba mer på Mollins och mitt projekt ä ven om det avslutas i och med vår kurs innan sommaren. De yrkesroller jag siktar på aring; åauml; r projektledare, webbutvecklare, eller supporttekniker. Jag vill ä ven resa vä rlden runt, och mitt huvudmål är att resa till Japan.</p>

<p class="omOss"><strong>Mollin:</strong> Vill plugga vidare och ta en mastersexamen inom Internetteknik och fö rhoppningsvis lä gga på extrakurser fö r att få behö righet att lä ra ut i mitt ä mne. </p> <p>0m ni har n&aring; gra frå gor så få r ni vä ldigt gä rna kontakta oss via mail.</p>

```
<img class="ewe" src="images/ewe.jpg" alt="ewe" />
<img class="mollin" src="images/mollin.jpg" alt="mollin" />
\langle br \rangle<a class="ewe" href="mailto:ewelina.helmersson@tjejit.se">
ewelina.helmersson@tjejit.se</a>
<a class="mollin" href="mailto:mollin.widegren@tjejit.se">
mollin.widegren@tjejit.se</a>
<br><br>
\langle div>
\langlediv>
</body>
\langle/html>
```
# D.3 quiz.php

```
<!DOCTYPE html PUBLIC "-//W3C//DTD XHTML 1.0 Strict//EN"
"http://www.w3.org/TR/xhtml-strict.dtd">
<html xmlns="http://www.w3.org/1999/xhtml" xml:lang="en" lang="en">
<head>
<title>tjejIT</title>
<link href="stilmall.css" rel="stylesheet" type="text/css">
</head>
<body>
<div id="layout">
<div id="header"></div>
<?php include "meny.php";?>
```

```
<div id="content">
\hbox{\tt <} h1>Quiz\hbox{\tt <} h1>
```
<h4>Enk&auml;tunders&ouml;kningen &auml;r nu avslutad! Tack s&aring; mycket för visat intresse!</h4>  $p > I$  slutet av maj kommer vi att publicera våaring; ra resultat. $\langle p \rangle$ 

<!--<p>F&ouml;r att kunna unders&ouml;ka varf&ouml;r det &auml;r så få tjejer som väljer att studera någon av de 3 IT-utbildningarna på Karlstads universitet behö vde vi först ta reda på vad ni tycker om att studera samt hur deras datorvanor ser ut. På så vis får vi se om ni är intresserade

```
av IT-relatderade studier.
Om detta är första gången ni
gör en enkät från oss så
klicka på aring; enkåauml;t 1 och gåouml;r den
innan ni fortsätter på sidan. Den tar
mindre & auml; n 5 minuter!\langle p \rangle-->
<!--<a href="http://asp.artologik.net/kau/qr/surveys/3475.htm">Enk&auml;t 1
</a>-->
<!--<p>Efter enk&auml;ten kommer
ni att komma vidare till vår applikation.
Denna applikation ska representera vad IT innebä rför oss - problemlösning. Med denna vill
vi försöka ändra er attityd gentemot
IT och visa att det inte bara är något
stelt och kantigt, utan att man faktiskt kan
utveckla något roligt och underhållande.<br>
Har ni redan gjort enkäten
en gång så går ni direkt
till applikationen
(<a href="http://www.thursdaysphoto.com/tjejIT/phptest/app.php">Klicka
Hä r \langle a \rangle,
varpå ni gör enkät 2 efteråt.\langle p \rangle\langle br \rangle<p>Efter att ni har gjort
den fö rsta enkä ten så vill vi att ni gö r den andra. </p> -->
<!-- <a href="http://asp.artologik.net/kau/qr/surveys/3587.htm">Enk&auml;t 2
\langlea>-->
\langlediv>
\langlediv>
</body>
\langle/html>
```
# D.4 app.php

```
<!DOCTYPE html PUBLIC "-//W3C//DTD XHTML 1.0 Strict//EN"
"http://www.w3.org/TR/xhtml-strict.dtd">
<html xmlns="http://www.w3.org/1999/xhtml" xml:lang="en" lang="en">
<head>
```

```
<title>tjejIT</title>
<link href="stilmall.css" rel="stylesheet" type="text/css">
</head>
<body>
<div id="layout">
<div id="header"></div>
<?php include "meny.php";?>
<div id="content_app">
<div id="box">
<h1>Applikation</h1>
<h3>Spelinstruktioner:</h3>
<p>Biet ska ta sig genom
labyrinten till blomman. Du får röra dig med
piltangenterna, och banan är enbart synlig när
du har nå gon av dessa nedtryckt. Om du gå r in i
 ett träd kommer ett varningsfönster upp, och efter
det fåaring;r du båouml;rja om. Efter fyra gåaring;nger åauml;r
det game over, och du får starta om spelet genom att ladda
om sidan i browsern med antingen ctrl+r, eller genom att
klicka på aring; reload-knappen vid adressfåauml;ltet
i webblä saren!
\langle/p>
\langlediv>
<div id="app">
<applet code = 'labyrintspel.Main'
archive = 'LABYRINTSPEL.iar'.width = 590.
height = 590 />
\langlediv>
\langlediv>
</body>
\langle/html>
```
# D.5 intervju.php

<!DOCTYPE html PUBLIC "-//W3C//DTD XHTML 1.0 Strict//EN" "http://www.w3.org/TR/xhtml-strict.dtd"> <html xmlns="http://www.w3.org/1999/xhtml" xml:lang="en" lang="en">

```
<title>tjejIT</title>
<link href="stilmall.css" rel="stylesheet" type="text/css">
</head>
<body>
<div id="layout">
<div id="header"></div>
<?php include "meny.php";?>
<div id="content">
<h1>Intervjuer</h1>
p\times Nlicka pkaring; bilderna fkouml;r att komma till intervjun.\langle p \rangle<a href="intervjuer/hl.php"><img src="images/hlIntro.png"></a>
<a href="intervjuer/rn.php"><img src="images/rnIntro.png"></a>
<a href="intervjuer/al.php"><img src="images/alIntro.png"></a>
<a href="intervjuer/zy.php"><img src="images/zyIntro.png"></a>
\langlebr>
<a href="intervjuer/hk.php"><img src="images/hkIntro.png"></a>
<a href="intervjuer/sr.php"><img src="images/srIntro.png"></a>
<a href="intervjuer/sk.php"><img src="images/skIntro.png"></a>
<a href="intervjuer/eg.php"><img src="images/egIntro.png"></a>
\langle !--\langle u1\rangle<li><a href="intervjuer/sr.php">Sofia Remdahl</a></li>
<li><a href="intervjuer/sk.php">Sara Karlsson</a></li>
<li><a href="intervjuer/zy.php">Zeena Yalda</a></li>
<li><a href="intervjuer/rn.php">Ronja Nilsson Lind</a></li>
<li><a href="intervjuer/hl.php">Helena Lindskog</a></li>
<li><a href="intervjuer/hk.php">Helena Kasos</a></li>
<li><a href="intervjuer/al.php">Anette L&ouml;nnberg</a></li>
\langle \text{u1} \rangle-->
\langlediv>
\langlediv>
</body>
\langle/html>
```
### D.6 myt.php

<head>

<!DOCTYPE html PUBLIC "-//W3C//DTD XHTML 1.0 Strict//EN"

```
"http://www.w3.org/TR/xhtml-strict.dtd">
<html xmlns="http://www.w3.org/1999/xhtml" xml:lang="en" lang="en">
<head>
<title>tjejIT</title>
<link href="stilmall.css" rel="stylesheet" type="text/css">
</head>
<body>
<div id="layout">
<div id="header"></div>
<?php include "meny.php";?>
```
<div id="content"> <h1>Myter inom IT</h1> <p>Vi har insett att myterna inom IT-branschen kan vara en av de orsakerna till att så få tjejer väljer att studera IT. Sättet som IT representeras i media m.m. är inte en attraktiv syn för tjejer. Bilden nedan är en typisk bild av en programmerare som må nga har, men det stä mmer absolut inte!</p>

```
<img src="images/programmer.gif" alt="programmer,
http://www.techtoons.com/images/programmer.gif" />
<p class="rdm">&copy; picture borrowed from Techtoons.</p>
```
 $p>Eftersom$  IT  $k$ auml;r ett otroligt brett omr $k$ aring; de som sträcker sig ifrån ekonomi-avdelningar till utvecklare - finns det så otroligt många yrkesroller inom branschen som är attraktiv till flera personer & auml; n man kan tro.  $\langle p \rangle$ <p><strong>Det &auml;r bara killar som jobbar inom IT</strong> - Helt fel! Sj&auml;lvklart &auml;r det en majoritet killar som jobbar inom IT men det är nu de senaste å ren som det bö rjat bli mer attraktivt för tjejer. Varför inte vara med och skapa ett lika bra socialt nä tverk som Facebook?</p>

<p><strong>Man sitter framf&ouml;r datorn hela dagen och träffar inga människor</strong> - Sj&auml;lvklart finns det perioder då man spenderar mycket tid framför datorn på jobbet men man träffar absolut människor.

```
Det sociala bö rjar spela allt stö rre roll nu och
det är där vi tjejer har en stor fördel
eftersom vi ä lskar att prata med mä nniskor.
Men man sitter absolut inte i nå gon kä llare och knackar kod. </p></p>>
```
<p><strong>Man m&aring;ste kunna programmera och massvis med annat innan man bö rjar på universitetet</strong> - Man kommer till universitetet för att börja på ny kula, man behö ver inte alls kunna programmera innan man börjar utan det är något som man kommer att få aring; lå auml; ra sig under utbildningens gåaring; ng.  $\langle p \rangle$  $\langle br \rangle$  $\langle$ div>  $\langle$ div> </body>  $\langle$ /html>

# D.7 itq.php

```
<!DOCTYPE html PUBLIC "-//W3C//DTD XHTML 1.0 Strict//EN"
"http://www.w3.org/TR/xhtml-strict.dtd">
<html xmlns="http://www.w3.org/1999/xhtml" xml:lang="en" lang="en">
<head>
<title>tjejIT</title>
<link href="stilmall.css" rel="stylesheet" type="text/css">
</head>
<body>
<div id="layout">
<div id="header"></div>
<?php include "meny.php";?>
<div id="content">

<p>Karlstads Universitet har
sedan vintern 2007 ett nätverk för tjejer inom de
tre IT-programmen som finns på universitetet. Till en
början var nätverket riktat till tjejer inom IT-design
och senare med å ren inlkuderades ä ven de ö vriga
programmen inom IT på Karlstads universitet.
Nu de senaste månaderna har även flera kvinnor ifrån
```

```
IT-fö retag i Karlstad gå tt med i nä tverket.</p>
<p>Vill du veta mer om ITQ kan du maila Marie-Therese Christiansson
på Informatik
[<a href="mailto:Marie-Therese.Christiansson@kau.se?subject=ITQ">
maila</a>], eller ringa 054 - 700 20 27. </p>
<br>>>>><img src="images/itq_1_4.jpg" width="55%" height="50%">
<p class ="rdm">N&auml;tverkets logga, &copy; Ewelina Helmersson</p>
\langlediv>
\langlediv>
</body>
</html>
```
# D.8 blogg.php

```
<!DOCTYPE html PUBLIC "-//W3C//DTD XHTML 1.0 Strict//EN"
 "http://www.w3.org/TR/xhtml-strict.dtd">
<html xmlns="http://www.w3.org/1999/xhtml" xml:lang="en" lang="en">
<head>
<title>tjejIT</title>
<link href="stilmall.css" rel="stylesheet" type="text/css">
</head>
<body>
<div id="layout">
<div id="header"></div>
<?php include"meny.php"; ?>
<div id="content">
<h1>Blogg</h1>
<p>F&ouml;r dem som vill l&auml;sa v&aring;r blogg.
Klicka <a href="http://www.exjobbem.wordpress.com">H&auml;r</a></p>
<a href="http://www.exjobbem.wordpress.com"><img src="images/banner.jpg"></a>
\langle \ranglediv>!-- end of content -->\langle \ranglediv><!-- end of layout -->
</body>
\langle/html>
```
# D.9 meny.php

```
<?php
// hamtar filnamn till aktuell sida
$current_file= basename($_SERVER['PHP_SELF']);
//berattar utgangspunkten for hemsidan.
$rootDir = 'http://thursdaysphoto.com/tjejIT/';
##############################################################
// Menynamn och sokvagar i meny
##############################################################
// Start
$meny1_namn = 'Start';
$meny1_url = 'index.php';
// Info
$meny2_namn = 'Om Oss';
$meny2_url = 'info.php';
//Quiz
$meny3_namn = 'Quiz';
$meny3_url = 'quiz.php';
// Att vara IT-kvinna (applikationen)
$meny4_namn = 'Spel';
$meny4_url = 'app.php';
// Intervjuer
$meny5_namn = 'Intervjuer';
$meny5_url = 'intervju.php';
// Myter
$meny6_namn = 'Myter';
$meny6url = 'myt.php';// ITQ
$meny7_name = 'ITQ';$meny7_Ur1 = 'itq.php';// Blogg
$meny8_namn = 'Bloggboken';
$meny8_url = 'blogg.php';
//the meny itself
echo'<div id="menycontainer">';
// start of menyList
echo'<ul id="menyList">';
```

```
// MENY 1
echo'<li><a href="' .$rootDir .$meny1_url.'"';
if ($current_file == basename($meny1_url)) {echo 'id="current"';}
echo '>'.$meny1_namn.'</a></li>';
// MENY 2
echo'<li><a href="' .$rootDir .$meny2_url.'"';
if ($current_file == basename($meny2_url)) {echo 'id="current"';}
echo '>'.$meny2_namn.'</a></li>';
// MENY 3
echo'<li><a href="' .$rootDir .$meny3_url.'"';
if (\text{current_file} == \text{basename}(\text{?meny3url})) {echo 'id="current"'; }
echo '>'.$meny3_namn.'</a></li>';
// MENY 4
echo'<li><a href="' .$rootDir .$meny4_url.'"';
if ($current_file == basename($meny4_url)) {echo 'id="current"';}
echo '>'.$meny4_namn.'</a></li>';
// MENY 5
echo'<li><a href="' .$rootDir .$meny5_url.'"';
if ($current_file == basename($meny5_url)) {echo 'id="current"';}
echo '>'.$meny5_namn.'</a></li>';
// MENY 6
echo'<li><a href="' .$rootDir .$meny6_url.'"';
if ($current_file == basename($meny6_url)) {echo 'id="current"';}
echo '>'.$meny6_namn.'</a></li>';
// MENY 7
echo'<li><a href="' .$rootDir .$meny7_url.'"';
if ($current_file == basename($meny7_url)) {echo 'id="current"';}
echo '>'.$meny7_namn.'</a></li>';
// MENY 8
echo'<li><a href="' .$rootDir .$meny8_url.'"';
if ($current_file == basename($meny8_url)) {echo 'id="current"';}
echo '>'.$meny8_namn.'</a></li>';
// end of meny and menyList
echo '</ul>
\langlediv>
';
?>
```
# D.10 al.php

```
<!DOCTYPE html PUBLIC "-//W3C//DTD XHTML 1.0 Strict//EN"
"http://www.w3.org/TR/xhtml-strict.dtd">
<html xmlns="http://www.w3.org/1999/xhtml" xml:lang="en" lang="en">
<head>
<title>tjejIT</title>
<link href="../stilmall.css" rel="stylesheet" type="text/css">
</head>
<body>
<div id="layout">
<div id="header"></div>
<?php include "../meny.php";?>
<div id="content">
<img class="interview" src="../images/al.jpg" width="130px" height="190px">
<p class="name">Intervju med Anette L&ouml;nnberg, Two</p>
\pi class="question">Vad har du för utbildning?</p>
<p class="answer">Systemvetare fr&aring;n b&ouml;rjan,
filosofiekand magister, har läst kurser i projektledning, testning m.m.
Uppdaterad i och med att branschen vä xer. </p>
<p class="question">Vad var det som &ouml;ppnade dina &ouml;gon f&ouml;r
IT-branschen?</p><p class="answer">F&ouml;r att man kan jobba med
problemlö sning, man har anvä ndning fö r att man kan se en
helhetssyn och det är ett väldigt konkret sätt att
hjä lpa folk. Ett vä ldigt roligt jobb, jag så g att
jag gillar problemlö sning och det logiska tä nkandet.
Det är ett socialt jobb och man kan växla mellan olika
 sorters jobb. Man får vara med och influera och
organisera upp för andra just med det logiska och organiserande
 tänkandet. Jag gillar att styra och ställa och 'bestämma'
vilket man kan få utlopp för här. Man jobbar
bå de med och fö r folk.\langle p \rangle<p class="question">Vad tycker du g&ouml;r IT-branschen intressant
f & ouml; r dig? < /p>
\langle p \rangle class="answer">IT är nå got som är
roligt för mig, detta är det roligaste jag vet och det
är min hobby. Man får utrymme för en utveckling
hela tiden, tr&auml:ffar nya kunder och nya medarbetare.
```
Hela tiden hitta bra sätt eller optimera. Varje dag är en ny utmaning. Att man kan göra kunder nö jda. Det kundnä ra och direkta kundkontakten  $k$ auml;r det som tilltalar mig mest.  $\langle p \rangle$ <p class="question">Hur uppfattar du branschens syn på kvinnor?</p> <p class="answer">V&auml;ldigt blandat, lite motsä gelsefullt då jag har jobbat på mer hardcore-arbetsplatser där jag var ensam tjej och där var den plats som var mest jä mstä llda arbetsplatsen jag någonsin jobbat på. Lika villkor. Kunderna tror på mig som konsult, men ändå tj & auml; nar jag mindre som kvinna. Det var b & auml; ttre fkouml; rut, men det kauml; r inte rkauml; ttvist i dagslkauml; get. Men IT-branschen är mer jämställd. Som tjänsteman tj & auml; nar man helt pl & ouml; tsligt olika & auml; n om man jämför när man jobbar mer ner i arbets-hiearkin. Vilka mö jligheter man få r, vassare armbågar behövs om du är tjej. Men jag är inte nöjd i dagsläget. Man måste visa resultat och inte komma med massa tomt snack, killar gillar att snacka och det kan vara det som många går efter. Ser man påaring; låouml; nestatisk såaring; ser man skillnader om man ser på aring; konsulter, men är man på en mer teknisk inriktning så är det mer jämställt än om man är högre upp.</p>

<p class="question">Vad tror du att universiteten bör göra för att få fler kvinnor att välja att studera IT?</p>

<p class="answer">Dels att visa att teknik &auml;r

inte en manlig kunskap, utan det är något som kommer av kvinnliga egenskaper. IT är inte enbart att sitta och skruva hubbar och switchar. Ta fram vilka personliga egenskaper som söks. Kan du lösa problem, se helhetslö sningar m.m?

Visa intervjuer, exempel, ge mö jlighet att trä ffa folk som arbetar inom branschen. Problemlö sningen ä r viktig, bra att ha en liten

```
uppfattning om tekniken, men man kan ju nischa sig lite också inom
vissa områden. Allt är ju samma tänk då det är
 samma problemställningar.
Man ska inte grotta ner sig i detaljer utan se på
helhetslö sningar - typiskt kvinnligt att
haka upp sig på detaljer. Man ska visa
behovet och &auml; ven lyfta fram det positivaste i myterna.</p>
\langlediv>
\langlediv>
</body>
</html>
```
### D.11 stilmall.css

```
/*text, design*/
```

```
body{padding: 2em; margin: 0; font: 0.7em Verdana, sans-serif;
background-color: #000000 ;background-image: url(images/background5.jpg);
background-repeat: no-repeat; text-align: justify;}
h1{color: black;}
h3{color: #008040;}
p.rdm{font-style: italic; font-size: 9px;}
p.omOss{font-style: italic;}
```

```
img.interview{ margin-left: auto; margin-right: auto; display: block;}
img.ewe{padding: 2px; position: relative; left: 150px; border: thick; }
img.mollin{padding: 2px; position: relative; left: 230px; }
a.ewe{padding: 2px; position: relative; left: 150px; color: #008040;}
a.mollin{padding: 2px; position: relative; left: 200px; color:#008040; }
```

```
/*interview-design*/
p.name{ font-weight: bold; font-family: monospace, sans-serif, Georgia,
"Times New Roman", Times, serif; ; padding: 0.2em; font-size: 14px;
 color: #000000;}
p.question{font-family: monospace, sans-serif, Georgia,
 "Times New Roman", Times, serif; font-weight: bold;
padding: 0.2em; font-size: 14px; color: #008040; }
p.answer{font-family: Verdana, Helvetica, sans-serif;
```
padding: 0.22em; font-size: 12px; text-align: justify;}

ul{padding: 0.5em;} li{display: inline; list-style: none; }

```
/*links*/
a{text-decoration: none; display: inline; }
a:link{}
a:visited{}
a:hover{text-decoration: underline;}
```
#header{width: 700px; height: 100px; background-image: url(images/tjejit5.png); background-repeat: no-repeat; position: relative; left: 50px;} #layout{width: 700px; height: 500px; margin-right: auto; margin-left: auto; position: absolute; left: 180px;} #content{padding: 1em; background: #FFFFFF; width: 700px; height: 600px; border-top: 1px solid #000000; overflow: auto; opacity: 0.8;} #content\_app{padding: 1em; background: #FFFFFF; width: 700px; height: 600px; border-top: 1px solid #000000; overflow: auto; opacity: 0.8;} #box{font-size: 12px; text-align: justify; padding: 0.22em; font-family: Verdana, Helvetica, sans-serif; }

/\*meny\*/ #menycontainer{padding: 3em 0 0 1em; width: 700px; border-bottom: 0px solid #000000;} #menycontainer ul{padding: 0.4em 0; margin: 0; font: 83% Verdana, Helvetica, sans-serif;} #menycontainer li{margin: 0; padding: 0; display: inline; list-style: none;} #menycontainer li a{text-decoration: none; padding: 0.4em 2em; margin-left: 1em; border: 1px solid #60777d; border-bottom: none; background: #c9d3d6;} #menycontainer a:link{color: #000000;}

#menyList a:visited{color: #000000;} #menyList a:hover{background: #a7b8bc;} #menyList a#current{background: #ffffff; font-weight: bold; border: 1px solid #000000; border-bottom: 1px solid #ffffff; color: #000000;}

# Bilaga E

# Terminologi

Logik En bred matematisk (och filosofisk) lära där man med hjälp av axiom och inferensregler härleder utsagors sanningar eller osanningar. Axiomen utgör så kallada grundsanningaröch med dem kan man beräkna ytterligare sanningar, dock inte helt utan regler. Inferensreglerna bestämmer hur vi får beräkna dessa sanningar.

För mar inforamtion, se [3]

Numerisk Analys Också känt som beräkningsvetenskap, är läran om konstruktion och analys av algoritmer. Inom matematiken innefattar detta metoder som ekvationer, integraler, differentialekvationer och felanalys (inom både datavetenskapen och matematiken). För mer information, se [13].

Algoritmteori Läran om hur man effektivas löser ett problem med hjälp av en begränsad mängd väldefinierade instruktioner. För mer läsning, se [14].

Informationsteori Teorin om hur man med hjälp av sannolikhetslära sak behandla information. För mer läsning, se [15]

Programspråk Läran om hur man med hjälp av ett programspråk skapar en modell av verkligheten, ett datorprogram. För mer läsning, se [16].

Datastrukturer Läran om hur man effektivast organiserar data för att få effektivast möjliga användning av den. För mer läsning, se [17].
## Litteraturförteckning

- [1] Boel Berner (red), Vem tillhör Tekniken? Kunskap och kön i teknikens värld, Arkiv Förlag 2003, ISBN 91 7924 158 1.
- [2] Rolf Ejvegård, Vetenskaplig Metod, Studentlitteratur 1996, ISBN 91-44-36612-4, andra upplagan.
- [3] Johan Jonasson & Stefan Lemurell, Algebra och Diskret Matematik, Studentlitteratur 2004, första upplagan.
- [4] Tomas Gustavsson, Agile konsten att slutföra projekt, kapitel 2, TUK förlag AB, 2007
- [5] Henrik Kniberg (förord Jeff Sutherland, Mike Cohn), Scrum and XP from the Trenches, C4Media 2007, första upplagan, ISBN 978-1-4303-2264-1.
- [6] Lena Gonäs, Kerstin Rosenberg, Line Holth, Birgitta Mc Ewen, Abdullah Almasir, Att riva murar - samspel mellan utbildning och arbetsliv - En rapport från JämVäxt projektet vid Karlstads Universitet, Karlstads Universitet, Universitetstryckeriet Karlstad 2009, ISBN 978- 91-7063-277-8.
- [7] tjejIT hemsida, http://www.tjejit.se
- [8] Bloggboken, http://www.exjobbem.wordpress.com
- [9] E-CLIC Värmland, http://www.e-clic.eu/varmland.php, 2010-04-17, inget datum om senaste uppdatering.
- [10] Datavetenskap, http://sv.wikipedia.org/wiki/Datavetenskap, 2010-02-10, senast uppdaterad 2010-02-05.
- [11] Boolsk Algebra, http://sv.wikipedia.org/wiki/Boolesk\_ algebra, 2010-02-14, senast uppdaterad 2009-08-27.
- [12] Q&R, http://www.artologik.com/se/QueryAndReport.aspx, 2010-05-19, ingen inforamtion om senaste uppdatering.
- [13] Numerisk Analys, http://sv.wikipedia.org/wiki/Numerisk\_ analys, 2010-02-14, senast uppdaterad 2009-09-09.
- [14] Algoritmer, http://sv.wikipedia.org/wiki/Algoritmer, 2010-05-04, senast uppdaterad 2010-04- 25.
- [15] Informationsteori, http://sv.wikipedia.org/wiki/Informationsteori, 2010-05-04, senast uppdaterad 2010-02-26.
- [16] Programspråk, http://sv.wikipedia.org/wiki/Programspråk, 2010-05-04, senast uppdaterad 2010-04-18.
- [17] Datastrukturer, http://sv.wikipedia.org/wiki/Datastruktur, 2010-05-04, senast uppdaterad 2010-02-06.
- [18] Java Applets, http://java.sun.com/docs/books/tutorial/deployment/applet/ developingApplet.html, 2010-02-23, senast uppdaterad 2010-01-12.
- [19] JPanel, http://java.sun.com/docs/books/tutorial/uiswing/components/ panel.html, 2010-02-22, senast uppdaterad 2010-01-12.
- [20] JLayeredPane, http://java.sun.com/docs/books/tutorial/uiswing/ components/layeredpane.html, 2010-03-09, senast uppdaterad 2010-01-12.
- [21] JFrame, http://java.sun.com/docs/books/tutorial/uiswing/components/ frame.html, 2010-02-22, senast uppdaterad 2010-01-12.
- [22] IconsPedia, http://www.iconspedia.com, 2010-03-14, inget datum om senaste uppdatering.
- [23] Programmerare (bild), http://www.techtoons.com/images/programmer.gif, 2010-03-16, inget datum om senaste uppdatering.